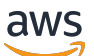

Low-Latency Streaming API Reference

# **Amazon IVS**

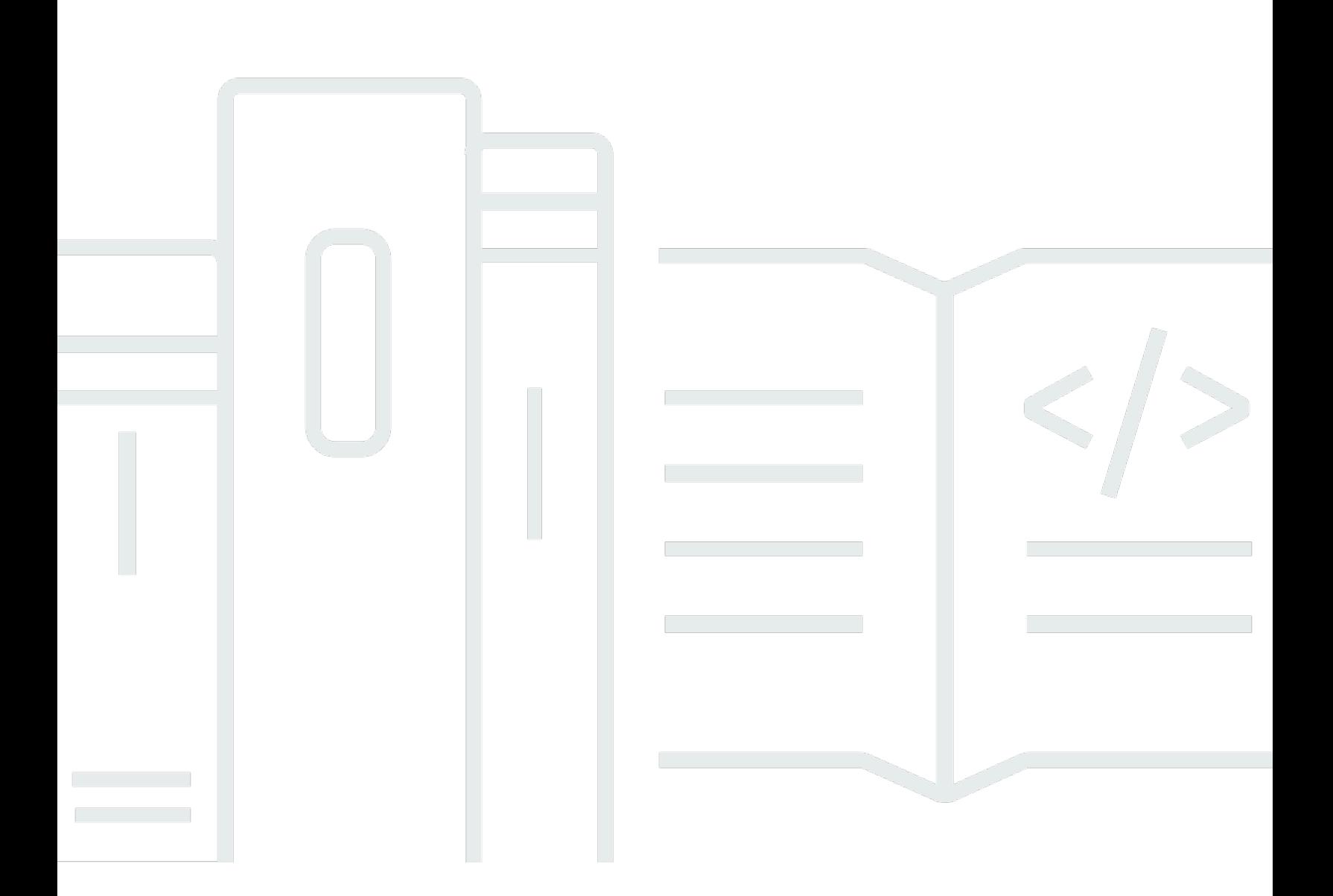

### **API Version 2020-07-14**

Copyright © 2024 Amazon Web Services, Inc. and/or its affiliates. All rights reserved.

## **Amazon IVS: Low-Latency Streaming API Reference**

Copyright © 2024 Amazon Web Services, Inc. and/or its affiliates. All rights reserved.

Amazon's trademarks and trade dress may not be used in connection with any product or service that is not Amazon's, in any manner that is likely to cause confusion among customers, or in any manner that disparages or discredits Amazon. All other trademarks not owned by Amazon are the property of their respective owners, who may or may not be affiliated with, connected to, or sponsored by Amazon.

# **Table of Contents**

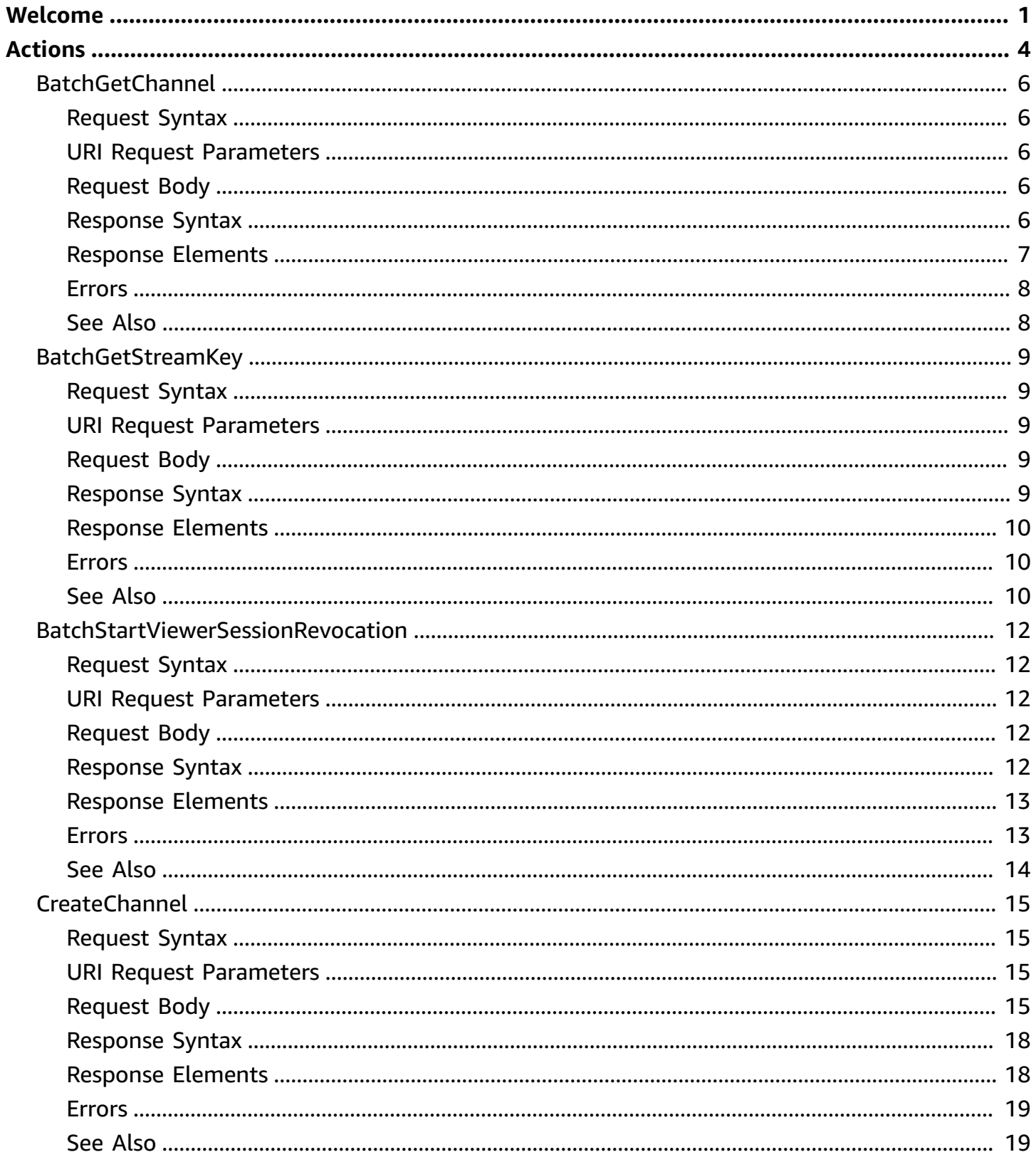

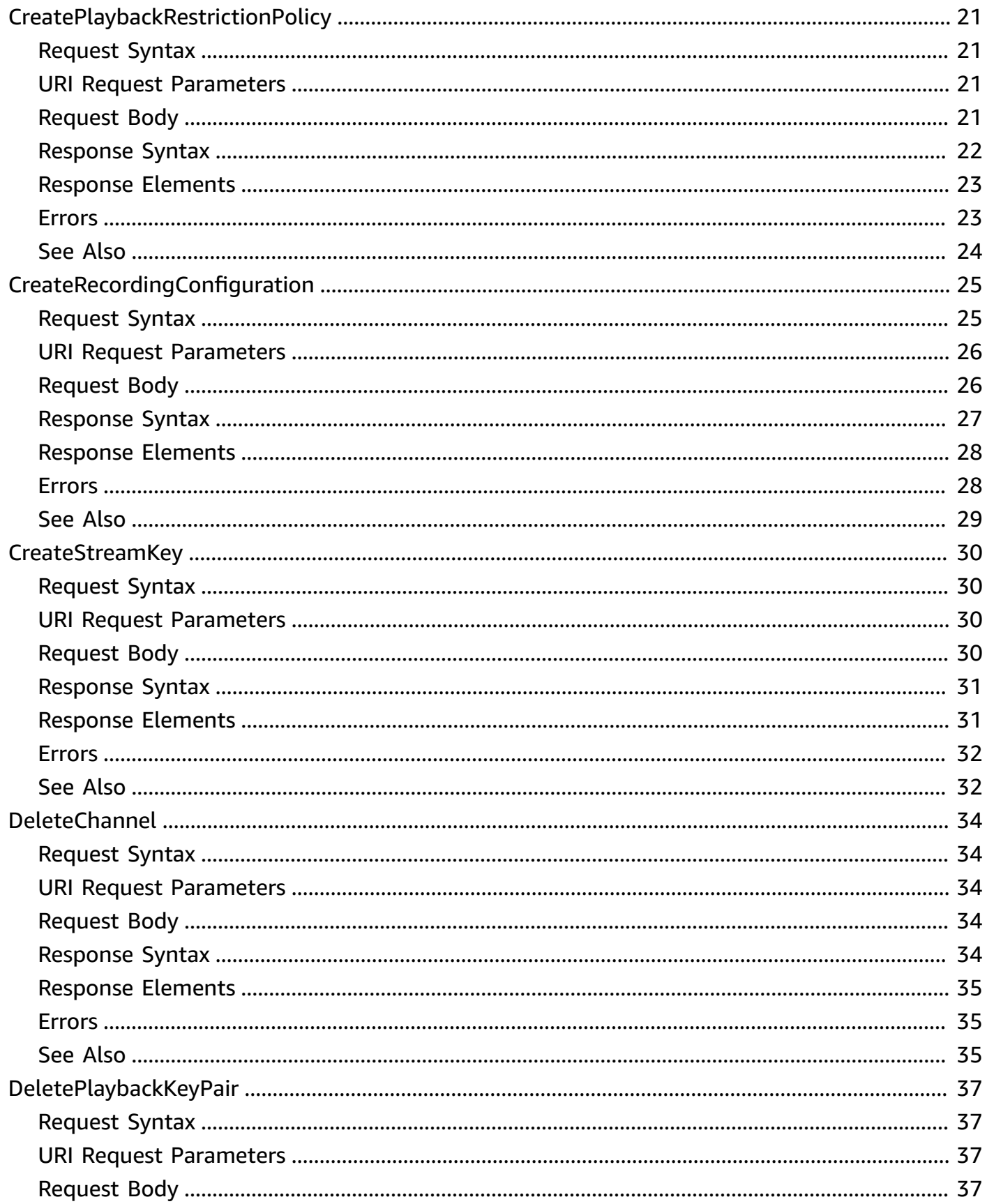

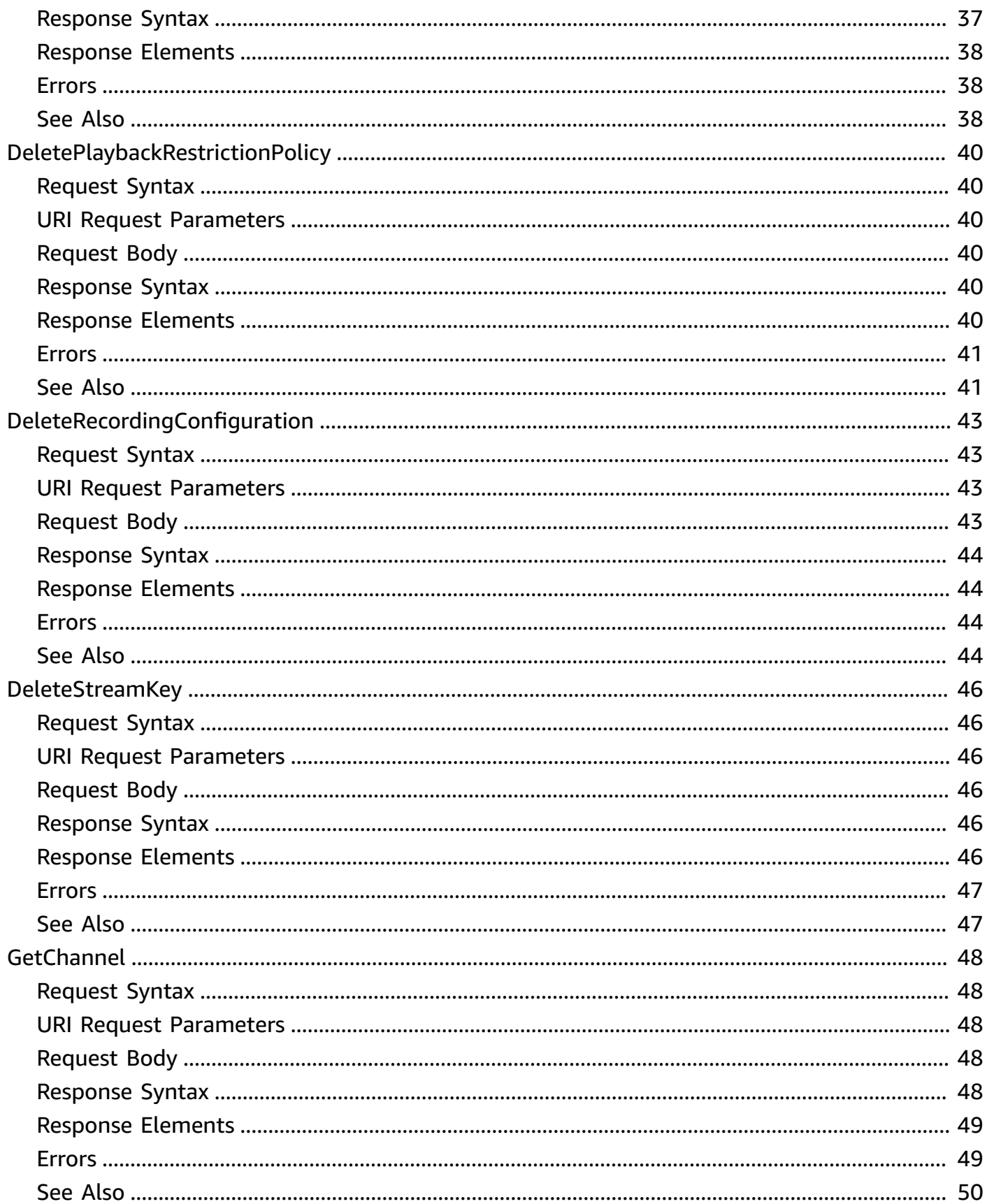

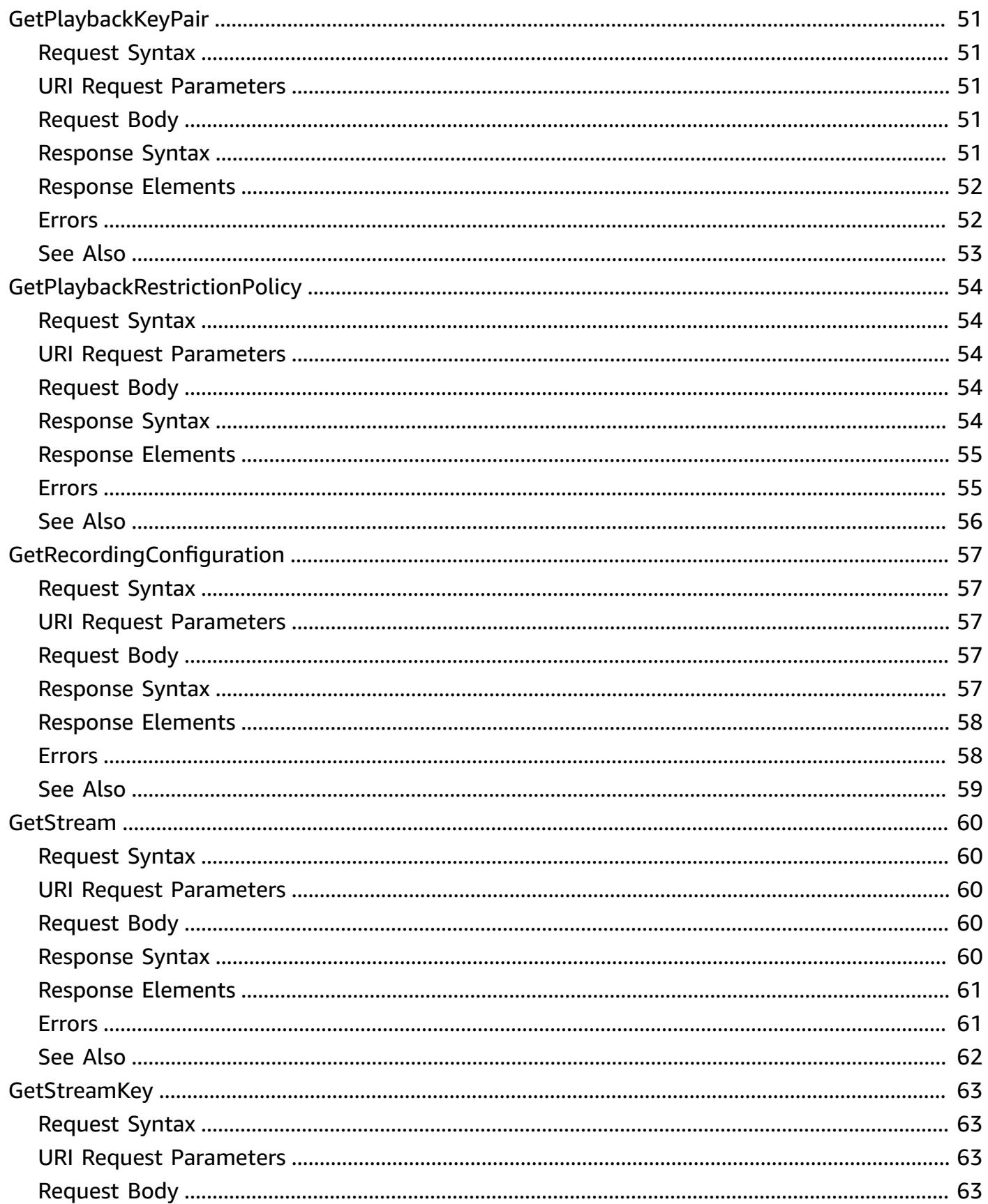

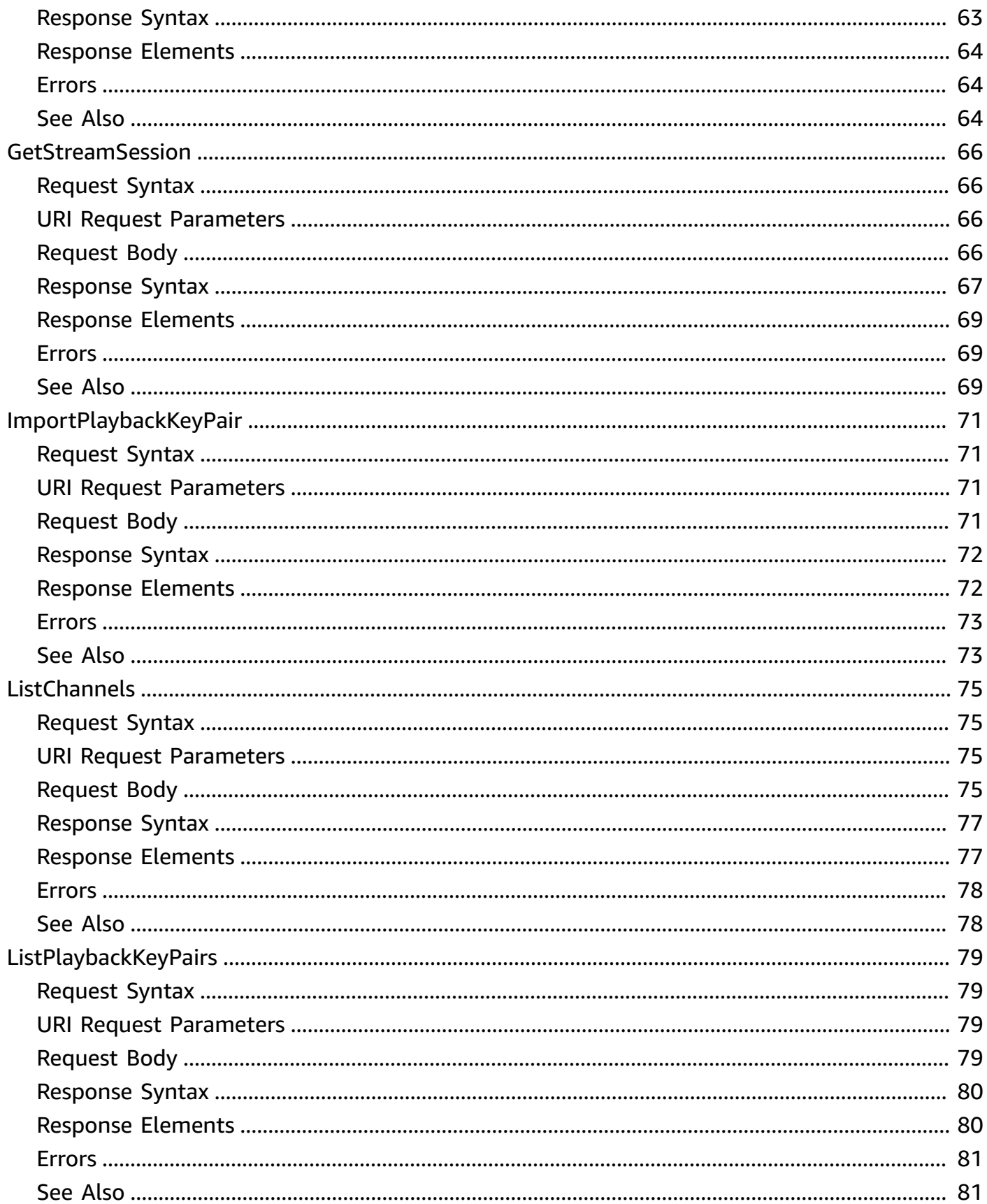

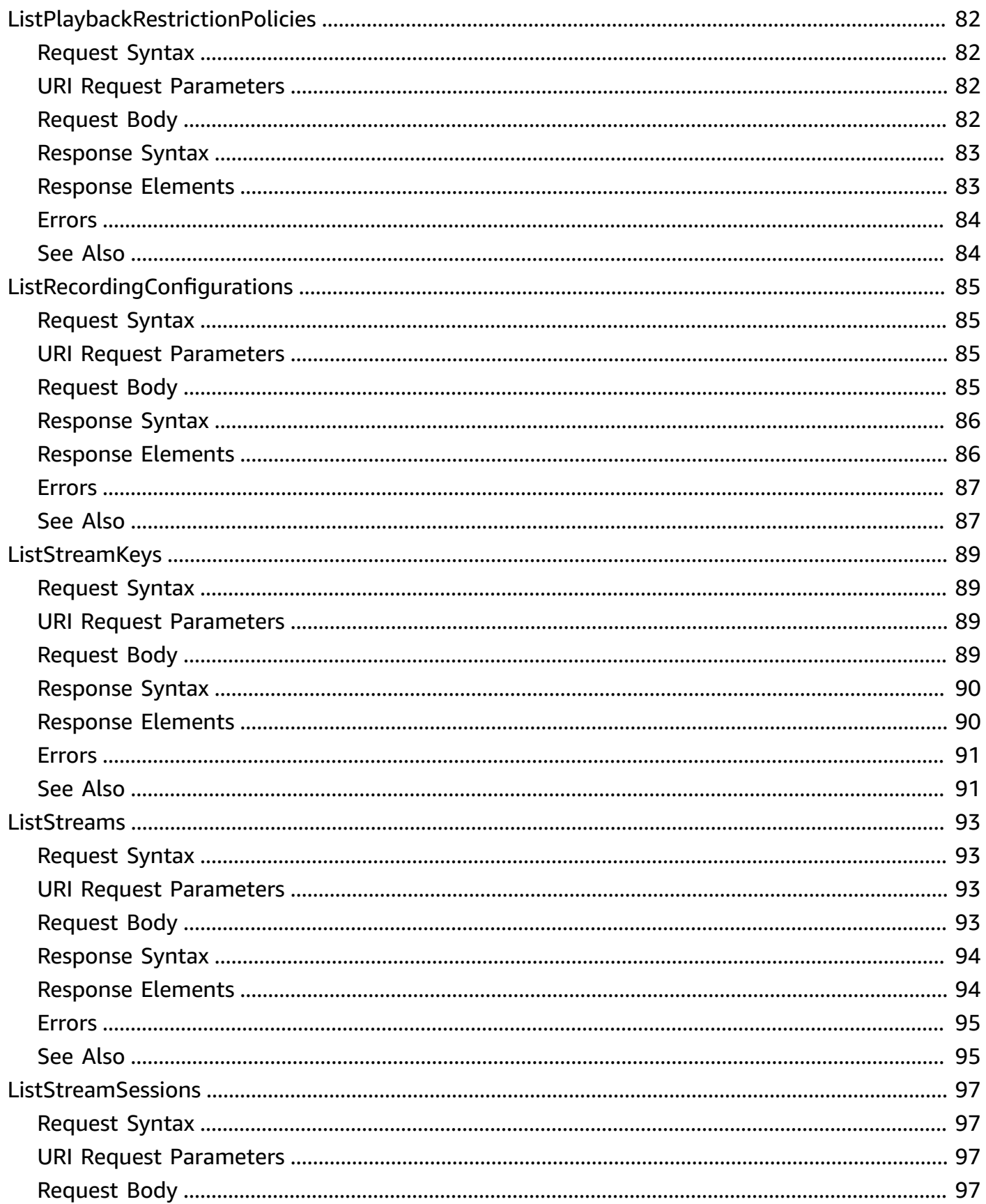

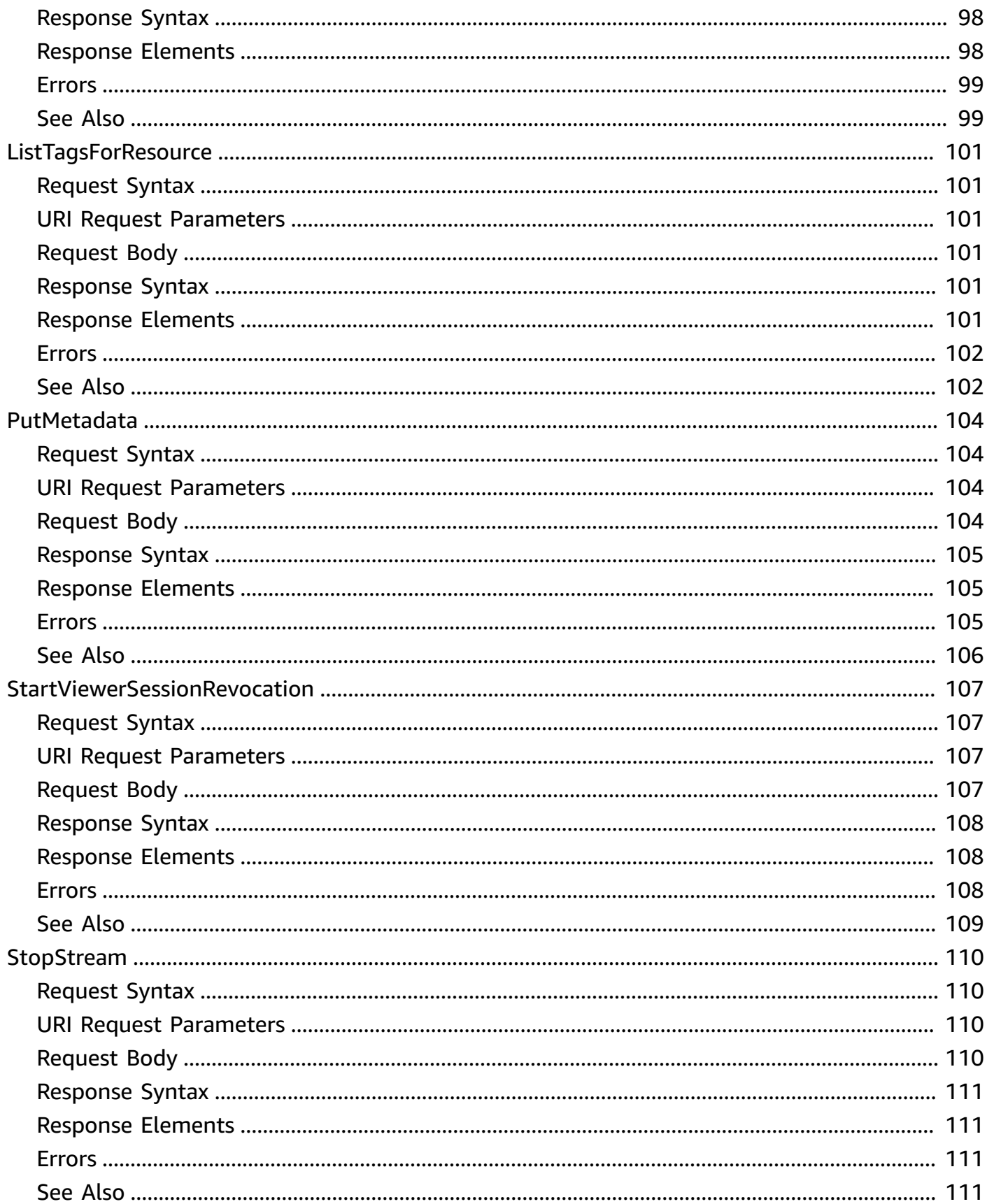

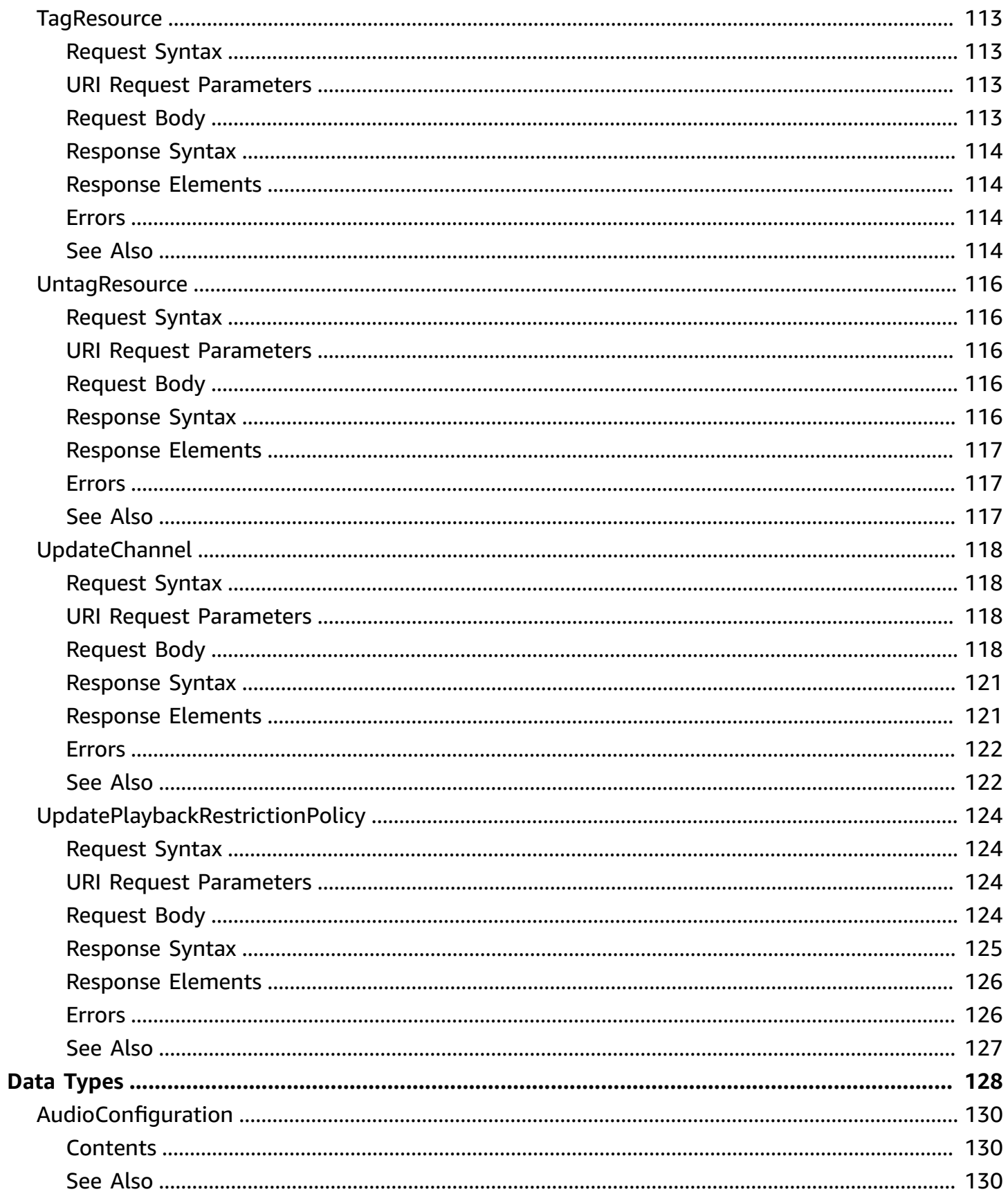

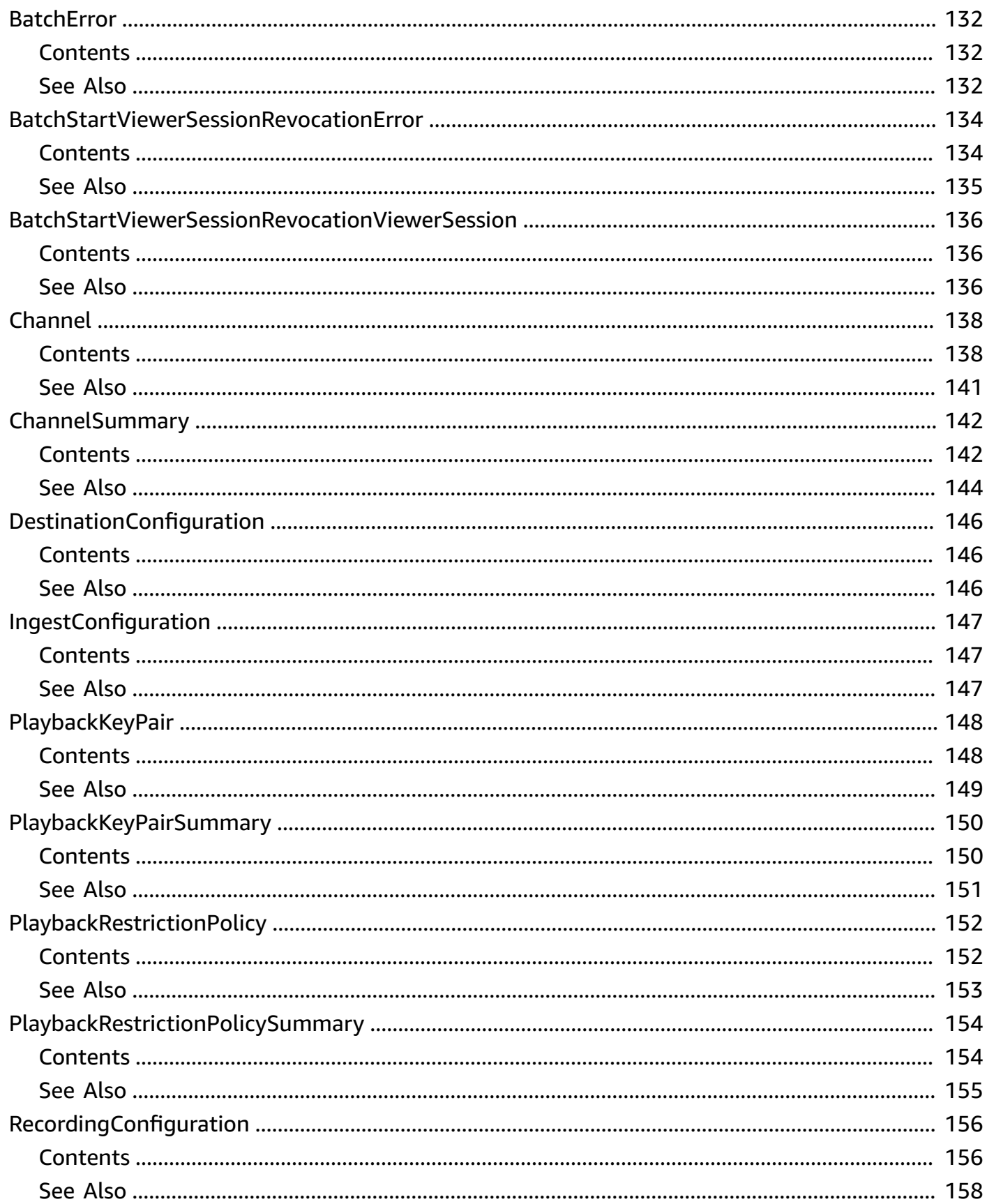

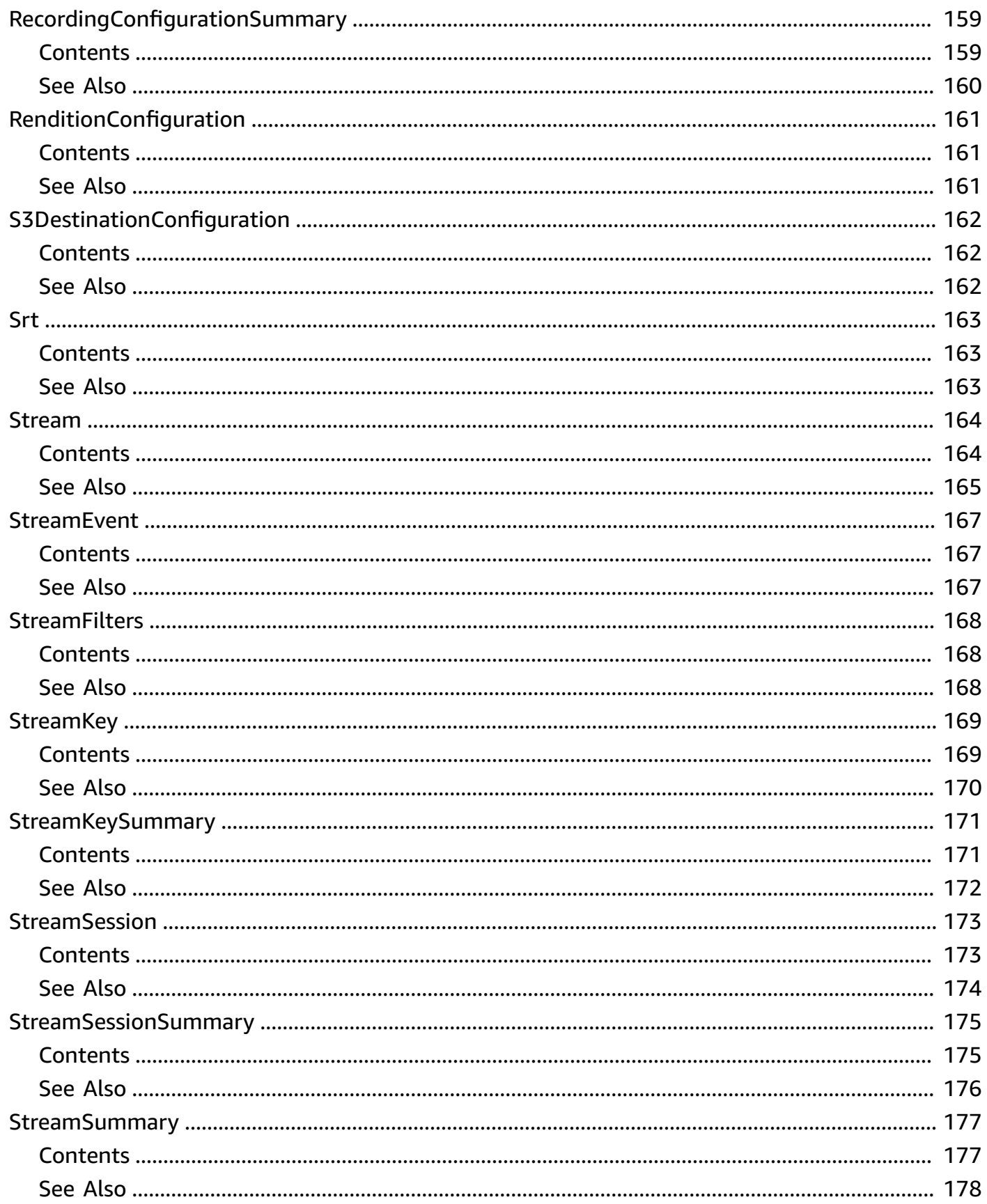

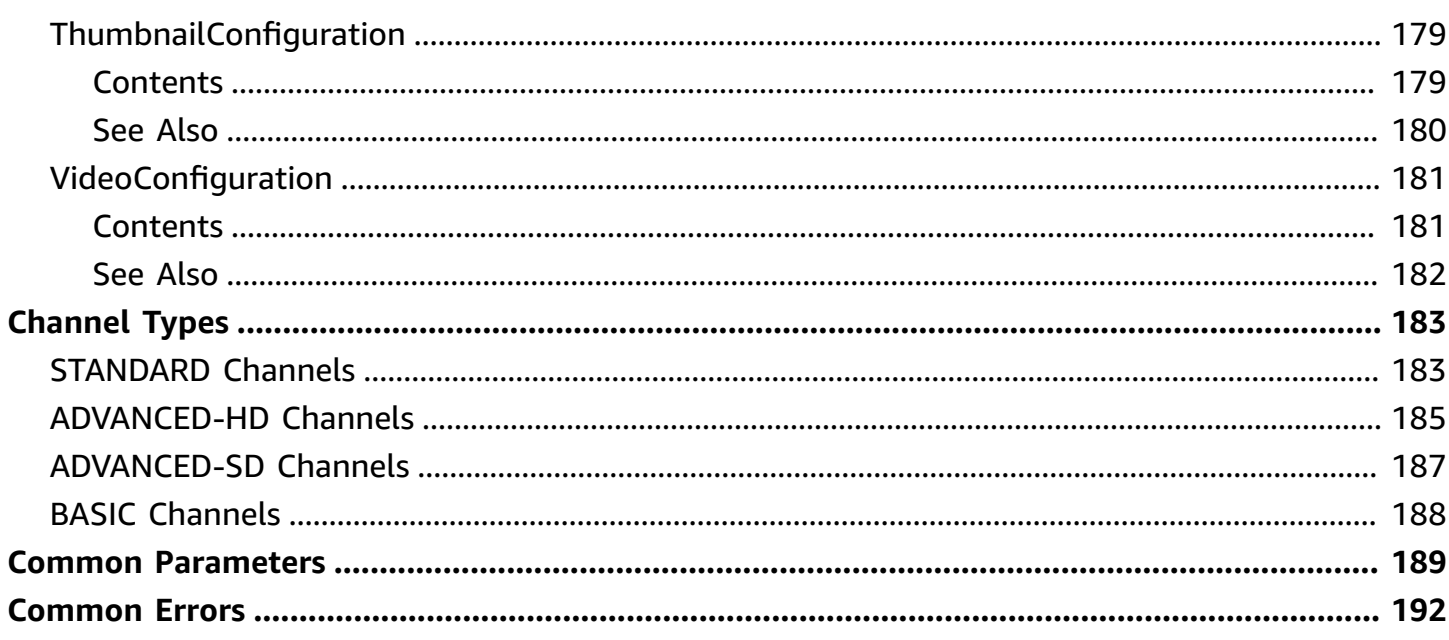

# <span id="page-13-0"></span>**Welcome**

### **Introduction**

The Amazon Interactive Video Service (IVS) API is REST compatible, using a standard HTTP API and an AWS EventBridge event stream for responses. JSON is used for both requests and responses, including errors.

The API is an AWS regional service. For a list of supported regions and Amazon IVS HTTPS service endpoints, see the [Amazon](https://docs.aws.amazon.com/general/latest/gr/ivs.html) IVS page in the *AWS General Reference*.

#### *All API request parameters and URLs are case sensitive.*

For a summary of notable documentation changes in each release, see [Document](https://docs.aws.amazon.com/ivs/latest/userguide/doc-history.html) History.

#### **Allowed Header Values**

- **Accept:** application/json
- **Accept-Encoding:** gzip, deflate
- **Content-Type:** application/json

#### **Key Concepts**

- **Channel** Stores configuration data related to your live stream. You first create a channel and then use the channel's stream key to start your live stream.
- **Stream key** An identifier assigned by Amazon IVS when you create a channel, which is then used to authorize streaming. *Treat the stream key like a secret, since it allows anyone to stream to the channel.*
- **Playback key pair** Video playback may be restricted using playback-authorization tokens, which use public-key encryption. A playback key pair is the public-private pair of keys used to sign and validate the playback-authorization token.
- **Recording configuration** Stores configuration related to recording a live stream and where to store the recorded content. Multiple channels can reference the same recording configuration.
- **Playback restriction policy** Restricts playback by countries and/or origin sites.

For more information about your IVS live stream, also see Getting Started with IVS [Low-Latency](https://docs.aws.amazon.com/ivs/latest/LowLatencyUserGuide/getting-started.html) [Streaming](https://docs.aws.amazon.com/ivs/latest/LowLatencyUserGuide/getting-started.html).

#### **Tagging**

A *tag* is a metadata label that you assign to an AWS resource. A tag comprises a *key* and a *value*, both set by you. For example, you might set a tag as topic:nature to label a particular video category. See Tagging AWS [Resources](https://docs.aws.amazon.com/general/latest/gr/aws_tagging.html) for more information, including restrictions that apply to tags and "Tag naming limits and requirements"; Amazon IVS has no service-specific constraints beyond what is documented there.

Tags can help you identify and organize your AWS resources. For example, you can use the same tag for different resources to indicate that they are related. You can also use tags to manage access (see [Access](https://docs.aws.amazon.com/IAM/latest/UserGuide/access_tags.html) Tags).

The Amazon IVS API has these tag-related endpoints: [TagResource,](#page-125-0) [UntagResource,](#page-128-0) and [ListTagsForResource](#page-113-0). The following resources support tagging: Channels, Stream Keys, Playback Key Pairs, and Recording Configurations.

At most 50 tags can be applied to a resource.

#### **Authentication versus Authorization**

Note the differences between these concepts:

- *Authentication* is about verifying identity. You need to be authenticated to sign Amazon IVS API requests.
- *Authorization* is about granting permissions. Your IAM roles need to have permissions for Amazon IVS API requests. In addition, authorization is needed to view [Amazon](https://docs.aws.amazon.com/ivs/latest/userguide/private-channels.html) IVS private [channels.](https://docs.aws.amazon.com/ivs/latest/userguide/private-channels.html) (Private channels are channels that are enabled for "playback authorization.")

#### **Authentication**

All Amazon IVS API requests must be authenticated with a signature. The AWS Command-Line Interface (CLI) and Amazon IVS Player SDKs take care of signing the underlying API calls for you. However, if your application calls the Amazon IVS API directly, it's your responsibility to sign the requests.

You generate a signature using valid AWS credentials that have permission to perform the requested action. For example, you must sign PutMetadata requests with a signature generated from a user account that has the ivs:PutMetadata permission.

For more information:

- Authentication and generating signatures See [Authenticating](https://docs.aws.amazon.com/AmazonS3/latest/API/sig-v4-authenticating-requests.html) Requests (AWS Signature [Version](https://docs.aws.amazon.com/AmazonS3/latest/API/sig-v4-authenticating-requests.html) 4) in the *AWS General Reference*.
- Managing Amazon IVS permissions See Identity and Access [Management](https://docs.aws.amazon.com/ivs/latest/userguide/security-iam.html) on the Security page of the *Amazon IVS User Guide*.

#### **Amazon Resource Names (ARNs)**

ARNs uniquely identify AWS resources. An ARN is required when you need to specify a resource unambiguously across all of AWS, such as in IAM policies and API calls. For more information, see Amazon [Resource](https://docs.aws.amazon.com/general/latest/gr/aws-arns-and-namespaces.html) Names in the *AWS General Reference*.

This document was last published on July 2, 2024.

# <span id="page-16-0"></span>**Actions**

The following actions are supported:

- [BatchGetChannel](#page-18-0)
- [BatchGetStreamKey](#page-21-0)
- [BatchStartViewerSessionRevocation](#page-24-0)
- [CreateChannel](#page-27-0)
- [CreatePlaybackRestrictionPolicy](#page-33-0)
- **[CreateRecordingConfiguration](#page-37-0)**
- [CreateStreamKey](#page-42-0)
- [DeleteChannel](#page-46-0)
- [DeletePlaybackKeyPair](#page-49-0)
- [DeletePlaybackRestrictionPolicy](#page-52-0)
- [DeleteRecordingConfiguration](#page-55-0)
- [DeleteStreamKey](#page-58-0)
- [GetChannel](#page-60-0)
- [GetPlaybackKeyPair](#page-63-0)
- [GetPlaybackRestrictionPolicy](#page-66-0)
- [GetRecordingConfiguration](#page-69-0)
- **[GetStream](#page-72-0)**
- [GetStreamKey](#page-75-0)
- [GetStreamSession](#page-78-0)
- [ImportPlaybackKeyPair](#page-83-0)
- [ListChannels](#page-87-0)
- [ListPlaybackKeyPairs](#page-91-0)
- [ListPlaybackRestrictionPolicies](#page-94-0)
- [ListRecordingConfigurations](#page-97-0)
- **[ListStreamKeys](#page-101-0)**
- [ListStreams](#page-105-0)
- [ListStreamSessions](#page-109-0)
- [ListTagsForResource](#page-113-0)
- [PutMetadata](#page-116-0)
- [StartViewerSessionRevocation](#page-119-0)
- [StopStream](#page-122-0)
- [TagResource](#page-125-0)
- [UntagResource](#page-128-0)
- [UpdateChannel](#page-130-0)
- [UpdatePlaybackRestrictionPolicy](#page-136-0)

## <span id="page-18-0"></span>**BatchGetChannel**

<span id="page-18-1"></span>Performs [GetChannel](#page-60-0) on multiple ARNs simultaneously.

### **Request Syntax**

```
POST /BatchGetChannel HTTP/1.1
Content-type: application/json
{ 
    "arns": [ "string" ]
}
```
### <span id="page-18-2"></span>**URI Request Parameters**

The request does not use any URI parameters.

### <span id="page-18-3"></span>**Request Body**

The request accepts the following data in JSON format.

### <span id="page-18-5"></span>**[arns](#page-18-1)**

Array of ARNs, one per channel.

Type: Array of strings

Array Members: Minimum number of 1 item. Maximum number of 50 items.

Length Constraints: Minimum length of 1. Maximum length of 128.

Pattern: arn:aws:ivs:[a-z0-9-]+:[0-9]+:channel/[a-zA-Z0-9-]+

Required: Yes

### <span id="page-18-4"></span>**Response Syntax**

```
HTTP/1.1 200
Content-type: application/json
```
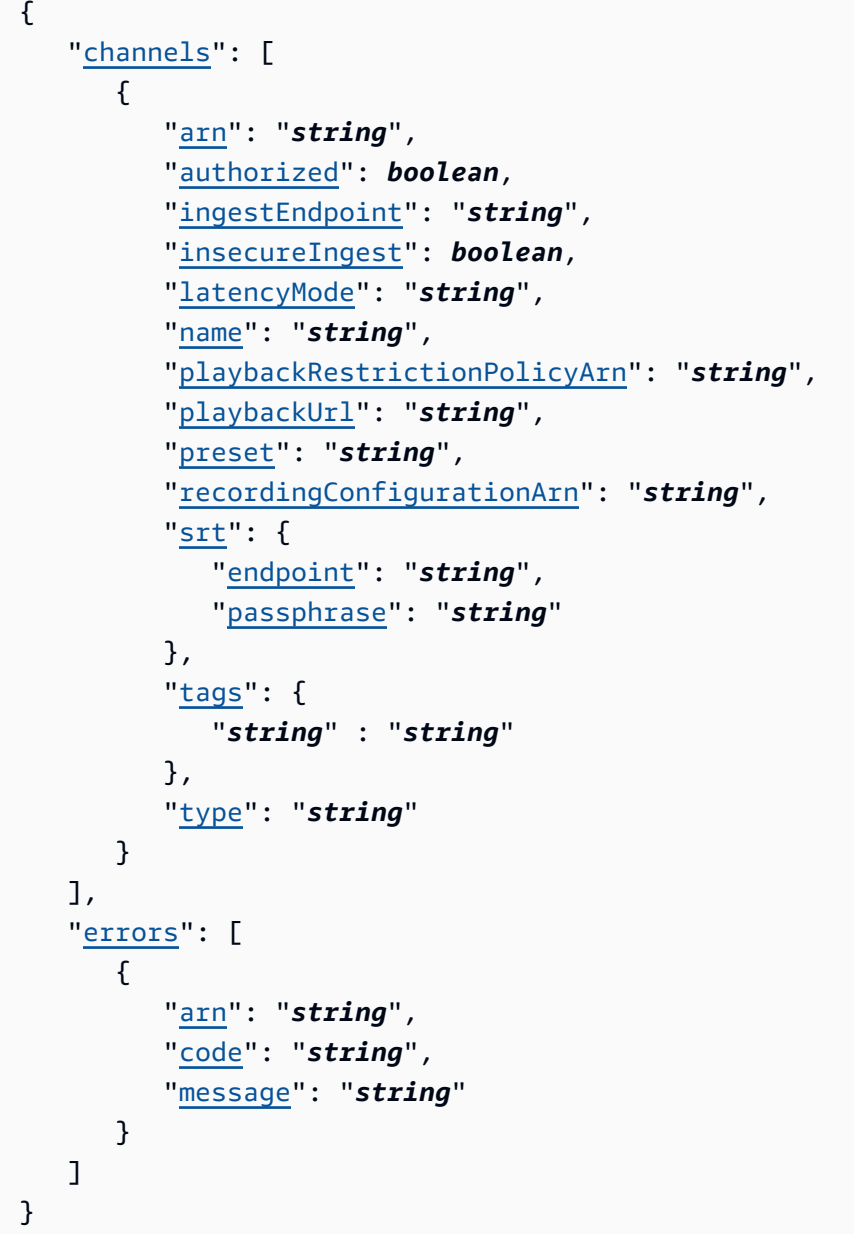

## <span id="page-19-0"></span>**Response Elements**

If the action is successful, the service sends back an HTTP 200 response.

The following data is returned in JSON format by the service.

### <span id="page-19-1"></span>**[channels](#page-18-4)**

Type: Array of [Channel](#page-150-0) objects

#### <span id="page-20-2"></span>**[errors](#page-18-4)**

Each error object is related to a specific ARN in the request.

Type: Array of [BatchError](#page-144-0) objects

### <span id="page-20-0"></span>**Errors**

For information about the errors that are common to all actions, see [Common](#page-204-0) Errors.

## <span id="page-20-1"></span>**See Also**

For more information about using this API in one of the language-specific AWS SDKs, see the following:

- AWS [Command](https://docs.aws.amazon.com/goto/aws-cli/ivs-2020-07-14/BatchGetChannel) Line Interface
- [AWS](https://docs.aws.amazon.com/goto/DotNetSDKV3/ivs-2020-07-14/BatchGetChannel) SDK for .NET
- [AWS](https://docs.aws.amazon.com/goto/SdkForCpp/ivs-2020-07-14/BatchGetChannel) SDK for C++
- [AWS](https://docs.aws.amazon.com/goto/SdkForGoV2/ivs-2020-07-14/BatchGetChannel) SDK for Go v2
- [AWS](https://docs.aws.amazon.com/goto/SdkForJavaV2/ivs-2020-07-14/BatchGetChannel) SDK for Java V2
- AWS SDK for [JavaScript](https://docs.aws.amazon.com/goto/SdkForJavaScriptV3/ivs-2020-07-14/BatchGetChannel) V3
- [AWS](https://docs.aws.amazon.com/goto/SdkForPHPV3/ivs-2020-07-14/BatchGetChannel) SDK for PHP V3
- AWS SDK for [Python](https://docs.aws.amazon.com/goto/boto3/ivs-2020-07-14/BatchGetChannel)
- AWS SDK for [Ruby](https://docs.aws.amazon.com/goto/SdkForRubyV3/ivs-2020-07-14/BatchGetChannel) V3

# <span id="page-21-0"></span>**BatchGetStreamKey**

Performs [GetStreamKey](#page-75-0) on multiple ARNs simultaneously.

### <span id="page-21-1"></span>**Request Syntax**

```
POST /BatchGetStreamKey HTTP/1.1
Content-type: application/json
{ 
    "arns": [ "string" ]
}
```
### <span id="page-21-2"></span>**URI Request Parameters**

The request does not use any URI parameters.

## <span id="page-21-3"></span>**Request Body**

The request accepts the following data in JSON format.

#### <span id="page-21-5"></span>**[arns](#page-21-1)**

Array of ARNs, one per stream key.

Type: Array of strings

Array Members: Minimum number of 1 item. Maximum number of 50 items.

Length Constraints: Minimum length of 1. Maximum length of 128.

Pattern: arn:aws:ivs:[a-z0-9-]+:[0-9]+:stream-key/[a-zA-Z0-9-]+

Required: Yes

### <span id="page-21-4"></span>**Response Syntax**

```
HTTP/1.1 200
Content-type: application/json
```
{

```
 "errors": [ 
        { 
            "arn": "string", 
            "code": "string", 
            "message": "string" 
        } 
    ], 
     "streamKeys": [ 
        { 
            "arn": "string", 
            "channelArn": "string", 
            "tags": { 
                "string" : "string" 
            }, 
            "value": "string" 
        } 
    ]
}
```
## <span id="page-22-0"></span>**Response Elements**

If the action is successful, the service sends back an HTTP 200 response.

The following data is returned in JSON format by the service.

#### <span id="page-22-3"></span>**[errors](#page-21-4)**

Type: Array of [BatchError](#page-144-0) objects

#### <span id="page-22-4"></span>**[streamKeys](#page-21-4)**

Type: Array of [StreamKey](#page-181-0) objects

### <span id="page-22-1"></span>**Errors**

For information about the errors that are common to all actions, see [Common](#page-204-0) Errors.

### <span id="page-22-2"></span>**See Also**

For more information about using this API in one of the language-specific AWS SDKs, see the following:

- AWS [Command](https://docs.aws.amazon.com/goto/aws-cli/ivs-2020-07-14/BatchGetStreamKey) Line Interface
- [AWS](https://docs.aws.amazon.com/goto/DotNetSDKV3/ivs-2020-07-14/BatchGetStreamKey) SDK for .NET
- [AWS](https://docs.aws.amazon.com/goto/SdkForCpp/ivs-2020-07-14/BatchGetStreamKey) SDK for C++
- [AWS](https://docs.aws.amazon.com/goto/SdkForGoV2/ivs-2020-07-14/BatchGetStreamKey) SDK for Go v2
- [AWS](https://docs.aws.amazon.com/goto/SdkForJavaV2/ivs-2020-07-14/BatchGetStreamKey) SDK for Java V2
- AWS SDK for [JavaScript](https://docs.aws.amazon.com/goto/SdkForJavaScriptV3/ivs-2020-07-14/BatchGetStreamKey) V3
- [AWS](https://docs.aws.amazon.com/goto/SdkForPHPV3/ivs-2020-07-14/BatchGetStreamKey) SDK for PHP V3
- AWS SDK for [Python](https://docs.aws.amazon.com/goto/boto3/ivs-2020-07-14/BatchGetStreamKey)
- AWS SDK for [Ruby](https://docs.aws.amazon.com/goto/SdkForRubyV3/ivs-2020-07-14/BatchGetStreamKey) V3

## <span id="page-24-0"></span>**BatchStartViewerSessionRevocation**

Performs [StartViewerSessionRevocation](#page-119-0) on multiple channel ARN and viewer ID pairs simultaneously.

## <span id="page-24-1"></span>**Request Syntax**

```
POST /BatchStartViewerSessionRevocation HTTP/1.1
Content-type: application/json
{ 
    "viewerSessions": [ 
       { 
           "channelArn": "string", 
           "viewerId": "string", 
           "viewerSessionVersionsLessThanOrEqualTo": number
       } 
    ]
}
```
### <span id="page-24-2"></span>**URI Request Parameters**

The request does not use any URI parameters.

### <span id="page-24-3"></span>**Request Body**

The request accepts the following data in JSON format.

### <span id="page-24-5"></span>**[viewerSessions](#page-24-1)**

Array of viewer sessions, one per channel-ARN and viewer-ID pair.

Type: Array of [BatchStartViewerSessionRevocationViewerSession](#page-148-0) objects

Array Members: Minimum number of 1 item. Maximum number of 20 items.

Required: Yes

### <span id="page-24-4"></span>**Response Syntax**

HTTP/1.1 200

BatchStartViewerSessionRevocation API Version 2020-07-14 12

```
Content-type: application/json
{ 
    "errors": [ 
        { 
           "channelArn": "string", 
           "code": "string", 
           "message": "string", 
           "viewerId": "string" 
        } 
    ]
}
```
### <span id="page-25-0"></span>**Response Elements**

If the action is successful, the service sends back an HTTP 200 response.

The following data is returned in JSON format by the service.

#### <span id="page-25-2"></span>**[errors](#page-24-4)**

Each error object is related to a specific channelArn and viewerId pair in the request.

Type: Array of [BatchStartViewerSessionRevocationError](#page-146-0) objects

### <span id="page-25-1"></span>**Errors**

For information about the errors that are common to all actions, see [Common](#page-204-0) Errors.

#### **AccessDeniedException**

HTTP Status Code: 403

### **PendingVerification**

HTTP Status Code: 403

#### **ThrottlingException**

HTTP Status Code: 429

### **ValidationException**

HTTP Status Code: 400

### <span id="page-26-0"></span>**See Also**

For more information about using this API in one of the language-specific AWS SDKs, see the following:

- AWS [Command](https://docs.aws.amazon.com/goto/aws-cli/ivs-2020-07-14/BatchStartViewerSessionRevocation) Line Interface
- [AWS](https://docs.aws.amazon.com/goto/DotNetSDKV3/ivs-2020-07-14/BatchStartViewerSessionRevocation) SDK for .NET
- [AWS](https://docs.aws.amazon.com/goto/SdkForCpp/ivs-2020-07-14/BatchStartViewerSessionRevocation) SDK for C++
- [AWS](https://docs.aws.amazon.com/goto/SdkForGoV2/ivs-2020-07-14/BatchStartViewerSessionRevocation) SDK for Go v2
- [AWS](https://docs.aws.amazon.com/goto/SdkForJavaV2/ivs-2020-07-14/BatchStartViewerSessionRevocation) SDK for Java V2
- AWS SDK for [JavaScript](https://docs.aws.amazon.com/goto/SdkForJavaScriptV3/ivs-2020-07-14/BatchStartViewerSessionRevocation) V3
- [AWS](https://docs.aws.amazon.com/goto/SdkForPHPV3/ivs-2020-07-14/BatchStartViewerSessionRevocation) SDK for PHP V3
- AWS SDK for [Python](https://docs.aws.amazon.com/goto/boto3/ivs-2020-07-14/BatchStartViewerSessionRevocation)
- AWS SDK for [Ruby](https://docs.aws.amazon.com/goto/SdkForRubyV3/ivs-2020-07-14/BatchStartViewerSessionRevocation) V3

# <span id="page-27-0"></span>**CreateChannel**

Creates a new channel and an associated stream key to start streaming.

## <span id="page-27-1"></span>**Request Syntax**

```
POST /CreateChannel HTTP/1.1
Content-type: application/json
{ 
    "authorized": boolean, 
    "insecureIngest": boolean, 
    "latencyMode": "string", 
    "name": "string", 
    "playbackRestrictionPolicyArn": "string", 
    "preset": "string", 
    "recordingConfigurationArn": "string", 
    "tags": { 
       "string" : "string" 
    }, 
    "type": "string"
}
```
## <span id="page-27-2"></span>**URI Request Parameters**

The request does not use any URI parameters.

## <span id="page-27-3"></span>**Request Body**

The request accepts the following data in JSON format.

### <span id="page-27-4"></span>**[authorized](#page-27-1)**

Whether the channel is private (enabled for playback authorization). Default: false.

Type: Boolean

Required: No

### <span id="page-27-5"></span>**[insecureIngest](#page-27-1)**

Whether the channel allows insecure RTMP and SRT ingest. Default: false.

Type: Boolean

Required: No

### <span id="page-28-0"></span>**[latencyMode](#page-27-1)**

Channel latency mode. Use NORMAL to broadcast and deliver live video up to Full HD. Use LOW for near-real-time interaction with viewers. Default: LOW.

Type: String

Valid Values: NORMAL | LOW

Required: No

#### <span id="page-28-1"></span>**[name](#page-27-1)**

Channel name.

Type: String

Length Constraints: Minimum length of 0. Maximum length of 128.

Pattern: [a-zA-Z0-9-]\*

Required: No

### <span id="page-28-2"></span>**[playbackRestrictionPolicyArn](#page-27-1)**

Playback-restriction-policy ARN. A valid ARN value here both specifies the ARN and enables playback restriction. Default: "" (empty string, no playback restriction policy is applied).

Type: String

Length Constraints: Minimum length of 0. Maximum length of 128.

```
Pattern: ^$|^arn:aws:ivs:[a-z0-9-]+:[0-9]+:playback-restriction-policy/[a-
zA-Z0-9-]+$
```
Required: No

#### <span id="page-28-3"></span>**[preset](#page-27-1)**

Optional transcode preset for the channel. This is selectable only for ADVANCED\_HD and ADVANCED\_SD channel types. For those channel types, the default preset is HIGHER\_BANDWIDTH\_DELIVERY. For other channel types (BASIC and STANDARD), preset is the empty string ("").

Type: String

Valid Values: HIGHER\_BANDWIDTH\_DELIVERY | CONSTRAINED\_BANDWIDTH\_DELIVERY

Required: No

#### <span id="page-29-0"></span>**[recordingConfigurationArn](#page-27-1)**

Recording-configuration ARN. A valid ARN value here both specifies the ARN and enables recording. Default: "" (empty string, recording is disabled).

Type: String

Length Constraints: Minimum length of 0. Maximum length of 128.

```
Pattern: ^$|^arn:aws:ivs:[a-z0-9-]+:[0-9]+:recording-configuration/[a-zA-
Z0-9-]+$
```
Required: No

#### <span id="page-29-1"></span>**[tags](#page-27-1)**

Array of 1-50 maps, each of the form string:string (key:value). See [Tagging](https://docs.aws.amazon.com/general/latest/gr/aws_tagging.html) AWS [Resources](https://docs.aws.amazon.com/general/latest/gr/aws_tagging.html) for more information, including restrictions that apply to tags and "Tag naming limits and requirements"; Amazon IVS has no service-specific constraints beyond what is documented there.

Type: String to string map

Map Entries: Minimum number of 0 items. Maximum number of 50 items.

Key Length Constraints: Minimum length of 1. Maximum length of 128.

Value Length Constraints: Minimum length of 0. Maximum length of 256.

Required: No

#### <span id="page-29-2"></span>**[type](#page-27-1)**

Channel type, which determines the allowable resolution and bitrate. *If you exceed the allowable input resolution or bitrate, the stream probably will disconnect immediately.* Default: STANDARD. For details, see [Channel](https://docs.aws.amazon.com/ivs/latest/LowLatencyAPIReference/channel-types.html) Types.

Type: String

Valid Values: BASIC | STANDARD | ADVANCED\_SD | ADVANCED\_HD

### <span id="page-30-0"></span>**Response Syntax**

```
HTTP/1.1 200
Content-type: application/json
{ 
    "channel": { 
        "arn": "string", 
        "authorized": boolean, 
        "ingestEndpoint": "string", 
        "insecureIngest": boolean, 
        "latencyMode": "string", 
        "name": "string", 
        "playbackRestrictionPolicyArn": "string", 
        "playbackUrl": "string", 
        "preset": "string", 
        "recordingConfigurationArn": "string", 
        "srt": { 
           "endpoint": "string", 
           "passphrase": "string" 
        }, 
        "tags": { 
           "string" : "string" 
        }, 
        "type": "string" 
    }, 
    "streamKey": { 
        "arn": "string", 
        "channelArn": "string", 
        "tags": { 
           "string" : "string" 
        }, 
        "value": "string" 
    }
}
```
### <span id="page-30-1"></span>**Response Elements**

If the action is successful, the service sends back an HTTP 200 response.

### The following data is returned in JSON format by the service.

### <span id="page-31-2"></span>**[channel](#page-30-0)**

Type: [Channel](#page-150-0) object

#### <span id="page-31-3"></span>**[streamKey](#page-30-0)**

Type: [StreamKey](#page-181-0) object

### <span id="page-31-0"></span>**Errors**

For information about the errors that are common to all actions, see [Common](#page-204-0) Errors.

### **AccessDeniedException**

HTTP Status Code: 403

### **PendingVerification**

HTTP Status Code: 403

### **ResourceNotFoundException**

HTTP Status Code: 404

### **ServiceQuotaExceededException**

HTTP Status Code: 402

#### **ValidationException**

HTTP Status Code: 400

### <span id="page-31-1"></span>**See Also**

For more information about using this API in one of the language-specific AWS SDKs, see the following:

- AWS [Command](https://docs.aws.amazon.com/goto/aws-cli/ivs-2020-07-14/CreateChannel) Line Interface
- [AWS](https://docs.aws.amazon.com/goto/DotNetSDKV3/ivs-2020-07-14/CreateChannel) SDK for .NET
- [AWS](https://docs.aws.amazon.com/goto/SdkForCpp/ivs-2020-07-14/CreateChannel) SDK for C++
- [AWS](https://docs.aws.amazon.com/goto/SdkForGoV2/ivs-2020-07-14/CreateChannel) SDK for Go v2
- [AWS](https://docs.aws.amazon.com/goto/SdkForJavaV2/ivs-2020-07-14/CreateChannel) SDK for Java V2
- AWS SDK for [JavaScript](https://docs.aws.amazon.com/goto/SdkForJavaScriptV3/ivs-2020-07-14/CreateChannel) V3
- [AWS](https://docs.aws.amazon.com/goto/SdkForPHPV3/ivs-2020-07-14/CreateChannel) SDK for PHP V3
- AWS SDK for [Python](https://docs.aws.amazon.com/goto/boto3/ivs-2020-07-14/CreateChannel)
- AWS SDK for [Ruby](https://docs.aws.amazon.com/goto/SdkForRubyV3/ivs-2020-07-14/CreateChannel) V3

# <span id="page-33-0"></span>**CreatePlaybackRestrictionPolicy**

Creates a new playback restriction policy, for constraining playback by countries and/or origins.

## <span id="page-33-1"></span>**Request Syntax**

```
POST /CreatePlaybackRestrictionPolicy HTTP/1.1
Content-type: application/json
{ 
    "allowedCountries": [ "string" ], 
    "allowedOrigins": [ "string" ], 
    "enableStrictOriginEnforcement": boolean, 
    "name": "string", 
    "tags": { 
       "string" : "string" 
    }
}
```
### <span id="page-33-2"></span>**URI Request Parameters**

The request does not use any URI parameters.

### <span id="page-33-3"></span>**Request Body**

The request accepts the following data in JSON format.

### <span id="page-33-4"></span>**[allowedCountries](#page-33-1)**

A list of country codes that control geoblocking restriction. Allowed values are the officially assigned ISO 3166-1 [alpha-2](https://en.wikipedia.org/wiki/ISO_3166-1_alpha-2) codes. Default: All countries (an empty array).

Type: Array of strings

Length Constraints: Fixed length of 2.

Required: No

#### <span id="page-33-5"></span>**[allowedOrigins](#page-33-1)**

A list of origin sites that control CORS restriction. Allowed values are the same as valid values of the Origin header defined at [https://developer.mozilla.org/en-US/docs/Web/HTTP/Headers/](https://developer.mozilla.org/en-US/docs/Web/HTTP/Headers/Origin) [Origin.](https://developer.mozilla.org/en-US/docs/Web/HTTP/Headers/Origin) Default: All origins (an empty array).

Type: Array of strings

Length Constraints: Minimum length of 0. Maximum length of 128.

Required: No

#### <span id="page-34-1"></span>**[enableStrictOriginEnforcement](#page-33-1)**

Whether channel playback is constrained by origin site. Default: false.

Type: Boolean

Required: No

#### <span id="page-34-2"></span>**[name](#page-33-1)**

Playback-restriction-policy name. The value does not need to be unique.

Type: String

Length Constraints: Minimum length of 0. Maximum length of 128.

Pattern: [a-zA-Z0-9-\_]\*

Required: No

#### <span id="page-34-3"></span>**[tags](#page-33-1)**

Array of 1-50 maps, each of the form string:string (key:value). See [Tagging](https://docs.aws.amazon.com/general/latest/gr/aws_tagging.html) AWS [Resources](https://docs.aws.amazon.com/general/latest/gr/aws_tagging.html) for more information, including restrictions that apply to tags and "Tag naming limits and requirements"; Amazon IVS has no service-specific constraints beyond what is documented there.

Type: String to string map

Map Entries: Minimum number of 0 items. Maximum number of 50 items.

Key Length Constraints: Minimum length of 1. Maximum length of 128.

Value Length Constraints: Minimum length of 0. Maximum length of 256.

Required: No

### <span id="page-34-0"></span>**Response Syntax**

HTTP/1.1 200

```
Content-type: application/json
{ 
    "playbackRestrictionPolicy": { 
       "allowedCountries": [ "string" ], 
       "allowedOrigins": [ "string" ], 
       "arn": "string", 
        "enableStrictOriginEnforcement": boolean, 
       "name": "string", 
       "tags": { 
           "string" : "string" 
       } 
    }
}
```
### <span id="page-35-0"></span>**Response Elements**

If the action is successful, the service sends back an HTTP 200 response.

The following data is returned in JSON format by the service.

### <span id="page-35-2"></span>**[playbackRestrictionPolicy](#page-34-0)**

Type: [PlaybackRestrictionPolicy](#page-164-0) object

### <span id="page-35-1"></span>**Errors**

For information about the errors that are common to all actions, see [Common](#page-204-0) Errors.

#### **AccessDeniedException**

HTTP Status Code: 403

### **PendingVerification**

HTTP Status Code: 403

### **ServiceQuotaExceededException**

HTTP Status Code: 402
### **ThrottlingException**

HTTP Status Code: 429

#### **ValidationException**

HTTP Status Code: 400

## **See Also**

- AWS [Command](https://docs.aws.amazon.com/goto/aws-cli/ivs-2020-07-14/CreatePlaybackRestrictionPolicy) Line Interface
- [AWS](https://docs.aws.amazon.com/goto/DotNetSDKV3/ivs-2020-07-14/CreatePlaybackRestrictionPolicy) SDK for .NET
- [AWS](https://docs.aws.amazon.com/goto/SdkForCpp/ivs-2020-07-14/CreatePlaybackRestrictionPolicy) SDK for C++
- [AWS](https://docs.aws.amazon.com/goto/SdkForGoV2/ivs-2020-07-14/CreatePlaybackRestrictionPolicy) SDK for Go v2
- [AWS](https://docs.aws.amazon.com/goto/SdkForJavaV2/ivs-2020-07-14/CreatePlaybackRestrictionPolicy) SDK for Java V2
- AWS SDK for [JavaScript](https://docs.aws.amazon.com/goto/SdkForJavaScriptV3/ivs-2020-07-14/CreatePlaybackRestrictionPolicy) V3
- [AWS](https://docs.aws.amazon.com/goto/SdkForPHPV3/ivs-2020-07-14/CreatePlaybackRestrictionPolicy) SDK for PHP V3
- AWS SDK for [Python](https://docs.aws.amazon.com/goto/boto3/ivs-2020-07-14/CreatePlaybackRestrictionPolicy)
- AWS SDK for [Ruby](https://docs.aws.amazon.com/goto/SdkForRubyV3/ivs-2020-07-14/CreatePlaybackRestrictionPolicy) V3

# **CreateRecordingConfiguration**

Creates a new recording configuration, used to enable recording to Amazon S3.

**Known issue:** In the us-east-1 region, if you use the AWS CLI to create a recording configuration, it returns success even if the S3 bucket is in a different region. In this case, the state of the recording configuration is CREATE FAILED (instead of ACTIVE). (In other regions, the CLI correctly returns failure if the bucket is in a different region.)

**Workaround:** Ensure that your S3 bucket is in the same region as the recording configuration. If you create a recording configuration in a different region as your S3 bucket, delete that recording configuration and create a new one with an S3 bucket from the correct region.

## <span id="page-37-0"></span>**Request Syntax**

```
POST /CreateRecordingConfiguration HTTP/1.1
Content-type: application/json
{ 
    "destinationConfiguration": { 
        "s3": { 
           "bucketName": "string" 
       } 
    }, 
    "name": "string", 
    "recordingReconnectWindowSeconds": number, 
    "renditionConfiguration": { 
       "renditions": [ "string" ], 
       "renditionSelection": "string" 
    }, 
    "tags": { 
       "string" : "string" 
    }, 
    "thumbnailConfiguration": { 
        "recordingMode": "string", 
        "resolution": "string", 
        "storage": [ "string" ], 
        "targetIntervalSeconds": number
    }
}
```
## **URI Request Parameters**

The request does not use any URI parameters.

## **Request Body**

The request accepts the following data in JSON format.

#### <span id="page-38-0"></span>**[destinationConfiguration](#page-37-0)**

A complex type that contains a destination configuration for where recorded video will be stored.

Type: [DestinationConfiguration](#page-158-1) object

Required: Yes

#### <span id="page-38-1"></span>**[name](#page-37-0)**

Recording-configuration name. The value does not need to be unique.

Type: String

Length Constraints: Minimum length of 0. Maximum length of 128.

Pattern: [a-zA-Z0-9-\_]\*

Required: No

#### <span id="page-38-2"></span>**[recordingReconnectWindowSeconds](#page-37-0)**

If a broadcast disconnects and then reconnects within the specified interval, the multiple streams will be considered a single broadcast and merged together. Default: 0.

Type: Integer

Valid Range: Minimum value of 0. Maximum value of 300.

Required: No

#### <span id="page-38-3"></span>**[renditionConfiguration](#page-37-0)**

Object that describes which renditions should be recorded for a stream.

Type: [RenditionConfiguration](#page-173-2) object

### Required: No

### <span id="page-39-0"></span>**[tags](#page-37-0)**

Array of 1-50 maps, each of the form string:string (key:value). See [Tagging](https://docs.aws.amazon.com/general/latest/gr/aws_tagging.html) AWS [Resources](https://docs.aws.amazon.com/general/latest/gr/aws_tagging.html) for more information, including restrictions that apply to tags and "Tag naming limits and requirements"; Amazon IVS has no service-specific constraints beyond what is documented there.

Type: String to string map

Map Entries: Minimum number of 0 items. Maximum number of 50 items.

Key Length Constraints: Minimum length of 1. Maximum length of 128.

Value Length Constraints: Minimum length of 0. Maximum length of 256.

Required: No

<span id="page-39-1"></span>**[thumbnailConfiguration](#page-37-0)**

A complex type that allows you to enable/disable the recording of thumbnails for a live session and modify the interval at which thumbnails are generated for the live session.

Type: [ThumbnailConfiguration](#page-191-3) object

Required: No

## <span id="page-39-2"></span>**Response Syntax**

```
HTTP/1.1 200
Content-type: application/json
{ 
    "recordingConfiguration": { 
       "arn": "string", 
       "destinationConfiguration": { 
          "s3": { 
              "bucketName": "string" 
 } 
       }, 
       "name": "string",
```

```
 "recordingReconnectWindowSeconds": number, 
    "renditionConfiguration": { 
       "renditions": [ "string" ], 
       "renditionSelection": "string" 
    }, 
    "state": "string", 
    "tags": { 
       "string" : "string" 
    }, 
    "thumbnailConfiguration": { 
       "recordingMode": "string", 
       "resolution": "string", 
       "storage": [ "string" ], 
       "targetIntervalSeconds": number
    } 
 }
```
## **Response Elements**

If the action is successful, the service sends back an HTTP 200 response.

The following data is returned in JSON format by the service.

### <span id="page-40-0"></span>**[recordingConfiguration](#page-39-2)**

An object representing a configuration to record a channel stream.

Type: [RecordingConfiguration](#page-168-4) object

## **Errors**

}

For information about the errors that are common to all actions, see [Common](#page-204-0) Errors.

### **AccessDeniedException**

HTTP Status Code: 403

### **ConflictException**

HTTP Status Code: 409

#### **InternalServerException**

HTTP Status Code: 500

#### **PendingVerification**

HTTP Status Code: 403

### **ServiceQuotaExceededException**

HTTP Status Code: 402

#### **ValidationException**

HTTP Status Code: 400

## **See Also**

- AWS [Command](https://docs.aws.amazon.com/goto/aws-cli/ivs-2020-07-14/CreateRecordingConfiguration) Line Interface
- [AWS](https://docs.aws.amazon.com/goto/DotNetSDKV3/ivs-2020-07-14/CreateRecordingConfiguration) SDK for .NET
- [AWS](https://docs.aws.amazon.com/goto/SdkForCpp/ivs-2020-07-14/CreateRecordingConfiguration) SDK for C++
- [AWS](https://docs.aws.amazon.com/goto/SdkForGoV2/ivs-2020-07-14/CreateRecordingConfiguration) SDK for Go v2
- [AWS](https://docs.aws.amazon.com/goto/SdkForJavaV2/ivs-2020-07-14/CreateRecordingConfiguration) SDK for Java V2
- AWS SDK for [JavaScript](https://docs.aws.amazon.com/goto/SdkForJavaScriptV3/ivs-2020-07-14/CreateRecordingConfiguration) V3
- [AWS](https://docs.aws.amazon.com/goto/SdkForPHPV3/ivs-2020-07-14/CreateRecordingConfiguration) SDK for PHP V3
- AWS SDK for [Python](https://docs.aws.amazon.com/goto/boto3/ivs-2020-07-14/CreateRecordingConfiguration)
- AWS SDK for [Ruby](https://docs.aws.amazon.com/goto/SdkForRubyV3/ivs-2020-07-14/CreateRecordingConfiguration) V3

## **CreateStreamKey**

Creates a stream key, used to initiate a stream, for the specified channel ARN.

Note that [CreateChannel](#page-27-0) creates a stream key. If you subsequently use CreateStreamKey on the same channel, it will fail because a stream key already exists and there is a limit of 1 stream key per channel. To reset the stream key on a channel, use [DeleteStreamKey](#page-58-0) and then CreateStreamKey.

## <span id="page-42-1"></span>**Request Syntax**

```
POST /CreateStreamKey HTTP/1.1
Content-type: application/json
{ 
    "channelArn": "string", 
    "tags": { 
       "string" : "string" 
    }
}
```
## **URI Request Parameters**

The request does not use any URI parameters.

## **Request Body**

The request accepts the following data in JSON format.

### <span id="page-42-0"></span>**[channelArn](#page-42-1)**

ARN of the channel for which to create the stream key.

Type: String

Length Constraints: Minimum length of 1. Maximum length of 128.

Pattern: arn:aws:ivs:[a-z0-9-]+:[0-9]+:channel/[a-zA-Z0-9-]+

Required: Yes

#### <span id="page-43-0"></span>**[tags](#page-42-1)**

Array of 1-50 maps, each of the form string:string (key:value). See [Tagging](https://docs.aws.amazon.com/general/latest/gr/aws_tagging.html) AWS [Resources](https://docs.aws.amazon.com/general/latest/gr/aws_tagging.html) for more information, including restrictions that apply to tags and "Tag naming limits and requirements"; Amazon IVS has no service-specific constraints beyond what is documented there.

Type: String to string map

Map Entries: Minimum number of 0 items. Maximum number of 50 items.

Key Length Constraints: Minimum length of 1. Maximum length of 128.

Value Length Constraints: Minimum length of 0. Maximum length of 256.

Required: No

### <span id="page-43-2"></span>**Response Syntax**

```
HTTP/1.1 200
Content-type: application/json
{ 
    "streamKey": { 
        "arn": "string", 
        "channelArn": "string", 
        "tags": { 
           "string" : "string" 
        }, 
        "value": "string" 
    }
}
```
### **Response Elements**

If the action is successful, the service sends back an HTTP 200 response.

The following data is returned in JSON format by the service.

#### <span id="page-43-1"></span>**[streamKey](#page-43-2)**

Stream key used to authenticate an RTMPS stream for ingestion.

Type: [StreamKey](#page-181-3) object

## **Errors**

For information about the errors that are common to all actions, see [Common](#page-204-0) Errors.

**AccessDeniedException**

HTTP Status Code: 403

### **PendingVerification**

HTTP Status Code: 403

### **ResourceNotFoundException**

HTTP Status Code: 404

### **ServiceQuotaExceededException**

HTTP Status Code: 402

#### **ValidationException**

HTTP Status Code: 400

## **See Also**

- AWS [Command](https://docs.aws.amazon.com/goto/aws-cli/ivs-2020-07-14/CreateStreamKey) Line Interface
- [AWS](https://docs.aws.amazon.com/goto/DotNetSDKV3/ivs-2020-07-14/CreateStreamKey) SDK for .NET
- [AWS](https://docs.aws.amazon.com/goto/SdkForCpp/ivs-2020-07-14/CreateStreamKey) SDK for C++
- [AWS](https://docs.aws.amazon.com/goto/SdkForGoV2/ivs-2020-07-14/CreateStreamKey) SDK for Go v2
- [AWS](https://docs.aws.amazon.com/goto/SdkForJavaV2/ivs-2020-07-14/CreateStreamKey) SDK for Java V2
- AWS SDK for [JavaScript](https://docs.aws.amazon.com/goto/SdkForJavaScriptV3/ivs-2020-07-14/CreateStreamKey) V3
- [AWS](https://docs.aws.amazon.com/goto/SdkForPHPV3/ivs-2020-07-14/CreateStreamKey) SDK for PHP V3
- AWS SDK for [Python](https://docs.aws.amazon.com/goto/boto3/ivs-2020-07-14/CreateStreamKey)
- AWS SDK for [Ruby](https://docs.aws.amazon.com/goto/SdkForRubyV3/ivs-2020-07-14/CreateStreamKey) V3

# **DeleteChannel**

Deletes the specified channel and its associated stream keys.

If you try to delete a live channel, you will get an error (409 ConflictException). To delete a channel that is live, call [StopStream,](#page-122-0) wait for the Amazon EventBridge "Stream End" event (to verify that the stream's state is no longer Live), then call DeleteChannel. (See Using [EventBridge](https://docs.aws.amazon.com/ivs/latest/userguide/eventbridge.html) with Amazon [IVS.](https://docs.aws.amazon.com/ivs/latest/userguide/eventbridge.html))

## <span id="page-46-1"></span>**Request Syntax**

```
POST /DeleteChannel HTTP/1.1
Content-type: application/json
{ 
    "arn": "string"
}
```
## **URI Request Parameters**

The request does not use any URI parameters.

## **Request Body**

The request accepts the following data in JSON format.

### <span id="page-46-0"></span>**[arn](#page-46-1)**

ARN of the channel to be deleted.

Type: String

Length Constraints: Minimum length of 1. Maximum length of 128.

Pattern: arn:aws:ivs:[a-z0-9-]+:[0-9]+:channel/[a-zA-Z0-9-]+

Required: Yes

## **Response Syntax**

HTTP/1.1 204

## **Response Elements**

If the action is successful, the service sends back an HTTP 204 response with an empty HTTP body.

## **Errors**

For information about the errors that are common to all actions, see [Common](#page-204-0) Errors.

### **AccessDeniedException**

HTTP Status Code: 403

#### **ConflictException**

HTTP Status Code: 409

### **PendingVerification**

HTTP Status Code: 403

#### **ResourceNotFoundException**

HTTP Status Code: 404

### **ValidationException**

HTTP Status Code: 400

## **See Also**

- AWS [Command](https://docs.aws.amazon.com/goto/aws-cli/ivs-2020-07-14/DeleteChannel) Line Interface
- [AWS](https://docs.aws.amazon.com/goto/DotNetSDKV3/ivs-2020-07-14/DeleteChannel) SDK for .NET
- [AWS](https://docs.aws.amazon.com/goto/SdkForCpp/ivs-2020-07-14/DeleteChannel) SDK for C++
- [AWS](https://docs.aws.amazon.com/goto/SdkForGoV2/ivs-2020-07-14/DeleteChannel) SDK for Go v2
- [AWS](https://docs.aws.amazon.com/goto/SdkForJavaV2/ivs-2020-07-14/DeleteChannel) SDK for Java V2
- AWS SDK for [JavaScript](https://docs.aws.amazon.com/goto/SdkForJavaScriptV3/ivs-2020-07-14/DeleteChannel) V3
- [AWS](https://docs.aws.amazon.com/goto/SdkForPHPV3/ivs-2020-07-14/DeleteChannel) SDK for PHP V3
- AWS SDK for [Python](https://docs.aws.amazon.com/goto/boto3/ivs-2020-07-14/DeleteChannel)
- AWS SDK for [Ruby](https://docs.aws.amazon.com/goto/SdkForRubyV3/ivs-2020-07-14/DeleteChannel) V3

# **DeletePlaybackKeyPair**

Deletes a specified authorization key pair. This invalidates future viewer tokens generated using the key pair's privateKey. For more information, see Setting Up Private [Channels](https://docs.aws.amazon.com/ivs/latest/userguide/private-channels.html) in the *Amazon IVS User Guide*.

## <span id="page-49-1"></span>**Request Syntax**

```
POST /DeletePlaybackKeyPair HTTP/1.1
Content-type: application/json
{ 
    "arn": "string"
}
```
## **URI Request Parameters**

The request does not use any URI parameters.

## **Request Body**

The request accepts the following data in JSON format.

### <span id="page-49-0"></span>**[arn](#page-49-1)**

ARN of the key pair to be deleted.

Type: String

Length Constraints: Minimum length of 1. Maximum length of 128.

Pattern: arn:aws:ivs:[a-z0-9-]+:[0-9]+:playback-key/[a-zA-Z0-9-]+

Required: Yes

## **Response Syntax**

HTTP/1.1 200

## **Response Elements**

If the action is successful, the service sends back an HTTP 200 response with an empty HTTP body.

## **Errors**

For information about the errors that are common to all actions, see [Common](#page-204-0) Errors.

### **AccessDeniedException**

HTTP Status Code: 403

#### **PendingVerification**

HTTP Status Code: 403

### **ResourceNotFoundException**

HTTP Status Code: 404

#### **ValidationException**

HTTP Status Code: 400

## **See Also**

- AWS [Command](https://docs.aws.amazon.com/goto/aws-cli/ivs-2020-07-14/DeletePlaybackKeyPair) Line Interface
- [AWS](https://docs.aws.amazon.com/goto/DotNetSDKV3/ivs-2020-07-14/DeletePlaybackKeyPair) SDK for .NET
- [AWS](https://docs.aws.amazon.com/goto/SdkForCpp/ivs-2020-07-14/DeletePlaybackKeyPair) SDK for C++
- [AWS](https://docs.aws.amazon.com/goto/SdkForGoV2/ivs-2020-07-14/DeletePlaybackKeyPair) SDK for Go v2
- [AWS](https://docs.aws.amazon.com/goto/SdkForJavaV2/ivs-2020-07-14/DeletePlaybackKeyPair) SDK for Java V2
- AWS SDK for [JavaScript](https://docs.aws.amazon.com/goto/SdkForJavaScriptV3/ivs-2020-07-14/DeletePlaybackKeyPair) V3
- [AWS](https://docs.aws.amazon.com/goto/SdkForPHPV3/ivs-2020-07-14/DeletePlaybackKeyPair) SDK for PHP V3
- AWS SDK for [Python](https://docs.aws.amazon.com/goto/boto3/ivs-2020-07-14/DeletePlaybackKeyPair)

### • AWS SDK for [Ruby](https://docs.aws.amazon.com/goto/SdkForRubyV3/ivs-2020-07-14/DeletePlaybackKeyPair) V3

# **DeletePlaybackRestrictionPolicy**

Deletes the specified playback restriction policy.

# <span id="page-52-1"></span>**Request Syntax**

```
POST /DeletePlaybackRestrictionPolicy HTTP/1.1
Content-type: application/json
{ 
    "arn": "string"
}
```
## **URI Request Parameters**

The request does not use any URI parameters.

# **Request Body**

The request accepts the following data in JSON format.

### <span id="page-52-0"></span>**[arn](#page-52-1)**

ARN of the playback restriction policy to be deleted.

Type: String

Length Constraints: Minimum length of 1. Maximum length of 128.

```
Pattern: arn:aws:ivs:[a-z0-9-]+:[0-9]+:playback-restriction-policy/[a-zA-
Z0-9-]+
```
Required: Yes

# **Response Syntax**

HTTP/1.1 204

# **Response Elements**

If the action is successful, the service sends back an HTTP 204 response with an empty HTTP body.

## **Errors**

For information about the errors that are common to all actions, see [Common](#page-204-0) Errors.

#### **AccessDeniedException**

HTTP Status Code: 403

#### **ConflictException**

HTTP Status Code: 409

#### **PendingVerification**

HTTP Status Code: 403

### **ResourceNotFoundException**

HTTP Status Code: 404

#### **ValidationException**

HTTP Status Code: 400

## **See Also**

- AWS [Command](https://docs.aws.amazon.com/goto/aws-cli/ivs-2020-07-14/DeletePlaybackRestrictionPolicy) Line Interface
- [AWS](https://docs.aws.amazon.com/goto/DotNetSDKV3/ivs-2020-07-14/DeletePlaybackRestrictionPolicy) SDK for .NET
- [AWS](https://docs.aws.amazon.com/goto/SdkForCpp/ivs-2020-07-14/DeletePlaybackRestrictionPolicy) SDK for C++
- [AWS](https://docs.aws.amazon.com/goto/SdkForGoV2/ivs-2020-07-14/DeletePlaybackRestrictionPolicy) SDK for Go v2
- [AWS](https://docs.aws.amazon.com/goto/SdkForJavaV2/ivs-2020-07-14/DeletePlaybackRestrictionPolicy) SDK for Java V2
- AWS SDK for [JavaScript](https://docs.aws.amazon.com/goto/SdkForJavaScriptV3/ivs-2020-07-14/DeletePlaybackRestrictionPolicy) V3
- [AWS](https://docs.aws.amazon.com/goto/SdkForPHPV3/ivs-2020-07-14/DeletePlaybackRestrictionPolicy) SDK for PHP V3
- AWS SDK for [Python](https://docs.aws.amazon.com/goto/boto3/ivs-2020-07-14/DeletePlaybackRestrictionPolicy)

### • AWS SDK for [Ruby](https://docs.aws.amazon.com/goto/SdkForRubyV3/ivs-2020-07-14/DeletePlaybackRestrictionPolicy) V3

# **DeleteRecordingConfiguration**

Deletes the recording configuration for the specified ARN.

If you try to delete a recording configuration that is associated with a channel, you will get an error (409 ConflictException). To avoid this, for all channels that reference the recording configuration, first use [UpdateChannel](#page-130-0) to set the recordingConfigurationArn field to an empty string, then use DeleteRecordingConfiguration.

## <span id="page-55-1"></span>**Request Syntax**

```
POST /DeleteRecordingConfiguration HTTP/1.1
Content-type: application/json
{ 
    "arn": "string"
}
```
## **URI Request Parameters**

The request does not use any URI parameters.

## **Request Body**

The request accepts the following data in JSON format.

### <span id="page-55-0"></span>**[arn](#page-55-1)**

ARN of the recording configuration to be deleted.

Type: String

Length Constraints: Minimum length of 0. Maximum length of 128.

```
Pattern: arn:aws:ivs:[a-z0-9-]+:[0-9]+:recording-configuration/[a-zA-
Z0-9-]+
```
Required: Yes

## **Response Syntax**

HTTP/1.1 204

## **Response Elements**

If the action is successful, the service sends back an HTTP 204 response with an empty HTTP body.

### **Errors**

For information about the errors that are common to all actions, see [Common](#page-204-0) Errors.

#### **AccessDeniedException**

HTTP Status Code: 403

#### **ConflictException**

HTTP Status Code: 409

#### **InternalServerException**

HTTP Status Code: 500

### **ResourceNotFoundException**

HTTP Status Code: 404

#### **ValidationException**

HTTP Status Code: 400

## **See Also**

- AWS [Command](https://docs.aws.amazon.com/goto/aws-cli/ivs-2020-07-14/DeleteRecordingConfiguration) Line Interface
- [AWS](https://docs.aws.amazon.com/goto/DotNetSDKV3/ivs-2020-07-14/DeleteRecordingConfiguration) SDK for .NET
- [AWS](https://docs.aws.amazon.com/goto/SdkForCpp/ivs-2020-07-14/DeleteRecordingConfiguration) SDK for C++
- [AWS](https://docs.aws.amazon.com/goto/SdkForGoV2/ivs-2020-07-14/DeleteRecordingConfiguration) SDK for Go v2
- [AWS](https://docs.aws.amazon.com/goto/SdkForJavaV2/ivs-2020-07-14/DeleteRecordingConfiguration) SDK for Java V2
- AWS SDK for [JavaScript](https://docs.aws.amazon.com/goto/SdkForJavaScriptV3/ivs-2020-07-14/DeleteRecordingConfiguration) V3
- [AWS](https://docs.aws.amazon.com/goto/SdkForPHPV3/ivs-2020-07-14/DeleteRecordingConfiguration) SDK for PHP V3
- AWS SDK for [Python](https://docs.aws.amazon.com/goto/boto3/ivs-2020-07-14/DeleteRecordingConfiguration)
- AWS SDK for [Ruby](https://docs.aws.amazon.com/goto/SdkForRubyV3/ivs-2020-07-14/DeleteRecordingConfiguration) V3

# <span id="page-58-0"></span>**DeleteStreamKey**

Deletes the stream key for the specified ARN, so it can no longer be used to stream.

## <span id="page-58-2"></span>**Request Syntax**

```
POST /DeleteStreamKey HTTP/1.1
Content-type: application/json
{ 
    "arn": "string"
}
```
## **URI Request Parameters**

The request does not use any URI parameters.

## **Request Body**

The request accepts the following data in JSON format.

### <span id="page-58-1"></span>**[arn](#page-58-2)**

ARN of the stream key to be deleted.

Type: String

Length Constraints: Minimum length of 1. Maximum length of 128.

Pattern: arn:aws:ivs:[a-z0-9-]+:[0-9]+:stream-key/[a-zA-Z0-9-]+

Required: Yes

## **Response Syntax**

HTTP/1.1 204

## **Response Elements**

If the action is successful, the service sends back an HTTP 204 response with an empty HTTP body.

## **Errors**

For information about the errors that are common to all actions, see [Common](#page-204-0) Errors.

### **AccessDeniedException**

HTTP Status Code: 403

### **PendingVerification**

HTTP Status Code: 403

### **ResourceNotFoundException**

HTTP Status Code: 404

### **ValidationException**

HTTP Status Code: 400

## **See Also**

- AWS [Command](https://docs.aws.amazon.com/goto/aws-cli/ivs-2020-07-14/DeleteStreamKey) Line Interface
- [AWS](https://docs.aws.amazon.com/goto/DotNetSDKV3/ivs-2020-07-14/DeleteStreamKey) SDK for .NET
- [AWS](https://docs.aws.amazon.com/goto/SdkForCpp/ivs-2020-07-14/DeleteStreamKey) SDK for C++
- [AWS](https://docs.aws.amazon.com/goto/SdkForGoV2/ivs-2020-07-14/DeleteStreamKey) SDK for Go v2
- [AWS](https://docs.aws.amazon.com/goto/SdkForJavaV2/ivs-2020-07-14/DeleteStreamKey) SDK for Java V2
- AWS SDK for [JavaScript](https://docs.aws.amazon.com/goto/SdkForJavaScriptV3/ivs-2020-07-14/DeleteStreamKey) V3
- [AWS](https://docs.aws.amazon.com/goto/SdkForPHPV3/ivs-2020-07-14/DeleteStreamKey) SDK for PHP V3
- AWS SDK for [Python](https://docs.aws.amazon.com/goto/boto3/ivs-2020-07-14/DeleteStreamKey)
- AWS SDK for [Ruby](https://docs.aws.amazon.com/goto/SdkForRubyV3/ivs-2020-07-14/DeleteStreamKey) V3

# **GetChannel**

Gets the channel configuration for the specified channel ARN. See also [BatchGetChannel](#page-18-0).

## <span id="page-60-1"></span>**Request Syntax**

```
POST /GetChannel HTTP/1.1
Content-type: application/json
{ 
    "arn": "string"
}
```
## **URI Request Parameters**

The request does not use any URI parameters.

## **Request Body**

The request accepts the following data in JSON format.

### <span id="page-60-0"></span>**[arn](#page-60-1)**

ARN of the channel for which the configuration is to be retrieved.

Type: String

Length Constraints: Minimum length of 1. Maximum length of 128.

Pattern: arn:aws:ivs:[a-z0-9-]+:[0-9]+:channel/[a-zA-Z0-9-]+

Required: Yes

## <span id="page-60-2"></span>**Response Syntax**

```
HTTP/1.1 200
Content-type: application/json
{ 
    "channel": {
```

```
 "arn": "string", 
    "authorized": boolean, 
    "ingestEndpoint": "string", 
    "insecureIngest": boolean, 
    "latencyMode": "string", 
    "name": "string", 
    "playbackRestrictionPolicyArn": "string", 
    "playbackUrl": "string", 
    "preset": "string", 
    "recordingConfigurationArn": "string", 
    "srt": { 
        "endpoint": "string", 
        "passphrase": "string" 
    }, 
    "tags": { 
       "string" : "string" 
    }, 
    "type": "string" 
 }
```
## **Response Elements**

If the action is successful, the service sends back an HTTP 200 response.

The following data is returned in JSON format by the service.

#### <span id="page-61-0"></span>**[channel](#page-60-2)**

}

Type: [Channel](#page-150-5) object

## **Errors**

For information about the errors that are common to all actions, see [Common](#page-204-0) Errors.

### **AccessDeniedException**

HTTP Status Code: 403

#### **ResourceNotFoundException**

HTTP Status Code: 404

### **ValidationException**

HTTP Status Code: 400

## **See Also**

- AWS [Command](https://docs.aws.amazon.com/goto/aws-cli/ivs-2020-07-14/GetChannel) Line Interface
- [AWS](https://docs.aws.amazon.com/goto/DotNetSDKV3/ivs-2020-07-14/GetChannel) SDK for .NET
- [AWS](https://docs.aws.amazon.com/goto/SdkForCpp/ivs-2020-07-14/GetChannel) SDK for C++
- [AWS](https://docs.aws.amazon.com/goto/SdkForGoV2/ivs-2020-07-14/GetChannel) SDK for Go v2
- [AWS](https://docs.aws.amazon.com/goto/SdkForJavaV2/ivs-2020-07-14/GetChannel) SDK for Java V2
- AWS SDK for [JavaScript](https://docs.aws.amazon.com/goto/SdkForJavaScriptV3/ivs-2020-07-14/GetChannel) V3
- [AWS](https://docs.aws.amazon.com/goto/SdkForPHPV3/ivs-2020-07-14/GetChannel) SDK for PHP V3
- AWS SDK for [Python](https://docs.aws.amazon.com/goto/boto3/ivs-2020-07-14/GetChannel)
- AWS SDK for [Ruby](https://docs.aws.amazon.com/goto/SdkForRubyV3/ivs-2020-07-14/GetChannel) V3

# **GetPlaybackKeyPair**

Gets a specified playback authorization key pair and returns the arn and fingerprint. The privateKey held by the caller can be used to generate viewer authorization tokens, to grant viewers access to private channels. For more information, see Setting Up Private [Channels](https://docs.aws.amazon.com/ivs/latest/userguide/private-channels.html) in the *Amazon IVS User Guide*.

## <span id="page-63-1"></span>**Request Syntax**

```
POST /GetPlaybackKeyPair HTTP/1.1
Content-type: application/json
{ 
    "arn": "string"
}
```
## **URI Request Parameters**

The request does not use any URI parameters.

## **Request Body**

The request accepts the following data in JSON format.

#### <span id="page-63-0"></span>**[arn](#page-63-1)**

ARN of the key pair to be returned.

Type: String

Length Constraints: Minimum length of 1. Maximum length of 128.

Pattern: arn:aws:ivs:[a-z0-9-]+:[0-9]+:playback-key/[a-zA-Z0-9-]+

Required: Yes

## <span id="page-63-2"></span>**Response Syntax**

HTTP/1.1 200

```
Content-type: application/json
{ 
    "keyPair": { 
        "arn": "string", 
        "fingerprint": "string", 
        "name": "string", 
        "tags": { 
           "string" : "string" 
        } 
    }
}
```
## **Response Elements**

If the action is successful, the service sends back an HTTP 200 response.

The following data is returned in JSON format by the service.

### <span id="page-64-0"></span>**[keyPair](#page-63-2)**

A key pair used to sign and validate a playback authorization token.

Type: [PlaybackKeyPair](#page-160-4) object

## **Errors**

For information about the errors that are common to all actions, see [Common](#page-204-0) Errors.

### **AccessDeniedException**

HTTP Status Code: 403

### **ResourceNotFoundException**

HTTP Status Code: 404

### **ValidationException**

HTTP Status Code: 400

## **See Also**

- AWS [Command](https://docs.aws.amazon.com/goto/aws-cli/ivs-2020-07-14/GetPlaybackKeyPair) Line Interface
- [AWS](https://docs.aws.amazon.com/goto/DotNetSDKV3/ivs-2020-07-14/GetPlaybackKeyPair) SDK for .NET
- [AWS](https://docs.aws.amazon.com/goto/SdkForCpp/ivs-2020-07-14/GetPlaybackKeyPair) SDK for C++
- [AWS](https://docs.aws.amazon.com/goto/SdkForGoV2/ivs-2020-07-14/GetPlaybackKeyPair) SDK for Go v2
- [AWS](https://docs.aws.amazon.com/goto/SdkForJavaV2/ivs-2020-07-14/GetPlaybackKeyPair) SDK for Java V2
- AWS SDK for [JavaScript](https://docs.aws.amazon.com/goto/SdkForJavaScriptV3/ivs-2020-07-14/GetPlaybackKeyPair) V3
- [AWS](https://docs.aws.amazon.com/goto/SdkForPHPV3/ivs-2020-07-14/GetPlaybackKeyPair) SDK for PHP V3
- AWS SDK for [Python](https://docs.aws.amazon.com/goto/boto3/ivs-2020-07-14/GetPlaybackKeyPair)
- AWS SDK for [Ruby](https://docs.aws.amazon.com/goto/SdkForRubyV3/ivs-2020-07-14/GetPlaybackKeyPair) V3

# **GetPlaybackRestrictionPolicy**

Gets the specified playback restriction policy.

## <span id="page-66-1"></span>**Request Syntax**

```
POST /GetPlaybackRestrictionPolicy HTTP/1.1
Content-type: application/json
{ 
    "arn": "string"
}
```
## **URI Request Parameters**

The request does not use any URI parameters.

## **Request Body**

The request accepts the following data in JSON format.

### <span id="page-66-0"></span>**[arn](#page-66-1)**

ARN of the playback restriction policy to be returned.

Type: String

Length Constraints: Minimum length of 1. Maximum length of 128.

```
Pattern: arn:aws:ivs:[a-z0-9-]+:[0-9]+:playback-restriction-policy/[a-zA-
Z0-9-]+
```
Required: Yes

## <span id="page-66-2"></span>**Response Syntax**

```
HTTP/1.1 200
Content-type: application/json
{
```

```
 "playbackRestrictionPolicy": { 
       "allowedCountries": [ "string" ], 
        "allowedOrigins": [ "string" ], 
        "arn": "string", 
        "enableStrictOriginEnforcement": boolean, 
        "name": "string", 
        "tags": { 
           "string" : "string" 
        } 
    }
}
```
## **Response Elements**

If the action is successful, the service sends back an HTTP 200 response.

The following data is returned in JSON format by the service.

### <span id="page-67-0"></span>**[playbackRestrictionPolicy](#page-66-2)**

Type: [PlaybackRestrictionPolicy](#page-164-4) object

## **Errors**

For information about the errors that are common to all actions, see [Common](#page-204-0) Errors.

### **AccessDeniedException**

HTTP Status Code: 403

### **PendingVerification**

HTTP Status Code: 403

### **ResourceNotFoundException**

HTTP Status Code: 404

### **ValidationException**

### HTTP Status Code: 400

## **See Also**

- AWS [Command](https://docs.aws.amazon.com/goto/aws-cli/ivs-2020-07-14/GetPlaybackRestrictionPolicy) Line Interface
- [AWS](https://docs.aws.amazon.com/goto/DotNetSDKV3/ivs-2020-07-14/GetPlaybackRestrictionPolicy) SDK for .NET
- [AWS](https://docs.aws.amazon.com/goto/SdkForCpp/ivs-2020-07-14/GetPlaybackRestrictionPolicy) SDK for C++
- [AWS](https://docs.aws.amazon.com/goto/SdkForGoV2/ivs-2020-07-14/GetPlaybackRestrictionPolicy) SDK for Go v2
- [AWS](https://docs.aws.amazon.com/goto/SdkForJavaV2/ivs-2020-07-14/GetPlaybackRestrictionPolicy) SDK for Java V2
- AWS SDK for [JavaScript](https://docs.aws.amazon.com/goto/SdkForJavaScriptV3/ivs-2020-07-14/GetPlaybackRestrictionPolicy) V3
- [AWS](https://docs.aws.amazon.com/goto/SdkForPHPV3/ivs-2020-07-14/GetPlaybackRestrictionPolicy) SDK for PHP V3
- AWS SDK for [Python](https://docs.aws.amazon.com/goto/boto3/ivs-2020-07-14/GetPlaybackRestrictionPolicy)
- AWS SDK for [Ruby](https://docs.aws.amazon.com/goto/SdkForRubyV3/ivs-2020-07-14/GetPlaybackRestrictionPolicy) V3

# **GetRecordingConfiguration**

Gets the recording configuration for the specified ARN.

## <span id="page-69-1"></span>**Request Syntax**

```
POST /GetRecordingConfiguration HTTP/1.1
Content-type: application/json
{ 
    "arn": "string"
}
```
## **URI Request Parameters**

The request does not use any URI parameters.

## **Request Body**

The request accepts the following data in JSON format.

### <span id="page-69-0"></span>**[arn](#page-69-1)**

ARN of the recording configuration to be retrieved.

Type: String

Length Constraints: Minimum length of 0. Maximum length of 128.

Pattern: arn:aws:ivs:[a-z0-9-]+:[0-9]+:recording-configuration/[a-zA-Z0-9-]+

Required: Yes

## <span id="page-69-2"></span>**Response Syntax**

```
HTTP/1.1 200
Content-type: application/json
```
{

```
 "recordingConfiguration": { 
        "arn": "string", 
        "destinationConfiguration": { 
           "s3": { 
               "bucketName": "string" 
           } 
        }, 
        "name": "string", 
        "recordingReconnectWindowSeconds": number, 
        "renditionConfiguration": { 
           "renditions": [ "string" ], 
           "renditionSelection": "string" 
        }, 
        "state": "string", 
        "tags": { 
           "string" : "string" 
        }, 
        "thumbnailConfiguration": { 
           "recordingMode": "string", 
           "resolution": "string", 
           "storage": [ "string" ], 
           "targetIntervalSeconds": number
        } 
    }
}
```
## **Response Elements**

If the action is successful, the service sends back an HTTP 200 response.

The following data is returned in JSON format by the service.

### <span id="page-70-0"></span>**[recordingConfiguration](#page-69-2)**

An object representing a configuration to record a channel stream.

Type: [RecordingConfiguration](#page-168-4) object

## **Errors**

For information about the errors that are common to all actions, see [Common](#page-204-0) Errors.

#### **AccessDeniedException**

HTTP Status Code: 403

**InternalServerException**

HTTP Status Code: 500

#### **ResourceNotFoundException**

HTTP Status Code: 404

#### **ValidationException**

HTTP Status Code: 400

## **See Also**

- AWS [Command](https://docs.aws.amazon.com/goto/aws-cli/ivs-2020-07-14/GetRecordingConfiguration) Line Interface
- [AWS](https://docs.aws.amazon.com/goto/DotNetSDKV3/ivs-2020-07-14/GetRecordingConfiguration) SDK for .NET
- [AWS](https://docs.aws.amazon.com/goto/SdkForCpp/ivs-2020-07-14/GetRecordingConfiguration) SDK for C++
- [AWS](https://docs.aws.amazon.com/goto/SdkForGoV2/ivs-2020-07-14/GetRecordingConfiguration) SDK for Go v2
- [AWS](https://docs.aws.amazon.com/goto/SdkForJavaV2/ivs-2020-07-14/GetRecordingConfiguration) SDK for Java V2
- AWS SDK for [JavaScript](https://docs.aws.amazon.com/goto/SdkForJavaScriptV3/ivs-2020-07-14/GetRecordingConfiguration) V3
- [AWS](https://docs.aws.amazon.com/goto/SdkForPHPV3/ivs-2020-07-14/GetRecordingConfiguration) SDK for PHP V3
- AWS SDK for [Python](https://docs.aws.amazon.com/goto/boto3/ivs-2020-07-14/GetRecordingConfiguration)
- AWS SDK for [Ruby](https://docs.aws.amazon.com/goto/SdkForRubyV3/ivs-2020-07-14/GetRecordingConfiguration) V3
# **GetStream**

Gets information about the active (live) stream on a specified channel.

## <span id="page-72-1"></span>**Request Syntax**

```
POST /GetStream HTTP/1.1
Content-type: application/json
{ 
    "channelArn": "string"
}
```
## **URI Request Parameters**

The request does not use any URI parameters.

## **Request Body**

The request accepts the following data in JSON format.

### <span id="page-72-0"></span>**[channelArn](#page-72-1)**

Channel ARN for stream to be accessed.

Type: String

Length Constraints: Minimum length of 1. Maximum length of 128.

Pattern: arn:aws:ivs:[a-z0-9-]+:[0-9]+:channel/[a-zA-Z0-9-]+

Required: Yes

## <span id="page-72-2"></span>**Response Syntax**

```
HTTP/1.1 200
Content-type: application/json
{ 
    "stream": {
```

```
 "channelArn": "string", 
    "health": "string", 
    "playbackUrl": "string", 
    "startTime": "string", 
    "state": "string", 
    "streamId": "string", 
    "viewerCount": number
 }
```
## **Response Elements**

If the action is successful, the service sends back an HTTP 200 response.

The following data is returned in JSON format by the service.

#### <span id="page-73-0"></span>**[stream](#page-72-2)**

}

Type: [Stream](#page-176-4) object

### **Errors**

For information about the errors that are common to all actions, see [Common](#page-204-0) Errors.

### **AccessDeniedException**

HTTP Status Code: 403

**ChannelNotBroadcasting**

HTTP Status Code: 404

**ResourceNotFoundException**

HTTP Status Code: 404

**ValidationException**

HTTP Status Code: 400

## **See Also**

- AWS [Command](https://docs.aws.amazon.com/goto/aws-cli/ivs-2020-07-14/GetStream) Line Interface
- [AWS](https://docs.aws.amazon.com/goto/DotNetSDKV3/ivs-2020-07-14/GetStream) SDK for .NET
- [AWS](https://docs.aws.amazon.com/goto/SdkForCpp/ivs-2020-07-14/GetStream) SDK for C++
- [AWS](https://docs.aws.amazon.com/goto/SdkForGoV2/ivs-2020-07-14/GetStream) SDK for Go v2
- [AWS](https://docs.aws.amazon.com/goto/SdkForJavaV2/ivs-2020-07-14/GetStream) SDK for Java V2
- AWS SDK for [JavaScript](https://docs.aws.amazon.com/goto/SdkForJavaScriptV3/ivs-2020-07-14/GetStream) V3
- [AWS](https://docs.aws.amazon.com/goto/SdkForPHPV3/ivs-2020-07-14/GetStream) SDK for PHP V3
- AWS SDK for [Python](https://docs.aws.amazon.com/goto/boto3/ivs-2020-07-14/GetStream)
- AWS SDK for [Ruby](https://docs.aws.amazon.com/goto/SdkForRubyV3/ivs-2020-07-14/GetStream) V3

# **GetStreamKey**

Gets stream-key information for a specified ARN.

## <span id="page-75-1"></span>**Request Syntax**

```
POST /GetStreamKey HTTP/1.1
Content-type: application/json
{ 
    "arn": "string"
}
```
## **URI Request Parameters**

The request does not use any URI parameters.

## **Request Body**

The request accepts the following data in JSON format.

### <span id="page-75-0"></span>**[arn](#page-75-1)**

ARN for the stream key to be retrieved.

Type: String

Length Constraints: Minimum length of 1. Maximum length of 128.

Pattern: arn:aws:ivs:[a-z0-9-]+:[0-9]+:stream-key/[a-zA-Z0-9-]+

Required: Yes

### <span id="page-75-2"></span>**Response Syntax**

```
HTTP/1.1 200
Content-type: application/json
{ 
    "streamKey": { 
       "arn": "string",
```

```
 "channelArn": "string", 
        "tags": { 
            "string" : "string" 
        }, 
        "value": "string" 
    }
}
```
### **Response Elements**

If the action is successful, the service sends back an HTTP 200 response.

The following data is returned in JSON format by the service.

#### <span id="page-76-0"></span>**[streamKey](#page-75-2)**

Object specifying a stream key.

Type: [StreamKey](#page-181-3) object

### **Errors**

For information about the errors that are common to all actions, see [Common](#page-204-0) Errors.

#### **AccessDeniedException**

HTTP Status Code: 403

### **ResourceNotFoundException**

HTTP Status Code: 404

#### **ValidationException**

HTTP Status Code: 400

### **See Also**

- AWS [Command](https://docs.aws.amazon.com/goto/aws-cli/ivs-2020-07-14/GetStreamKey) Line Interface
- [AWS](https://docs.aws.amazon.com/goto/DotNetSDKV3/ivs-2020-07-14/GetStreamKey) SDK for .NET
- [AWS](https://docs.aws.amazon.com/goto/SdkForCpp/ivs-2020-07-14/GetStreamKey) SDK for C++
- [AWS](https://docs.aws.amazon.com/goto/SdkForGoV2/ivs-2020-07-14/GetStreamKey) SDK for Go v2
- [AWS](https://docs.aws.amazon.com/goto/SdkForJavaV2/ivs-2020-07-14/GetStreamKey) SDK for Java V2
- AWS SDK for [JavaScript](https://docs.aws.amazon.com/goto/SdkForJavaScriptV3/ivs-2020-07-14/GetStreamKey) V3
- [AWS](https://docs.aws.amazon.com/goto/SdkForPHPV3/ivs-2020-07-14/GetStreamKey) SDK for PHP V3
- AWS SDK for [Python](https://docs.aws.amazon.com/goto/boto3/ivs-2020-07-14/GetStreamKey)
- AWS SDK for [Ruby](https://docs.aws.amazon.com/goto/SdkForRubyV3/ivs-2020-07-14/GetStreamKey) V3

## **GetStreamSession**

Gets metadata on a specified stream.

## <span id="page-78-2"></span>**Request Syntax**

```
POST /GetStreamSession HTTP/1.1
Content-type: application/json
{ 
    "channelArn": "string", 
    "streamId": "string"
}
```
### **URI Request Parameters**

The request does not use any URI parameters.

## **Request Body**

The request accepts the following data in JSON format.

### <span id="page-78-0"></span>**[channelArn](#page-78-2)**

ARN of the channel resource

Type: String

Length Constraints: Minimum length of 1. Maximum length of 128.

Pattern: arn:aws:ivs:[a-z0-9-]+:[0-9]+:channel/[a-zA-Z0-9-]+

Required: Yes

#### <span id="page-78-1"></span>**[streamId](#page-78-2)**

Unique identifier for a live or previously live stream in the specified channel. If no streamId is provided, this returns the most recent stream session for the channel, if it exists.

Type: String

Length Constraints: Fixed length of 26.

Pattern: st-[a-zA-Z0-9]+

Required: No

#### Amazon IVS Low-Latency Streaming API Reference

## <span id="page-79-0"></span>**Response Syntax**

```
HTTP/1.1 200
Content-type: application/json
{ 
    "streamSession": { 
        "channel": { 
           "arn": "string", 
           "authorized": boolean, 
           "ingestEndpoint": "string", 
           "insecureIngest": boolean, 
           "latencyMode": "string", 
           "name": "string", 
           "playbackRestrictionPolicyArn": "string", 
           "playbackUrl": "string", 
           "preset": "string", 
           "recordingConfigurationArn": "string", 
           "srt": { 
              "endpoint": "string", 
              "passphrase": "string" 
           }, 
           "tags": { 
              "string" : "string" 
           }, 
           "type": "string" 
       }, 
        "endTime": "string", 
        "ingestConfiguration": { 
           "audio": { 
              "channels": number, 
              "codec": "string", 
              "sampleRate": number, 
              "targetBitrate": number
           }, 
           "video": { 
              "avcLevel": "string", 
              "avcProfile": "string", 
              "codec": "string", 
              "encoder": "string",
```

```
 "targetBitrate": number, 
              "targetFramerate": number, 
              "videoHeight": number, 
              "videoWidth": number
          } 
       }, 
       "recordingConfiguration": { 
           "arn": "string", 
           "destinationConfiguration": { 
              "s3": { 
                 "bucketName": "string" 
 } 
          }, 
           "name": "string", 
           "recordingReconnectWindowSeconds": number, 
           "renditionConfiguration": { 
              "renditions": [ "string" ], 
              "renditionSelection": "string" 
          }, 
           "state": "string", 
           "tags": { 
              "string" : "string" 
           }, 
           "thumbnailConfiguration": { 
              "recordingMode": "string", 
              "resolution": "string", 
              "storage": [ "string" ], 
              "targetIntervalSeconds": number
          } 
       }, 
       "startTime": "string", 
       "streamId": "string", 
       "truncatedEvents": [ 
          { 
              "eventTime": "string", 
              "name": "string", 
              "type": "string" 
          } 
       ] 
    }
```
}

## **Response Elements**

If the action is successful, the service sends back an HTTP 200 response.

The following data is returned in JSON format by the service.

#### <span id="page-81-0"></span>**[streamSession](#page-79-0)**

List of stream details.

Type: [StreamSession](#page-185-5) object

### **Errors**

For information about the errors that are common to all actions, see [Common](#page-204-0) Errors.

#### **AccessDeniedException**

HTTP Status Code: 403

#### **ResourceNotFoundException**

HTTP Status Code: 404

#### **ValidationException**

HTTP Status Code: 400

### **See Also**

- AWS [Command](https://docs.aws.amazon.com/goto/aws-cli/ivs-2020-07-14/GetStreamSession) Line Interface
- [AWS](https://docs.aws.amazon.com/goto/DotNetSDKV3/ivs-2020-07-14/GetStreamSession) SDK for .NET
- [AWS](https://docs.aws.amazon.com/goto/SdkForCpp/ivs-2020-07-14/GetStreamSession) SDK for C++
- [AWS](https://docs.aws.amazon.com/goto/SdkForGoV2/ivs-2020-07-14/GetStreamSession) SDK for Go v2
- [AWS](https://docs.aws.amazon.com/goto/SdkForJavaV2/ivs-2020-07-14/GetStreamSession) SDK for Java V2
- AWS SDK for [JavaScript](https://docs.aws.amazon.com/goto/SdkForJavaScriptV3/ivs-2020-07-14/GetStreamSession) V3
- [AWS](https://docs.aws.amazon.com/goto/SdkForPHPV3/ivs-2020-07-14/GetStreamSession) SDK for PHP V3
- AWS SDK for [Python](https://docs.aws.amazon.com/goto/boto3/ivs-2020-07-14/GetStreamSession)
- AWS SDK for [Ruby](https://docs.aws.amazon.com/goto/SdkForRubyV3/ivs-2020-07-14/GetStreamSession) V3

# **ImportPlaybackKeyPair**

Imports the public portion of a new key pair and returns its arn and fingerprint. The privateKey can then be used to generate viewer authorization tokens, to grant viewers access to private channels. For more information, see Setting Up Private [Channels](https://docs.aws.amazon.com/ivs/latest/userguide/private-channels.html) in the *Amazon IVS User Guide*.

## <span id="page-83-2"></span>**Request Syntax**

```
POST /ImportPlaybackKeyPair HTTP/1.1
Content-type: application/json
{ 
    "name": "string", 
    "publicKeyMaterial": "string", 
    "tags": { 
       "string" : "string" 
    }
}
```
### **URI Request Parameters**

The request does not use any URI parameters.

## **Request Body**

The request accepts the following data in JSON format.

#### <span id="page-83-0"></span>**[name](#page-83-2)**

Playback-key-pair name. The value does not need to be unique.

Type: String

Length Constraints: Minimum length of 0. Maximum length of 128.

```
Pattern: [a-zA-Z0-9-_]*
```
Required: No

#### <span id="page-83-1"></span>**[publicKeyMaterial](#page-83-2)**

The public portion of a customer-generated key pair.

Type: String

Required: Yes

#### <span id="page-84-0"></span>**[tags](#page-83-2)**

Any tags provided with the request are added to the playback key pair tags. See [Tagging](https://docs.aws.amazon.com/general/latest/gr/aws_tagging.html) AWS [Resources](https://docs.aws.amazon.com/general/latest/gr/aws_tagging.html) for more information, including restrictions that apply to tags and "Tag naming limits and requirements"; Amazon IVS has no service-specific constraints beyond what is documented there.

Type: String to string map

Map Entries: Minimum number of 0 items. Maximum number of 50 items.

Key Length Constraints: Minimum length of 1. Maximum length of 128.

Value Length Constraints: Minimum length of 0. Maximum length of 256.

Required: No

### <span id="page-84-1"></span>**Response Syntax**

```
HTTP/1.1 200
Content-type: application/json
{ 
    "keyPair": { 
        "arn": "string", 
        "fingerprint": "string", 
        "name": "string", 
        "tags": { 
           "string" : "string" 
        } 
    }
}
```
## **Response Elements**

If the action is successful, the service sends back an HTTP 200 response.

The following data is returned in JSON format by the service.

### <span id="page-85-0"></span>**[keyPair](#page-84-1)**

Type: [PlaybackKeyPair](#page-160-4) object

### **Errors**

For information about the errors that are common to all actions, see [Common](#page-204-0) Errors.

### **AccessDeniedException**

HTTP Status Code: 403

### **ConflictException**

HTTP Status Code: 409

### **PendingVerification**

HTTP Status Code: 403

### **ServiceQuotaExceededException**

HTTP Status Code: 402

### **ValidationException**

HTTP Status Code: 400

## **See Also**

- AWS [Command](https://docs.aws.amazon.com/goto/aws-cli/ivs-2020-07-14/ImportPlaybackKeyPair) Line Interface
- [AWS](https://docs.aws.amazon.com/goto/DotNetSDKV3/ivs-2020-07-14/ImportPlaybackKeyPair) SDK for .NET
- [AWS](https://docs.aws.amazon.com/goto/SdkForCpp/ivs-2020-07-14/ImportPlaybackKeyPair) SDK for C++
- [AWS](https://docs.aws.amazon.com/goto/SdkForGoV2/ivs-2020-07-14/ImportPlaybackKeyPair) SDK for Go v2
- [AWS](https://docs.aws.amazon.com/goto/SdkForJavaV2/ivs-2020-07-14/ImportPlaybackKeyPair) SDK for Java V2
- AWS SDK for [JavaScript](https://docs.aws.amazon.com/goto/SdkForJavaScriptV3/ivs-2020-07-14/ImportPlaybackKeyPair) V3
- [AWS](https://docs.aws.amazon.com/goto/SdkForPHPV3/ivs-2020-07-14/ImportPlaybackKeyPair) SDK for PHP V3
- AWS SDK for [Python](https://docs.aws.amazon.com/goto/boto3/ivs-2020-07-14/ImportPlaybackKeyPair)
- AWS SDK for [Ruby](https://docs.aws.amazon.com/goto/SdkForRubyV3/ivs-2020-07-14/ImportPlaybackKeyPair) V3

# **ListChannels**

Gets summary information about all channels in your account, in the AWS region where the API request is processed. This list can be filtered to match a specified name or recording-configuration ARN. Filters are mutually exclusive and cannot be used together. If you try to use both filters, you will get an error (409 ConflictException).

## <span id="page-87-2"></span>**Request Syntax**

```
POST /ListChannels HTTP/1.1
Content-type: application/json
{ 
    "filterByName": "string", 
    "filterByPlaybackRestrictionPolicyArn": "string", 
    "filterByRecordingConfigurationArn": "string", 
    "maxResults": number, 
    "nextToken": "string"
}
```
## **URI Request Parameters**

The request does not use any URI parameters.

## **Request Body**

The request accepts the following data in JSON format.

### <span id="page-87-0"></span>**[filterByName](#page-87-2)**

Filters the channel list to match the specified name.

Type: String

Length Constraints: Minimum length of 0. Maximum length of 128.

Pattern: [a-zA-Z0-9-\_]\*

Required: No

### <span id="page-87-1"></span>**[filterByPlaybackRestrictionPolicyArn](#page-87-2)**

Filters the channel list to match the specified policy.

Type: String

Length Constraints: Minimum length of 0. Maximum length of 128.

```
Pattern: ^$|^arn:aws:ivs:[a-z0-9-]+:[0-9]+:playback-restriction-policy/[a-
zA-Z0-9-]+$
```
Required: No

### <span id="page-88-0"></span>**[filterByRecordingConfigurationArn](#page-87-2)**

Filters the channel list to match the specified recording-configuration ARN.

Type: String

Length Constraints: Minimum length of 0. Maximum length of 128.

Pattern: ^\$|^arn:aws:ivs:[a-z0-9-]+:[0-9]+:recording-configuration/[a-zA-Z0-9-]+\$

Required: No

#### <span id="page-88-1"></span>**[maxResults](#page-87-2)**

Maximum number of channels to return. Default: 100.

Type: Integer

Valid Range: Minimum value of 1. Maximum value of 100.

Required: No

#### <span id="page-88-2"></span>**[nextToken](#page-87-2)**

The first channel to retrieve. This is used for pagination; see the nextToken response field.

Type: String

Length Constraints: Minimum length of 0. Maximum length of 1024.

Pattern: [a-zA-Z0-9+/=\_-]\*

#### Required: No

## <span id="page-89-2"></span>**Response Syntax**

```
HTTP/1.1 200
Content-type: application/json
{ 
    "channels": [ 
        { 
           "arn": "string", 
           "authorized": boolean, 
           "insecureIngest": boolean, 
           "latencyMode": "string", 
           "name": "string", 
           "playbackRestrictionPolicyArn": "string", 
           "preset": "string", 
           "recordingConfigurationArn": "string", 
           "tags": { 
              "string" : "string" 
           }, 
           "type": "string" 
       } 
    ], 
    "nextToken": "string"
}
```
## **Response Elements**

If the action is successful, the service sends back an HTTP 200 response.

The following data is returned in JSON format by the service.

### <span id="page-89-0"></span>**[channels](#page-89-2)**

List of the matching channels.

Type: Array of [ChannelSummary](#page-154-4) objects

### <span id="page-89-1"></span>**[nextToken](#page-89-2)**

If there are more channels than maxResults, use nextToken in the request to get the next set.

Type: String

Length Constraints: Minimum length of 0. Maximum length of 1024.

Pattern: [a-zA-Z0-9+/=\_-]\*

### **Errors**

For information about the errors that are common to all actions, see [Common](#page-204-0) Errors.

### **AccessDeniedException**

HTTP Status Code: 403

**ConflictException**

HTTP Status Code: 409

### **ValidationException**

HTTP Status Code: 400

### **See Also**

- AWS [Command](https://docs.aws.amazon.com/goto/aws-cli/ivs-2020-07-14/ListChannels) Line Interface
- [AWS](https://docs.aws.amazon.com/goto/DotNetSDKV3/ivs-2020-07-14/ListChannels) SDK for .NET
- [AWS](https://docs.aws.amazon.com/goto/SdkForCpp/ivs-2020-07-14/ListChannels) SDK for C++
- [AWS](https://docs.aws.amazon.com/goto/SdkForGoV2/ivs-2020-07-14/ListChannels) SDK for Go v2
- [AWS](https://docs.aws.amazon.com/goto/SdkForJavaV2/ivs-2020-07-14/ListChannels) SDK for Java V2
- AWS SDK for [JavaScript](https://docs.aws.amazon.com/goto/SdkForJavaScriptV3/ivs-2020-07-14/ListChannels) V3
- [AWS](https://docs.aws.amazon.com/goto/SdkForPHPV3/ivs-2020-07-14/ListChannels) SDK for PHP V3
- AWS SDK for [Python](https://docs.aws.amazon.com/goto/boto3/ivs-2020-07-14/ListChannels)
- AWS SDK for [Ruby](https://docs.aws.amazon.com/goto/SdkForRubyV3/ivs-2020-07-14/ListChannels) V3

# **ListPlaybackKeyPairs**

Gets summary information about playback key pairs. For more information, see [Setting](https://docs.aws.amazon.com/ivs/latest/userguide/private-channels.html) Up Private [Channels](https://docs.aws.amazon.com/ivs/latest/userguide/private-channels.html) in the *Amazon IVS User Guide*.

## <span id="page-91-2"></span>**Request Syntax**

```
POST /ListPlaybackKeyPairs HTTP/1.1
Content-type: application/json
{ 
    "maxResults": number, 
    "nextToken": "string"
}
```
## **URI Request Parameters**

The request does not use any URI parameters.

## **Request Body**

The request accepts the following data in JSON format.

### <span id="page-91-0"></span>**[maxResults](#page-91-2)**

Maximum number of key pairs to return. Default: your service quota or 100, whichever is smaller.

Type: Integer

Valid Range: Minimum value of 1. Maximum value of 100.

Required: No

#### <span id="page-91-1"></span>**[nextToken](#page-91-2)**

The first key pair to retrieve. This is used for pagination; see the nextToken response field.

Type: String

Length Constraints: Minimum length of 0. Maximum length of 1024.

```
Pattern: [a-zA-Z0-9+/=_-]*
```
Required: No

### <span id="page-92-2"></span>**Response Syntax**

```
HTTP/1.1 200
Content-type: application/json
{ 
    "keyPairs": [ 
        { 
            "arn": "string", 
            "name": "string", 
            "tags": { 
               "string" : "string" 
            } 
        } 
    ], 
    "nextToken": "string"
}
```
### **Response Elements**

If the action is successful, the service sends back an HTTP 200 response.

The following data is returned in JSON format by the service.

#### <span id="page-92-0"></span>**[keyPairs](#page-92-2)**

List of key pairs.

Type: Array of [PlaybackKeyPairSummary](#page-162-3) objects

#### <span id="page-92-1"></span>**[nextToken](#page-92-2)**

If there are more key pairs than maxResults, use nextToken in the request to get the next set.

Type: String

Length Constraints: Minimum length of 0. Maximum length of 1024.

Pattern: [a-zA-Z0-9+/=\_-]\*

## **Errors**

For information about the errors that are common to all actions, see [Common](#page-204-0) Errors.

### **AccessDeniedException**

HTTP Status Code: 403

### **ValidationException**

HTTP Status Code: 400

## **See Also**

- AWS [Command](https://docs.aws.amazon.com/goto/aws-cli/ivs-2020-07-14/ListPlaybackKeyPairs) Line Interface
- [AWS](https://docs.aws.amazon.com/goto/DotNetSDKV3/ivs-2020-07-14/ListPlaybackKeyPairs) SDK for .NET
- [AWS](https://docs.aws.amazon.com/goto/SdkForCpp/ivs-2020-07-14/ListPlaybackKeyPairs) SDK for C++
- [AWS](https://docs.aws.amazon.com/goto/SdkForGoV2/ivs-2020-07-14/ListPlaybackKeyPairs) SDK for Go v2
- [AWS](https://docs.aws.amazon.com/goto/SdkForJavaV2/ivs-2020-07-14/ListPlaybackKeyPairs) SDK for Java V2
- AWS SDK for [JavaScript](https://docs.aws.amazon.com/goto/SdkForJavaScriptV3/ivs-2020-07-14/ListPlaybackKeyPairs) V3
- [AWS](https://docs.aws.amazon.com/goto/SdkForPHPV3/ivs-2020-07-14/ListPlaybackKeyPairs) SDK for PHP V3
- AWS SDK for [Python](https://docs.aws.amazon.com/goto/boto3/ivs-2020-07-14/ListPlaybackKeyPairs)
- AWS SDK for [Ruby](https://docs.aws.amazon.com/goto/SdkForRubyV3/ivs-2020-07-14/ListPlaybackKeyPairs) V3

# **ListPlaybackRestrictionPolicies**

Gets summary information about playback restriction policies.

## <span id="page-94-2"></span>**Request Syntax**

```
POST /ListPlaybackRestrictionPolicies HTTP/1.1
Content-type: application/json
{ 
    "maxResults": number, 
    "nextToken": "string"
}
```
## **URI Request Parameters**

The request does not use any URI parameters.

## **Request Body**

The request accepts the following data in JSON format.

### <span id="page-94-0"></span>**[maxResults](#page-94-2)**

Maximum number of policies to return. Default: 1.

Type: Integer

Valid Range: Minimum value of 1. Maximum value of 100.

Required: No

#### <span id="page-94-1"></span>**[nextToken](#page-94-2)**

The first policy to retrieve. This is used for pagination; see the nextToken response field.

Type: String

Length Constraints: Minimum length of 0. Maximum length of 1024.

Pattern: [a-zA-Z0-9+/= -]\*

#### Required: No

## <span id="page-95-2"></span>**Response Syntax**

```
HTTP/1.1 200
Content-type: application/json
{ 
    "nextToken": "string", 
    "playbackRestrictionPolicies": [ 
       { 
           "allowedCountries": [ "string" ], 
           "allowedOrigins": [ "string" ], 
           "arn": "string", 
           "enableStrictOriginEnforcement": boolean, 
           "name": "string", 
           "tags": { 
              "string" : "string" 
           } 
       } 
    ]
}
```
## **Response Elements**

If the action is successful, the service sends back an HTTP 200 response.

The following data is returned in JSON format by the service.

#### <span id="page-95-0"></span>**[nextToken](#page-95-2)**

If there are more channels than maxResults, use nextToken in the request to get the next set.

Type: String

Length Constraints: Minimum length of 0. Maximum length of 1024.

Pattern: [a-zA-Z0-9+/=\_-]\*

### <span id="page-95-1"></span>**[playbackRestrictionPolicies](#page-95-2)**

List of the matching policies.

Type: Array of [PlaybackRestrictionPolicySummary](#page-166-4) objects

## **Errors**

For information about the errors that are common to all actions, see [Common](#page-204-0) Errors.

### **AccessDeniedException**

HTTP Status Code: 403

### **ConflictException**

HTTP Status Code: 409

### **PendingVerification**

HTTP Status Code: 403

### **ValidationException**

HTTP Status Code: 400

### **See Also**

- AWS [Command](https://docs.aws.amazon.com/goto/aws-cli/ivs-2020-07-14/ListPlaybackRestrictionPolicies) Line Interface
- [AWS](https://docs.aws.amazon.com/goto/DotNetSDKV3/ivs-2020-07-14/ListPlaybackRestrictionPolicies) SDK for .NET
- [AWS](https://docs.aws.amazon.com/goto/SdkForCpp/ivs-2020-07-14/ListPlaybackRestrictionPolicies) SDK for C++
- [AWS](https://docs.aws.amazon.com/goto/SdkForGoV2/ivs-2020-07-14/ListPlaybackRestrictionPolicies) SDK for Go v2
- [AWS](https://docs.aws.amazon.com/goto/SdkForJavaV2/ivs-2020-07-14/ListPlaybackRestrictionPolicies) SDK for Java V2
- AWS SDK for [JavaScript](https://docs.aws.amazon.com/goto/SdkForJavaScriptV3/ivs-2020-07-14/ListPlaybackRestrictionPolicies) V3
- [AWS](https://docs.aws.amazon.com/goto/SdkForPHPV3/ivs-2020-07-14/ListPlaybackRestrictionPolicies) SDK for PHP V3
- AWS SDK for [Python](https://docs.aws.amazon.com/goto/boto3/ivs-2020-07-14/ListPlaybackRestrictionPolicies)
- AWS SDK for [Ruby](https://docs.aws.amazon.com/goto/SdkForRubyV3/ivs-2020-07-14/ListPlaybackRestrictionPolicies) V3

# **ListRecordingConfigurations**

Gets summary information about all recording configurations in your account, in the AWS region where the API request is processed.

## <span id="page-97-2"></span>**Request Syntax**

```
POST /ListRecordingConfigurations HTTP/1.1
Content-type: application/json
{ 
    "maxResults": number, 
    "nextToken": "string"
}
```
### **URI Request Parameters**

The request does not use any URI parameters.

## **Request Body**

The request accepts the following data in JSON format.

#### <span id="page-97-0"></span>**[maxResults](#page-97-2)**

Maximum number of recording configurations to return. Default: your service quota or 100, whichever is smaller.

Type: Integer

Valid Range: Minimum value of 1. Maximum value of 100.

Required: No

#### <span id="page-97-1"></span>**[nextToken](#page-97-2)**

The first recording configuration to retrieve. This is used for pagination; see the nextToken response field.

Type: String

Length Constraints: Minimum length of 0. Maximum length of 1024.

Pattern: [a-zA-Z0-9+/=\_-]\*

Required: No

### <span id="page-98-1"></span>**Response Syntax**

```
HTTP/1.1 200
Content-type: application/json
{ 
    "nextToken": "string", 
    "recordingConfigurations": [ 
        { 
           "arn": "string", 
           "destinationConfiguration": { 
               "s3": { 
                  "bucketName": "string" 
 } 
           }, 
           "name": "string", 
           "state": "string", 
           "tags": { 
               "string" : "string" 
           } 
        } 
   \mathbf{I}}
```
### **Response Elements**

If the action is successful, the service sends back an HTTP 200 response.

The following data is returned in JSON format by the service.

#### <span id="page-98-0"></span>**[nextToken](#page-98-1)**

If there are more recording configurations than maxResults, use nextToken in the request to get the next set.

Type: String

Length Constraints: Minimum length of 0. Maximum length of 1024.

Pattern: [a-zA-Z0-9+/=\_-]\*

### <span id="page-99-0"></span>**[recordingConfigurations](#page-98-1)**

List of the matching recording configurations.

Type: Array of [RecordingConfigurationSummary](#page-171-4) objects

### **Errors**

For information about the errors that are common to all actions, see [Common](#page-204-0) Errors.

### **AccessDeniedException**

HTTP Status Code: 403

### **InternalServerException**

HTTP Status Code: 500

#### **ValidationException**

HTTP Status Code: 400

### **See Also**

- AWS [Command](https://docs.aws.amazon.com/goto/aws-cli/ivs-2020-07-14/ListRecordingConfigurations) Line Interface
- [AWS](https://docs.aws.amazon.com/goto/DotNetSDKV3/ivs-2020-07-14/ListRecordingConfigurations) SDK for .NET
- [AWS](https://docs.aws.amazon.com/goto/SdkForCpp/ivs-2020-07-14/ListRecordingConfigurations) SDK for C++
- [AWS](https://docs.aws.amazon.com/goto/SdkForGoV2/ivs-2020-07-14/ListRecordingConfigurations) SDK for Go v2
- [AWS](https://docs.aws.amazon.com/goto/SdkForJavaV2/ivs-2020-07-14/ListRecordingConfigurations) SDK for Java V2
- AWS SDK for [JavaScript](https://docs.aws.amazon.com/goto/SdkForJavaScriptV3/ivs-2020-07-14/ListRecordingConfigurations) V3
- [AWS](https://docs.aws.amazon.com/goto/SdkForPHPV3/ivs-2020-07-14/ListRecordingConfigurations) SDK for PHP V3
- AWS SDK for [Python](https://docs.aws.amazon.com/goto/boto3/ivs-2020-07-14/ListRecordingConfigurations)

### • AWS SDK for [Ruby](https://docs.aws.amazon.com/goto/SdkForRubyV3/ivs-2020-07-14/ListRecordingConfigurations) V3

# **ListStreamKeys**

Gets summary information about stream keys for the specified channel.

## <span id="page-101-2"></span>**Request Syntax**

```
POST /ListStreamKeys HTTP/1.1
Content-type: application/json
{ 
    "channelArn": "string", 
    "maxResults": number, 
    "nextToken": "string"
}
```
## **URI Request Parameters**

The request does not use any URI parameters.

## **Request Body**

The request accepts the following data in JSON format.

### <span id="page-101-0"></span>**[channelArn](#page-101-2)**

Channel ARN used to filter the list.

Type: String

Length Constraints: Minimum length of 1. Maximum length of 128.

Pattern: arn:aws:ivs:[a-z0-9-]+:[0-9]+:channel/[a-zA-Z0-9-]+

Required: Yes

### <span id="page-101-1"></span>**[maxResults](#page-101-2)**

Maximum number of streamKeys to return. Default: 1.

Type: Integer

Valid Range: Minimum value of 1. Maximum value of 50.

#### Required: No

#### <span id="page-102-0"></span>**[nextToken](#page-101-2)**

The first stream key to retrieve. This is used for pagination; see the nextToken response field.

Type: String

Length Constraints: Minimum length of 0. Maximum length of 1024.

Pattern: [a-zA-Z0-9+/=\_-]\*

Required: No

### <span id="page-102-2"></span>**Response Syntax**

```
HTTP/1.1 200
Content-type: application/json
{ 
    "nextToken": "string", 
    "streamKeys": [ 
        { 
            "arn": "string", 
            "channelArn": "string", 
            "tags": { 
               "string" : "string" 
            } 
        } 
    ]
}
```
### **Response Elements**

If the action is successful, the service sends back an HTTP 200 response.

The following data is returned in JSON format by the service.

#### <span id="page-102-1"></span>**[nextToken](#page-102-2)**

If there are more stream keys than maxResults, use nextToken in the request to get the next set.

### Type: String

Length Constraints: Minimum length of 0. Maximum length of 1024.

Pattern: [a-zA-Z0-9+/=\_-]\*

#### <span id="page-103-0"></span>**[streamKeys](#page-102-2)**

List of stream keys.

Type: Array of [StreamKeySummary](#page-183-3) objects

### **Errors**

For information about the errors that are common to all actions, see [Common](#page-204-0) Errors.

### **AccessDeniedException**

HTTP Status Code: 403

### **ResourceNotFoundException**

HTTP Status Code: 404

### **ValidationException**

HTTP Status Code: 400

### **See Also**

- AWS [Command](https://docs.aws.amazon.com/goto/aws-cli/ivs-2020-07-14/ListStreamKeys) Line Interface
- [AWS](https://docs.aws.amazon.com/goto/DotNetSDKV3/ivs-2020-07-14/ListStreamKeys) SDK for .NET
- [AWS](https://docs.aws.amazon.com/goto/SdkForCpp/ivs-2020-07-14/ListStreamKeys) SDK for C++
- [AWS](https://docs.aws.amazon.com/goto/SdkForGoV2/ivs-2020-07-14/ListStreamKeys) SDK for Go v2
- [AWS](https://docs.aws.amazon.com/goto/SdkForJavaV2/ivs-2020-07-14/ListStreamKeys) SDK for Java V2
- AWS SDK for [JavaScript](https://docs.aws.amazon.com/goto/SdkForJavaScriptV3/ivs-2020-07-14/ListStreamKeys) V3
- [AWS](https://docs.aws.amazon.com/goto/SdkForPHPV3/ivs-2020-07-14/ListStreamKeys) SDK for PHP V3
- AWS SDK for [Python](https://docs.aws.amazon.com/goto/boto3/ivs-2020-07-14/ListStreamKeys)
- AWS SDK for [Ruby](https://docs.aws.amazon.com/goto/SdkForRubyV3/ivs-2020-07-14/ListStreamKeys) V3

## **ListStreams**

Gets summary information about live streams in your account, in the AWS region where the API request is processed.

### <span id="page-105-2"></span>**Request Syntax**

```
POST /ListStreams HTTP/1.1
Content-type: application/json
{ 
    "filterBy": { 
       "health": "string" 
    }, 
    "maxResults": number, 
    "nextToken": "string"
}
```
### **URI Request Parameters**

The request does not use any URI parameters.

## **Request Body**

The request accepts the following data in JSON format.

### <span id="page-105-0"></span>**[filterBy](#page-105-2)**

Filters the stream list to match the specified criterion.

Type: [StreamFilters](#page-180-1) object

Required: No

#### <span id="page-105-1"></span>**[maxResults](#page-105-2)**

Maximum number of streams to return. Default: 100.

Type: Integer

Valid Range: Minimum value of 1. Maximum value of 100.

#### Required: No

#### <span id="page-106-0"></span>**[nextToken](#page-105-2)**

The first stream to retrieve. This is used for pagination; see the nextToken response field.

Type: String

Length Constraints: Minimum length of 0. Maximum length of 1024.

Pattern:  $[a - zA - Z\varnothing - 9+/z - 1*$ 

Required: No

### <span id="page-106-2"></span>**Response Syntax**

```
HTTP/1.1 200
Content-type: application/json
{ 
    "nextToken": "string", 
    "streams": [ 
       \{ "channelArn": "string", 
           "health": "string", 
           "startTime": "string", 
           "state": "string", 
           "streamId": "string", 
           "viewerCount": number
        } 
   \mathbf{I}}
```
### **Response Elements**

If the action is successful, the service sends back an HTTP 200 response.

The following data is returned in JSON format by the service.

#### <span id="page-106-1"></span>**[nextToken](#page-106-2)**

If there are more streams than maxResults, use nextToken in the request to get the next set.

### Type: String

Length Constraints: Minimum length of 0. Maximum length of 1024.

Pattern: [a-zA-Z0-9+/=\_-]\*

#### <span id="page-107-0"></span>**[streams](#page-106-2)**

List of streams.

Type: Array of [StreamSummary](#page-189-4) objects

### **Errors**

For information about the errors that are common to all actions, see [Common](#page-204-0) Errors.

### **AccessDeniedException**

HTTP Status Code: 403

### **ValidationException**

HTTP Status Code: 400

## **See Also**

- AWS [Command](https://docs.aws.amazon.com/goto/aws-cli/ivs-2020-07-14/ListStreams) Line Interface
- [AWS](https://docs.aws.amazon.com/goto/DotNetSDKV3/ivs-2020-07-14/ListStreams) SDK for .NET
- [AWS](https://docs.aws.amazon.com/goto/SdkForCpp/ivs-2020-07-14/ListStreams) SDK for C++
- [AWS](https://docs.aws.amazon.com/goto/SdkForGoV2/ivs-2020-07-14/ListStreams) SDK for Go v2
- [AWS](https://docs.aws.amazon.com/goto/SdkForJavaV2/ivs-2020-07-14/ListStreams) SDK for Java V2
- AWS SDK for [JavaScript](https://docs.aws.amazon.com/goto/SdkForJavaScriptV3/ivs-2020-07-14/ListStreams) V3
- [AWS](https://docs.aws.amazon.com/goto/SdkForPHPV3/ivs-2020-07-14/ListStreams) SDK for PHP V3
- AWS SDK for [Python](https://docs.aws.amazon.com/goto/boto3/ivs-2020-07-14/ListStreams)
- AWS SDK for [Ruby](https://docs.aws.amazon.com/goto/SdkForRubyV3/ivs-2020-07-14/ListStreams) V3
# **ListStreamSessions**

Gets a summary of current and previous streams for a specified channel in your account, in the AWS region where the API request is processed.

## <span id="page-109-2"></span>**Request Syntax**

```
POST /ListStreamSessions HTTP/1.1
Content-type: application/json
{ 
    "channelArn": "string", 
    "maxResults": number, 
    "nextToken": "string"
}
```
## **URI Request Parameters**

The request does not use any URI parameters.

## **Request Body**

The request accepts the following data in JSON format.

## <span id="page-109-0"></span>**[channelArn](#page-109-2)**

Channel ARN used to filter the list.

Type: String

Length Constraints: Minimum length of 1. Maximum length of 128.

Pattern: arn:aws:ivs:[a-z0-9-]+:[0-9]+:channel/[a-zA-Z0-9-]+

Required: Yes

### <span id="page-109-1"></span>**[maxResults](#page-109-2)**

Maximum number of streams to return. Default: 100.

Type: Integer

Valid Range: Minimum value of 1. Maximum value of 100.

Required: No

#### <span id="page-110-0"></span>**[nextToken](#page-109-2)**

The first stream to retrieve. This is used for pagination; see the nextToken response field.

Type: String

Length Constraints: Minimum length of 0. Maximum length of 1024.

```
Pattern: [a-zA-Z0-9+/=_-]*
```
Required: No

## <span id="page-110-2"></span>**Response Syntax**

```
HTTP/1.1 200
Content-type: application/json
{ 
    "nextToken": "string", 
    "streamSessions": [ 
       \mathcal{L} "endTime": "string", 
            "hasErrorEvent": boolean, 
            "startTime": "string", 
            "streamId": "string" 
        } 
   \mathbf{I}}
```
## **Response Elements**

If the action is successful, the service sends back an HTTP 200 response.

The following data is returned in JSON format by the service.

### <span id="page-110-1"></span>**[nextToken](#page-110-2)**

If there are more streams than maxResults, use nextToken in the request to get the next set.

Type: String

Length Constraints: Minimum length of 0. Maximum length of 1024.

Pattern: [a-zA-Z0-9+/=\_-]\*

#### <span id="page-111-0"></span>**[streamSessions](#page-110-2)**

List of stream sessions.

Type: Array of [StreamSessionSummary](#page-187-4) objects

## **Errors**

For information about the errors that are common to all actions, see [Common](#page-204-0) Errors.

### **AccessDeniedException**

HTTP Status Code: 403

### **ResourceNotFoundException**

HTTP Status Code: 404

### **ValidationException**

HTTP Status Code: 400

## **See Also**

- AWS [Command](https://docs.aws.amazon.com/goto/aws-cli/ivs-2020-07-14/ListStreamSessions) Line Interface
- [AWS](https://docs.aws.amazon.com/goto/DotNetSDKV3/ivs-2020-07-14/ListStreamSessions) SDK for .NET
- [AWS](https://docs.aws.amazon.com/goto/SdkForCpp/ivs-2020-07-14/ListStreamSessions) SDK for C++
- [AWS](https://docs.aws.amazon.com/goto/SdkForGoV2/ivs-2020-07-14/ListStreamSessions) SDK for Go v2
- [AWS](https://docs.aws.amazon.com/goto/SdkForJavaV2/ivs-2020-07-14/ListStreamSessions) SDK for Java V2
- AWS SDK for [JavaScript](https://docs.aws.amazon.com/goto/SdkForJavaScriptV3/ivs-2020-07-14/ListStreamSessions) V3
- [AWS](https://docs.aws.amazon.com/goto/SdkForPHPV3/ivs-2020-07-14/ListStreamSessions) SDK for PHP V3
- AWS SDK for [Python](https://docs.aws.amazon.com/goto/boto3/ivs-2020-07-14/ListStreamSessions)
- AWS SDK for [Ruby](https://docs.aws.amazon.com/goto/SdkForRubyV3/ivs-2020-07-14/ListStreamSessions) V3

# **ListTagsForResource**

Gets information about AWS tags for the specified ARN.

## <span id="page-113-0"></span>**Request Syntax**

```
GET /tags/resourceArn HTTP/1.1
```
## **URI Request Parameters**

The request uses the following URI parameters.

### **[resourceArn](#page-113-0)**

The ARN of the resource to be retrieved. The ARN must be URL-encoded.

Length Constraints: Minimum length of 1. Maximum length of 128.

Pattern: arn:aws:ivs:[a-z0-9-]+:[0-9]+:[a-z-]/[a-zA-Z0-9-]+

Required: Yes

## **Request Body**

The request does not have a request body.

## <span id="page-113-1"></span>**Response Syntax**

```
HTTP/1.1 200
Content-type: application/json
{ 
    "tags": { 
       "string" : "string" 
    }
}
```
## **Response Elements**

If the action is successful, the service sends back an HTTP 200 response.

The following data is returned in JSON format by the service.

### <span id="page-114-0"></span>**[tags](#page-113-1)**

Tags attached to the resource. Array of maps, each of the form string:string (key:value).

Type: String to string map

Map Entries: Minimum number of 0 items. Maximum number of 50 items.

Key Length Constraints: Minimum length of 1. Maximum length of 128.

Value Length Constraints: Minimum length of 0. Maximum length of 256.

## **Errors**

For information about the errors that are common to all actions, see [Common](#page-204-0) Errors.

### **InternalServerException**

HTTP Status Code: 500

### **ResourceNotFoundException**

HTTP Status Code: 404

### **ValidationException**

HTTP Status Code: 400

## **See Also**

- AWS [Command](https://docs.aws.amazon.com/goto/aws-cli/ivs-2020-07-14/ListTagsForResource) Line Interface
- [AWS](https://docs.aws.amazon.com/goto/DotNetSDKV3/ivs-2020-07-14/ListTagsForResource) SDK for .NET
- [AWS](https://docs.aws.amazon.com/goto/SdkForCpp/ivs-2020-07-14/ListTagsForResource) SDK for C++
- [AWS](https://docs.aws.amazon.com/goto/SdkForGoV2/ivs-2020-07-14/ListTagsForResource) SDK for Go v2
- [AWS](https://docs.aws.amazon.com/goto/SdkForJavaV2/ivs-2020-07-14/ListTagsForResource) SDK for Java V2
- AWS SDK for [JavaScript](https://docs.aws.amazon.com/goto/SdkForJavaScriptV3/ivs-2020-07-14/ListTagsForResource) V3
- [AWS](https://docs.aws.amazon.com/goto/SdkForPHPV3/ivs-2020-07-14/ListTagsForResource) SDK for PHP V3
- AWS SDK for [Python](https://docs.aws.amazon.com/goto/boto3/ivs-2020-07-14/ListTagsForResource)
- AWS SDK for [Ruby](https://docs.aws.amazon.com/goto/SdkForRubyV3/ivs-2020-07-14/ListTagsForResource) V3

# **PutMetadata**

Inserts metadata into the active stream of the specified channel. At most 5 requests per second per channel are allowed, each with a maximum 1 KB payload. (If 5 TPS is not sufficient for your needs, we recommend batching your data into a single PutMetadata call.) At most 155 requests per second per account are allowed. Also see [Embedding](https://docs.aws.amazon.com/ivs/latest/userguide/metadata.html) Metadata within a Video Stream in the *Amazon IVS User Guide*.

## <span id="page-116-2"></span>**Request Syntax**

```
POST /PutMetadata HTTP/1.1
Content-type: application/json
{ 
    "channelArn": "string", 
    "metadata": "string"
}
```
## **URI Request Parameters**

The request does not use any URI parameters.

## **Request Body**

The request accepts the following data in JSON format.

## <span id="page-116-0"></span>**[channelArn](#page-116-2)**

ARN of the channel into which metadata is inserted. This channel must have an active stream.

Type: String

Length Constraints: Minimum length of 1. Maximum length of 128.

Pattern: arn:aws:ivs:[a-z0-9-]+:[0-9]+:channel/[a-zA-Z0-9-]+

Required: Yes

### <span id="page-116-1"></span>**[metadata](#page-116-2)**

Metadata to insert into the stream. Maximum: 1 KB per request.

Type: String

Length Constraints: Minimum length of 1.

Required: Yes

## **Response Syntax**

HTTP/1.1 204

## **Response Elements**

If the action is successful, the service sends back an HTTP 204 response with an empty HTTP body.

## **Errors**

For information about the errors that are common to all actions, see [Common](#page-204-0) Errors.

### **AccessDeniedException**

HTTP Status Code: 403

### **ChannelNotBroadcasting**

HTTP Status Code: 404

### **ResourceNotFoundException**

HTTP Status Code: 404

### **ThrottlingException**

HTTP Status Code: 429

### **ValidationException**

HTTP Status Code: 400

## **See Also**

- AWS [Command](https://docs.aws.amazon.com/goto/aws-cli/ivs-2020-07-14/PutMetadata) Line Interface
- [AWS](https://docs.aws.amazon.com/goto/DotNetSDKV3/ivs-2020-07-14/PutMetadata) SDK for .NET
- [AWS](https://docs.aws.amazon.com/goto/SdkForCpp/ivs-2020-07-14/PutMetadata) SDK for C++
- [AWS](https://docs.aws.amazon.com/goto/SdkForGoV2/ivs-2020-07-14/PutMetadata) SDK for Go v2
- [AWS](https://docs.aws.amazon.com/goto/SdkForJavaV2/ivs-2020-07-14/PutMetadata) SDK for Java V2
- AWS SDK for [JavaScript](https://docs.aws.amazon.com/goto/SdkForJavaScriptV3/ivs-2020-07-14/PutMetadata) V3
- [AWS](https://docs.aws.amazon.com/goto/SdkForPHPV3/ivs-2020-07-14/PutMetadata) SDK for PHP V3
- AWS SDK for [Python](https://docs.aws.amazon.com/goto/boto3/ivs-2020-07-14/PutMetadata)
- AWS SDK for [Ruby](https://docs.aws.amazon.com/goto/SdkForRubyV3/ivs-2020-07-14/PutMetadata) V3

## **StartViewerSessionRevocation**

Starts the process of revoking the viewer session associated with a specified channel ARN and viewer ID. Optionally, you can provide a version to revoke viewer sessions less than and including that version. For instructions on associating a viewer ID with a viewer session, see [Setting](https://docs.aws.amazon.com/ivs/latest/userguide/private-channels.html) Up [Private Channels.](https://docs.aws.amazon.com/ivs/latest/userguide/private-channels.html)

## <span id="page-119-2"></span>**Request Syntax**

```
POST /StartViewerSessionRevocation HTTP/1.1
Content-type: application/json
{ 
    "channelArn": "string", 
    "viewerId": "string", 
    "viewerSessionVersionsLessThanOrEqualTo": number
}
```
## **URI Request Parameters**

The request does not use any URI parameters.

## **Request Body**

The request accepts the following data in JSON format.

### <span id="page-119-0"></span>**[channelArn](#page-119-2)**

The ARN of the channel associated with the viewer session to revoke.

Type: String

Length Constraints: Minimum length of 1. Maximum length of 128.

Pattern: arn:aws:ivs:[a-z0-9-]+:[0-9]+:channel/[a-zA-Z0-9-]+

Required: Yes

### <span id="page-119-1"></span>**[viewerId](#page-119-2)**

The ID of the viewer associated with the viewer session to revoke. Do not use this field for personally identifying, confidential, or sensitive information.

Type: String

Length Constraints: Minimum length of 1. Maximum length of 40.

Required: Yes

### <span id="page-120-0"></span>**[viewerSessionVersionsLessThanOrEqualTo](#page-119-2)**

An optional filter on which versions of the viewer session to revoke. All versions less than or equal to the specified version will be revoked. Default: 0.

Type: Integer

Valid Range: Minimum value of 0.

Required: No

## **Response Syntax**

HTTP/1.1 200

## **Response Elements**

If the action is successful, the service sends back an HTTP 200 response with an empty HTTP body.

## **Errors**

For information about the errors that are common to all actions, see [Common](#page-204-0) Errors.

### **AccessDeniedException**

HTTP Status Code: 403

**InternalServerException**

HTTP Status Code: 500

**PendingVerification**

HTTP Status Code: 403

#### **ResourceNotFoundException**

HTTP Status Code: 404

### **ThrottlingException**

HTTP Status Code: 429

### **ValidationException**

HTTP Status Code: 400

## **See Also**

- AWS [Command](https://docs.aws.amazon.com/goto/aws-cli/ivs-2020-07-14/StartViewerSessionRevocation) Line Interface
- [AWS](https://docs.aws.amazon.com/goto/DotNetSDKV3/ivs-2020-07-14/StartViewerSessionRevocation) SDK for .NET
- [AWS](https://docs.aws.amazon.com/goto/SdkForCpp/ivs-2020-07-14/StartViewerSessionRevocation) SDK for C++
- [AWS](https://docs.aws.amazon.com/goto/SdkForGoV2/ivs-2020-07-14/StartViewerSessionRevocation) SDK for Go v2
- [AWS](https://docs.aws.amazon.com/goto/SdkForJavaV2/ivs-2020-07-14/StartViewerSessionRevocation) SDK for Java V2
- AWS SDK for [JavaScript](https://docs.aws.amazon.com/goto/SdkForJavaScriptV3/ivs-2020-07-14/StartViewerSessionRevocation) V3
- [AWS](https://docs.aws.amazon.com/goto/SdkForPHPV3/ivs-2020-07-14/StartViewerSessionRevocation) SDK for PHP V3
- AWS SDK for [Python](https://docs.aws.amazon.com/goto/boto3/ivs-2020-07-14/StartViewerSessionRevocation)
- AWS SDK for [Ruby](https://docs.aws.amazon.com/goto/SdkForRubyV3/ivs-2020-07-14/StartViewerSessionRevocation) V3

# **StopStream**

Disconnects the incoming RTMPS stream for the specified channel. Can be used in conjunction with [DeleteStreamKey](#page-58-0) to prevent further streaming to a channel.

### **A** Note

Many streaming client-software libraries automatically reconnect a dropped RTMPS session, so to stop the stream permanently, you may want to first revoke the streamKey attached to the channel.

## <span id="page-122-1"></span>**Request Syntax**

```
POST /StopStream HTTP/1.1
Content-type: application/json
{ 
    "channelArn": "string"
}
```
## **URI Request Parameters**

The request does not use any URI parameters.

## **Request Body**

The request accepts the following data in JSON format.

## <span id="page-122-0"></span>**[channelArn](#page-122-1)**

ARN of the channel for which the stream is to be stopped.

Type: String

Length Constraints: Minimum length of 1. Maximum length of 128.

Pattern: arn:aws:ivs:[a-z0-9-]+:[0-9]+:channel/[a-zA-Z0-9-]+

Required: Yes

## **Response Syntax**

HTTP/1.1 200

## **Response Elements**

If the action is successful, the service sends back an HTTP 200 response with an empty HTTP body.

## **Errors**

For information about the errors that are common to all actions, see [Common](#page-204-0) Errors.

### **AccessDeniedException**

HTTP Status Code: 403

### **ChannelNotBroadcasting**

HTTP Status Code: 404

### **ResourceNotFoundException**

HTTP Status Code: 404

### **StreamUnavailable**

HTTP Status Code: 503

#### **ValidationException**

HTTP Status Code: 400

## **See Also**

- AWS [Command](https://docs.aws.amazon.com/goto/aws-cli/ivs-2020-07-14/StopStream) Line Interface
- [AWS](https://docs.aws.amazon.com/goto/DotNetSDKV3/ivs-2020-07-14/StopStream) SDK for .NET

- [AWS](https://docs.aws.amazon.com/goto/SdkForCpp/ivs-2020-07-14/StopStream) SDK for C++
- [AWS](https://docs.aws.amazon.com/goto/SdkForGoV2/ivs-2020-07-14/StopStream) SDK for Go v2
- [AWS](https://docs.aws.amazon.com/goto/SdkForJavaV2/ivs-2020-07-14/StopStream) SDK for Java V2
- AWS SDK for [JavaScript](https://docs.aws.amazon.com/goto/SdkForJavaScriptV3/ivs-2020-07-14/StopStream) V3
- [AWS](https://docs.aws.amazon.com/goto/SdkForPHPV3/ivs-2020-07-14/StopStream) SDK for PHP V3
- AWS SDK for [Python](https://docs.aws.amazon.com/goto/boto3/ivs-2020-07-14/StopStream)
- AWS SDK for [Ruby](https://docs.aws.amazon.com/goto/SdkForRubyV3/ivs-2020-07-14/StopStream) V3

# **TagResource**

Adds or updates tags for the AWS resource with the specified ARN.

## <span id="page-125-1"></span>**Request Syntax**

```
POST /tags/resourceArn HTTP/1.1
Content-type: application/json
{ 
    "tags": { 
       "string" : "string" 
    }
}
```
## **URI Request Parameters**

The request uses the following URI parameters.

### **[resourceArn](#page-125-1)**

ARN of the resource for which tags are to be added or updated. The ARN must be URL-encoded.

Length Constraints: Minimum length of 1. Maximum length of 128.

Pattern: arn:aws:ivs:[a-z0-9-]+:[0-9]+:[a-z-]/[a-zA-Z0-9-]+

Required: Yes

## **Request Body**

The request accepts the following data in JSON format.

## <span id="page-125-0"></span>**[tags](#page-125-1)**

Array of tags to be added or updated. Array of maps, each of the form string:string (key:value). See Tagging AWS [Resources](https://docs.aws.amazon.com/general/latest/gr/aws_tagging.html) for more information, including restrictions that apply to tags and "Tag naming limits and requirements"; Amazon IVS has no service-specific constraints beyond what is documented there.

Type: String to string map

Map Entries: Minimum number of 0 items. Maximum number of 50 items.

Key Length Constraints: Minimum length of 1. Maximum length of 128.

Value Length Constraints: Minimum length of 0. Maximum length of 256.

Required: Yes

## **Response Syntax**

HTTP/1.1 200

## **Response Elements**

If the action is successful, the service sends back an HTTP 200 response with an empty HTTP body.

## **Errors**

For information about the errors that are common to all actions, see [Common](#page-204-0) Errors.

#### **InternalServerException**

HTTP Status Code: 500

### **ResourceNotFoundException**

HTTP Status Code: 404

**ValidationException**

HTTP Status Code: 400

## **See Also**

For more information about using this API in one of the language-specific AWS SDKs, see the following:

• AWS [Command](https://docs.aws.amazon.com/goto/aws-cli/ivs-2020-07-14/TagResource) Line Interface

- [AWS](https://docs.aws.amazon.com/goto/DotNetSDKV3/ivs-2020-07-14/TagResource) SDK for .NET
- [AWS](https://docs.aws.amazon.com/goto/SdkForCpp/ivs-2020-07-14/TagResource) SDK for C++
- [AWS](https://docs.aws.amazon.com/goto/SdkForGoV2/ivs-2020-07-14/TagResource) SDK for Go v2
- [AWS](https://docs.aws.amazon.com/goto/SdkForJavaV2/ivs-2020-07-14/TagResource) SDK for Java V2
- AWS SDK for [JavaScript](https://docs.aws.amazon.com/goto/SdkForJavaScriptV3/ivs-2020-07-14/TagResource) V3
- [AWS](https://docs.aws.amazon.com/goto/SdkForPHPV3/ivs-2020-07-14/TagResource) SDK for PHP V3
- AWS SDK for [Python](https://docs.aws.amazon.com/goto/boto3/ivs-2020-07-14/TagResource)
- AWS SDK for [Ruby](https://docs.aws.amazon.com/goto/SdkForRubyV3/ivs-2020-07-14/TagResource) V3

## **UntagResource**

Removes tags from the resource with the specified ARN.

## <span id="page-128-0"></span>**Request Syntax**

```
DELETE /tags/resourceArn?tagKeys=tagKeys HTTP/1.1
```
## **URI Request Parameters**

The request uses the following URI parameters.

#### **[resourceArn](#page-128-0)**

ARN of the resource for which tags are to be removed. The ARN must be URL-encoded.

Length Constraints: Minimum length of 1. Maximum length of 128.

Pattern: arn:aws:ivs:[a-z0-9-]+:[0-9]+:[a-z-]/[a-zA-Z0-9-]+

Required: Yes

### **[tagKeys](#page-128-0)**

Array of tags to be removed. Array of maps, each of the form string: string (key: value). See Tagging AWS [Resources](https://docs.aws.amazon.com/general/latest/gr/aws_tagging.html) for more information, including restrictions that apply to tags and "Tag naming limits and requirements"; Amazon IVS has no service-specific constraints beyond what is documented there.

Array Members: Minimum number of 0 items. Maximum number of 50 items.

Length Constraints: Minimum length of 1. Maximum length of 128.

Required: Yes

## **Request Body**

The request does not have a request body.

## **Response Syntax**

HTTP/1.1 200

## **Response Elements**

If the action is successful, the service sends back an HTTP 200 response with an empty HTTP body.

## **Errors**

For information about the errors that are common to all actions, see [Common](#page-204-0) Errors.

### **InternalServerException**

HTTP Status Code: 500

### **ResourceNotFoundException**

HTTP Status Code: 404

### **ValidationException**

HTTP Status Code: 400

## **See Also**

- AWS [Command](https://docs.aws.amazon.com/goto/aws-cli/ivs-2020-07-14/UntagResource) Line Interface
- [AWS](https://docs.aws.amazon.com/goto/DotNetSDKV3/ivs-2020-07-14/UntagResource) SDK for .NET
- [AWS](https://docs.aws.amazon.com/goto/SdkForCpp/ivs-2020-07-14/UntagResource) SDK for C++
- [AWS](https://docs.aws.amazon.com/goto/SdkForGoV2/ivs-2020-07-14/UntagResource) SDK for Go v2
- [AWS](https://docs.aws.amazon.com/goto/SdkForJavaV2/ivs-2020-07-14/UntagResource) SDK for Java V2
- AWS SDK for [JavaScript](https://docs.aws.amazon.com/goto/SdkForJavaScriptV3/ivs-2020-07-14/UntagResource) V3
- [AWS](https://docs.aws.amazon.com/goto/SdkForPHPV3/ivs-2020-07-14/UntagResource) SDK for PHP V3
- AWS SDK for [Python](https://docs.aws.amazon.com/goto/boto3/ivs-2020-07-14/UntagResource)
- AWS SDK for [Ruby](https://docs.aws.amazon.com/goto/SdkForRubyV3/ivs-2020-07-14/UntagResource) V3

# **UpdateChannel**

Updates a channel's configuration. Live channels cannot be updated. You must stop the ongoing stream, update the channel, and restart the stream for the changes to take effect.

## <span id="page-130-1"></span>**Request Syntax**

```
POST /UpdateChannel HTTP/1.1
Content-type: application/json
{ 
    "arn": "string", 
    "authorized": boolean, 
    "insecureIngest": boolean, 
    "latencyMode": "string", 
    "name": "string", 
    "playbackRestrictionPolicyArn": "string", 
    "preset": "string", 
    "recordingConfigurationArn": "string", 
    "type": "string"
}
```
## **URI Request Parameters**

The request does not use any URI parameters.

## **Request Body**

The request accepts the following data in JSON format.

## <span id="page-130-0"></span>**[arn](#page-130-1)**

ARN of the channel to be updated.

Type: String

Length Constraints: Minimum length of 1. Maximum length of 128.

Pattern: arn:aws:ivs:[a-z0-9-]+:[0-9]+:channel/[a-zA-Z0-9-]+

Required: Yes

#### <span id="page-131-0"></span>**[authorized](#page-130-1)**

Whether the channel is private (enabled for playback authorization).

Type: Boolean

Required: No

#### <span id="page-131-1"></span>**[insecureIngest](#page-130-1)**

Whether the channel allows insecure RTMP and SRT ingest. Default: false.

Type: Boolean

Required: No

#### <span id="page-131-2"></span>**[latencyMode](#page-130-1)**

Channel latency mode. Use NORMAL to broadcast and deliver live video up to Full HD. Use LOW for near-real-time interaction with viewers.

Type: String

Valid Values: NORMAL | LOW

Required: No

#### <span id="page-131-3"></span>**[name](#page-130-1)**

Channel name.

Type: String

Length Constraints: Minimum length of 0. Maximum length of 128.

Pattern: [a-zA-Z0-9-\_]\*

Required: No

#### <span id="page-131-4"></span>**[playbackRestrictionPolicyArn](#page-130-1)**

Playback-restriction-policy ARN. A valid ARN value here both specifies the ARN and enables playback restriction. If this is set to an empty string, playback restriction policy is disabled.

Type: String

Length Constraints: Minimum length of 0. Maximum length of 128.

```
Pattern: ^$|^arn:aws:ivs:[a-z0-9-]+:[0-9]+:playback-restriction-policy/[a-
zA-Z0-9-]+$
```
Required: No

#### <span id="page-132-0"></span>**[preset](#page-130-1)**

Optional transcode preset for the channel. This is selectable only for ADVANCED\_HD and ADVANCED\_SD channel types. For those channel types, the default preset is HIGHER\_BANDWIDTH\_DELIVERY. For other channel types (BASIC and STANDARD), preset is the empty string ("").

Type: String

Valid Values: HIGHER\_BANDWIDTH\_DELIVERY | CONSTRAINED\_BANDWIDTH\_DELIVERY

Required: No

### <span id="page-132-1"></span>**[recordingConfigurationArn](#page-130-1)**

Recording-configuration ARN. A valid ARN value here both specifies the ARN and enables recording. If this is set to an empty string, recording is disabled.

Type: String

Length Constraints: Minimum length of 0. Maximum length of 128.

```
Pattern: ^$|^arn:aws:ivs:[a-z0-9-]+:[0-9]+:recording-configuration/[a-zA-
Z0-9-]+$
```
Required: No

### <span id="page-132-2"></span>**[type](#page-130-1)**

Channel type, which determines the allowable resolution and bitrate. *If you exceed the allowable input resolution or bitrate, the stream probably will disconnect immediately.* Default: STANDARD. For details, see [Channel](https://docs.aws.amazon.com/ivs/latest/LowLatencyAPIReference/channel-types.html) Types.

Type: String

Valid Values: BASIC | STANDARD | ADVANCED\_SD | ADVANCED\_HD

## <span id="page-133-1"></span>**Response Syntax**

```
HTTP/1.1 200
Content-type: application/json
{ 
    "channel": { 
        "arn": "string", 
        "authorized": boolean, 
        "ingestEndpoint": "string", 
        "insecureIngest": boolean, 
        "latencyMode": "string", 
        "name": "string", 
        "playbackRestrictionPolicyArn": "string", 
        "playbackUrl": "string", 
        "preset": "string", 
        "recordingConfigurationArn": "string", 
        "srt": { 
           "endpoint": "string", 
           "passphrase": "string" 
       }, 
        "tags": { 
           "string" : "string" 
       }, 
        "type": "string" 
    }
}
```
## **Response Elements**

If the action is successful, the service sends back an HTTP 200 response.

The following data is returned in JSON format by the service.

### <span id="page-133-0"></span>**[channel](#page-133-1)**

Object specifying the updated channel.

Type: [Channel](#page-150-5) object

## **Errors**

For information about the errors that are common to all actions, see [Common](#page-204-0) Errors.

### **AccessDeniedException**

HTTP Status Code: 403

### **ConflictException**

HTTP Status Code: 409

### **PendingVerification**

HTTP Status Code: 403

### **ResourceNotFoundException**

HTTP Status Code: 404

### **ValidationException**

HTTP Status Code: 400

## **See Also**

- AWS [Command](https://docs.aws.amazon.com/goto/aws-cli/ivs-2020-07-14/UpdateChannel) Line Interface
- [AWS](https://docs.aws.amazon.com/goto/DotNetSDKV3/ivs-2020-07-14/UpdateChannel) SDK for .NET
- [AWS](https://docs.aws.amazon.com/goto/SdkForCpp/ivs-2020-07-14/UpdateChannel) SDK for C++
- [AWS](https://docs.aws.amazon.com/goto/SdkForGoV2/ivs-2020-07-14/UpdateChannel) SDK for Go v2
- [AWS](https://docs.aws.amazon.com/goto/SdkForJavaV2/ivs-2020-07-14/UpdateChannel) SDK for Java V2
- AWS SDK for [JavaScript](https://docs.aws.amazon.com/goto/SdkForJavaScriptV3/ivs-2020-07-14/UpdateChannel) V3
- [AWS](https://docs.aws.amazon.com/goto/SdkForPHPV3/ivs-2020-07-14/UpdateChannel) SDK for PHP V3
- AWS SDK for [Python](https://docs.aws.amazon.com/goto/boto3/ivs-2020-07-14/UpdateChannel)

## • AWS SDK for [Ruby](https://docs.aws.amazon.com/goto/SdkForRubyV3/ivs-2020-07-14/UpdateChannel) V3

# **UpdatePlaybackRestrictionPolicy**

Updates a specified playback restriction policy.

## <span id="page-136-2"></span>**Request Syntax**

```
POST /UpdatePlaybackRestrictionPolicy HTTP/1.1
Content-type: application/json
{ 
    "allowedCountries": [ "string" ], 
    "allowedOrigins": [ "string" ], 
    "arn": "string", 
    "enableStrictOriginEnforcement": boolean, 
    "name": "string"
}
```
## **URI Request Parameters**

The request does not use any URI parameters.

## **Request Body**

The request accepts the following data in JSON format.

## <span id="page-136-0"></span>**[allowedCountries](#page-136-2)**

A list of country codes that control geoblocking restriction. Allowed values are the officially assigned ISO 3166-1 [alpha-2](https://en.wikipedia.org/wiki/ISO_3166-1_alpha-2) codes. Default: All countries (an empty array).

Type: Array of strings

Length Constraints: Fixed length of 2.

Required: No

## <span id="page-136-1"></span>**[allowedOrigins](#page-136-2)**

A list of origin sites that control CORS restriction. Allowed values are the same as valid values of the Origin header defined at [https://developer.mozilla.org/en-US/docs/Web/HTTP/Headers/](https://developer.mozilla.org/en-US/docs/Web/HTTP/Headers/Origin) [Origin.](https://developer.mozilla.org/en-US/docs/Web/HTTP/Headers/Origin) Default: All origins (an empty array).

Type: Array of strings

Length Constraints: Minimum length of 0. Maximum length of 128.

Required: No

#### <span id="page-137-0"></span>**[arn](#page-136-2)**

ARN of the playback-restriction-policy to be updated.

Type: String

Length Constraints: Minimum length of 1. Maximum length of 128.

Pattern: arn:aws:ivs:[a-z0-9-]+:[0-9]+:playback-restriction-policy/[a-zA-Z0-9-]+

Required: Yes

#### <span id="page-137-1"></span>**[enableStrictOriginEnforcement](#page-136-2)**

Whether channel playback is constrained by origin site. Default: false.

Type: Boolean

Required: No

#### <span id="page-137-2"></span>**[name](#page-136-2)**

Playback-restriction-policy name. The value does not need to be unique.

Type: String

Length Constraints: Minimum length of 0. Maximum length of 128.

Pattern: [a-zA-Z0-9-\_]\*

Required: No

## <span id="page-137-3"></span>**Response Syntax**

```
HTTP/1.1 200
Content-type: application/json
{
```

```
 "playbackRestrictionPolicy": { 
       "allowedCountries": [ "string" ], 
        "allowedOrigins": [ "string" ], 
        "arn": "string", 
        "enableStrictOriginEnforcement": boolean, 
        "name": "string", 
        "tags": { 
           "string" : "string" 
        } 
    }
}
```
## **Response Elements**

If the action is successful, the service sends back an HTTP 200 response.

The following data is returned in JSON format by the service.

### <span id="page-138-0"></span>**[playbackRestrictionPolicy](#page-137-3)**

Object specifying the updated policy.

Type: [PlaybackRestrictionPolicy](#page-164-4) object

## **Errors**

For information about the errors that are common to all actions, see [Common](#page-204-0) Errors.

### **AccessDeniedException**

HTTP Status Code: 403

### **ConflictException**

HTTP Status Code: 409

### **PendingVerification**

HTTP Status Code: 403

### **ResourceNotFoundException**

HTTP Status Code: 404

### **ValidationException**

HTTP Status Code: 400

## **See Also**

- AWS [Command](https://docs.aws.amazon.com/goto/aws-cli/ivs-2020-07-14/UpdatePlaybackRestrictionPolicy) Line Interface
- [AWS](https://docs.aws.amazon.com/goto/DotNetSDKV3/ivs-2020-07-14/UpdatePlaybackRestrictionPolicy) SDK for .NET
- [AWS](https://docs.aws.amazon.com/goto/SdkForCpp/ivs-2020-07-14/UpdatePlaybackRestrictionPolicy) SDK for C++
- [AWS](https://docs.aws.amazon.com/goto/SdkForGoV2/ivs-2020-07-14/UpdatePlaybackRestrictionPolicy) SDK for Go v2
- [AWS](https://docs.aws.amazon.com/goto/SdkForJavaV2/ivs-2020-07-14/UpdatePlaybackRestrictionPolicy) SDK for Java V2
- AWS SDK for [JavaScript](https://docs.aws.amazon.com/goto/SdkForJavaScriptV3/ivs-2020-07-14/UpdatePlaybackRestrictionPolicy) V3
- [AWS](https://docs.aws.amazon.com/goto/SdkForPHPV3/ivs-2020-07-14/UpdatePlaybackRestrictionPolicy) SDK for PHP V3
- AWS SDK for [Python](https://docs.aws.amazon.com/goto/boto3/ivs-2020-07-14/UpdatePlaybackRestrictionPolicy)
- AWS SDK for [Ruby](https://docs.aws.amazon.com/goto/SdkForRubyV3/ivs-2020-07-14/UpdatePlaybackRestrictionPolicy) V3

# **Data Types**

The Amazon Interactive Video Service API contains several data types that various actions use. This section describes each data type in detail.

### **A** Note

The order of each element in a data type structure is not guaranteed. Applications should not assume a particular order.

The following data types are supported:

- [AudioConfiguration](#page-142-0)
- [BatchError](#page-144-0)
- [BatchStartViewerSessionRevocationError](#page-146-0)
- [BatchStartViewerSessionRevocationViewerSession](#page-148-0)
- [Channel](#page-150-5)
- [ChannelSummary](#page-154-0)
- [DestinationConfiguration](#page-158-0)
- [IngestConfiguration](#page-159-0)
- [PlaybackKeyPair](#page-160-0)
- [PlaybackKeyPairSummary](#page-162-0)
- [PlaybackRestrictionPolicy](#page-164-4)
- [PlaybackRestrictionPolicySummary](#page-166-0)
- **[RecordingConfiguration](#page-168-0)**
- [RecordingConfigurationSummary](#page-171-0)
- [RenditionConfiguration](#page-173-0)
- [S3DestinationConfiguration](#page-174-0)
- [Srt](#page-175-2)
- [Stream](#page-176-0)
- **[StreamEvent](#page-179-0)**
- **[StreamFilters](#page-180-0)**
- [StreamKey](#page-181-0)
- [StreamKeySummary](#page-183-0)
- [StreamSession](#page-185-0)
- [StreamSessionSummary](#page-187-4)
- [StreamSummary](#page-189-0)
- [ThumbnailConfiguration](#page-191-0)
- [VideoConfiguration](#page-193-0)

# <span id="page-142-0"></span>**AudioConfiguration**

Object specifying a stream's audio configuration, as set up by the broadcaster (usually in an encoder). This is part of the [IngestConfiguration](#page-159-0) object and used for monitoring stream health.

## **Contents**

## **channels**

Number of audio channels.

Type: Long

Required: No

### **codec**

Codec used for the audio encoding.

Type: String

Required: No

### **sampleRate**

Number of audio samples recorded per second.

Type: Long

Required: No

### **targetBitrate**

The expected ingest bitrate (bits per second). This is configured in the encoder.

Type: Long

Required: No

## **See Also**

- [AWS](https://docs.aws.amazon.com/goto/SdkForCpp/ivs-2020-07-14/AudioConfiguration) SDK for C++
- [AWS](https://docs.aws.amazon.com/goto/SdkForJavaV2/ivs-2020-07-14/AudioConfiguration) SDK for Java V2
- AWS SDK for [Ruby](https://docs.aws.amazon.com/goto/SdkForRubyV3/ivs-2020-07-14/AudioConfiguration) V3
# **BatchError**

Error related to a specific channel, specified by its ARN.

# **Contents**

## **arn**

ARN of an IVS resource; e.g., channel.

Type: String

Length Constraints: Minimum length of 1. Maximum length of 128.

Pattern: arn:aws:ivs:[a-z0-9-]+:[0-9]+:[a-z-]/[a-zA-Z0-9-]+

Required: No

### **code**

Error code.

Type: String

Required: No

#### **message**

Error message, determined by the application.

Type: String

Required: No

## **See Also**

- [AWS](https://docs.aws.amazon.com/goto/SdkForCpp/ivs-2020-07-14/BatchError) SDK for C++
- [AWS](https://docs.aws.amazon.com/goto/SdkForJavaV2/ivs-2020-07-14/BatchError) SDK for Java V2
- AWS SDK for [Ruby](https://docs.aws.amazon.com/goto/SdkForRubyV3/ivs-2020-07-14/BatchError) V3

# **BatchStartViewerSessionRevocationError**

Error for a request in the batch for BatchStartViewerSessionRevocation. Each error is related to a specific channel-ARN and viewer-ID pair.

# **Contents**

### **channelArn**

Channel ARN.

Type: String

Length Constraints: Minimum length of 1. Maximum length of 128.

Pattern: arn:aws:ivs:[a-z0-9-]+:[0-9]+:channel/[a-zA-Z0-9-]+

Required: Yes

### **viewerId**

The ID of the viewer session to revoke.

Type: String

Length Constraints: Minimum length of 1. Maximum length of 40.

Required: Yes

#### **code**

Error code.

Type: String

Required: No

#### **message**

Error message, determined by the application.

Type: String

Required: No

BatchStartViewerSessionRevocationError API Version 2020-07-14 134

# **See Also**

- [AWS](https://docs.aws.amazon.com/goto/SdkForCpp/ivs-2020-07-14/BatchStartViewerSessionRevocationError) SDK for C++
- [AWS](https://docs.aws.amazon.com/goto/SdkForJavaV2/ivs-2020-07-14/BatchStartViewerSessionRevocationError) SDK for Java V2
- AWS SDK for [Ruby](https://docs.aws.amazon.com/goto/SdkForRubyV3/ivs-2020-07-14/BatchStartViewerSessionRevocationError) V3

# **BatchStartViewerSessionRevocationViewerSession**

A viewer session to revoke in the call to [BatchStartViewerSessionRevocation](#page-24-0).

## **Contents**

## **channelArn**

The ARN of the channel associated with the viewer session to revoke.

Type: String

Length Constraints: Minimum length of 1. Maximum length of 128.

Pattern: arn:aws:ivs:[a-z0-9-]+:[0-9]+:channel/[a-zA-Z0-9-]+

Required: Yes

### **viewerId**

The ID of the viewer associated with the viewer session to revoke. Do not use this field for personally identifying, confidential, or sensitive information.

Type: String

Length Constraints: Minimum length of 1. Maximum length of 40.

Required: Yes

## **viewerSessionVersionsLessThanOrEqualTo**

An optional filter on which versions of the viewer session to revoke. All versions less than or equal to the specified version will be revoked. Default: 0.

Type: Integer

Valid Range: Minimum value of 0.

Required: No

## **See Also**

For more information about using this API in one of the language-specific AWS SDKs, see the following:

BatchStartViewerSessionRevocationViewerSession API Version 2020-07-14 136

- [AWS](https://docs.aws.amazon.com/goto/SdkForCpp/ivs-2020-07-14/BatchStartViewerSessionRevocationViewerSession) SDK for C++
- [AWS](https://docs.aws.amazon.com/goto/SdkForJavaV2/ivs-2020-07-14/BatchStartViewerSessionRevocationViewerSession) SDK for Java V2
- AWS SDK for [Ruby](https://docs.aws.amazon.com/goto/SdkForRubyV3/ivs-2020-07-14/BatchStartViewerSessionRevocationViewerSession) V3

# **Channel**

Object specifying a channel.

# **Contents**

## **arn**

Channel ARN.

Type: String

Length Constraints: Minimum length of 1. Maximum length of 128.

Pattern: arn:aws:ivs:[a-z0-9-]+:[0-9]+:channel/[a-zA-Z0-9-]+

Required: No

## **authorized**

Whether the channel is private (enabled for playback authorization). Default: false.

Type: Boolean

Required: No

## **ingestEndpoint**

Channel ingest endpoint, part of the definition of an ingest server, used when you set up streaming software.

Type: String

Required: No

## **insecureIngest**

Whether the channel allows insecure RTMP ingest. Default: false.

Type: Boolean

Required: No

## **latencyMode**

Channel latency mode. Use NORMAL to broadcast and deliver live video up to Full HD. Use LOW for near-real-time interaction with viewers. Default: LOW.

Type: String

Valid Values: NORMAL | LOW

Required: No

### **name**

Channel name.

Type: String

Length Constraints: Minimum length of 0. Maximum length of 128.

Pattern: [a-zA-Z0-9-]\*

Required: No

## **playbackRestrictionPolicyArn**

Playback-restriction-policy ARN. A valid ARN value here both specifies the ARN and enables playback restriction. Default: "" (empty string, no playback restriction policy is applied).

Type: String

Length Constraints: Minimum length of 0. Maximum length of 128.

```
Pattern: ^$|^arn:aws:ivs:[a-z0-9-]+:[0-9]+:playback-restriction-policy/[a-
zA-Z0-9-]+$
```
Required: No

## **playbackUrl**

Channel playback URL.

Type: String

Required: No

### **preset**

Optional transcode preset for the channel. This is selectable only for ADVANCED\_HD and ADVANCED\_SD channel types. For those channel types, the default preset is HIGHER\_BANDWIDTH\_DELIVERY. For other channel types (BASIC and STANDARD), preset is the empty string ("").

### Type: String

Valid Values: HIGHER\_BANDWIDTH\_DELIVERY | CONSTRAINED\_BANDWIDTH\_DELIVERY

Required: No

#### **recordingConfigurationArn**

Recording-configuration ARN. A valid ARN value here both specifies the ARN and enables recording. Default: "" (empty string, recording is disabled).

Type: String

Length Constraints: Minimum length of 0. Maximum length of 128.

```
Pattern: ^$|^arn:aws:ivs:[a-z0-9-]+:[0-9]+:recording-configuration/[a-zA-
Z0-9-]+$
```
Required: No

#### **srt**

Specifies the endpoint and optional passphrase for streaming with the SRT protocol.

Type: [Srt](#page-175-0) object

Required: No

#### **tags**

Tags attached to the resource. Array of 1-50 maps, each of the form string:string (key:value). See Tagging AWS [Resources](https://docs.aws.amazon.com/general/latest/gr/aws_tagging.html) for more information, including restrictions that apply to tags and "Tag naming limits and requirements"; Amazon IVS has no service-specific constraints beyond what is documented there.

Type: String to string map

Map Entries: Minimum number of 0 items. Maximum number of 50 items.

Key Length Constraints: Minimum length of 1. Maximum length of 128.

Value Length Constraints: Minimum length of 0. Maximum length of 256.

Required: No

#### **type**

Channel type, which determines the allowable resolution and bitrate. *If you exceed the allowable input resolution or bitrate, the stream probably will disconnect immediately.* Default: STANDARD. For details, see [Channel](https://docs.aws.amazon.com/ivs/latest/LowLatencyAPIReference/channel-types.html) Types.

Type: String

Valid Values: BASIC | STANDARD | ADVANCED\_SD | ADVANCED\_HD

Required: No

# **See Also**

- [AWS](https://docs.aws.amazon.com/goto/SdkForCpp/ivs-2020-07-14/Channel) SDK for C++
- [AWS](https://docs.aws.amazon.com/goto/SdkForJavaV2/ivs-2020-07-14/Channel) SDK for Java V2
- AWS SDK for [Ruby](https://docs.aws.amazon.com/goto/SdkForRubyV3/ivs-2020-07-14/Channel) V3

# **ChannelSummary**

Summary information about a channel.

# **Contents**

### **arn**

Channel ARN.

Type: String

Length Constraints: Minimum length of 1. Maximum length of 128.

Pattern: arn:aws:ivs:[a-z0-9-]+:[0-9]+:channel/[a-zA-Z0-9-]+

Required: No

### **authorized**

Whether the channel is private (enabled for playback authorization). Default: false.

Type: Boolean

Required: No

#### **insecureIngest**

Whether the channel allows insecure RTMP ingest. Default: false.

Type: Boolean

Required: No

### **latencyMode**

Channel latency mode. Use NORMAL to broadcast and deliver live video up to Full HD. Use LOW for near-real-time interaction with viewers. Default: LOW.

Type: String

Valid Values: NORMAL | LOW

Required: No

#### **name**

Channel name.

Type: String

Length Constraints: Minimum length of 0. Maximum length of 128.

Pattern: [a-zA-Z0-9-]\*

Required: No

### **playbackRestrictionPolicyArn**

Playback-restriction-policy ARN. A valid ARN value here both specifies the ARN and enables playback restriction. Default: "" (empty string, no playback restriction policy is applied).

Type: String

Length Constraints: Minimum length of 0. Maximum length of 128.

Pattern: ^\$|^arn:aws:ivs:[a-z0-9-]+:[0-9]+:playback-restriction-policy/[azA-Z0-9-]+\$

Required: No

#### **preset**

Optional transcode preset for the channel. This is selectable only for ADVANCED\_HD and ADVANCED\_SD channel types. For those channel types, the default preset is HIGHER\_BANDWIDTH\_DELIVERY. For other channel types (BASIC and STANDARD), preset is the empty string ("").

Type: String

Valid Values: HIGHER\_BANDWIDTH\_DELIVERY | CONSTRAINED\_BANDWIDTH\_DELIVERY

Required: No

## **recordingConfigurationArn**

Recording-configuration ARN. A valid ARN value here both specifies the ARN and enables recording. Default: "" (empty string, recording is disabled).

Type: String

Length Constraints: Minimum length of 0. Maximum length of 128.

```
Pattern: ^$|^arn:aws:ivs:[a-z0-9-]+:[0-9]+:recording-configuration/[a-zA-
Z0-9-]+$
```
Required: No

#### **tags**

Tags attached to the resource. Array of 1-50 maps, each of the form string:string (key:value). See Tagging AWS [Resources](https://docs.aws.amazon.com/general/latest/gr/aws_tagging.html) for more information, including restrictions that apply to tags and "Tag naming limits and requirements"; Amazon IVS has no service-specific constraints beyond what is documented there.

Type: String to string map

Map Entries: Minimum number of 0 items. Maximum number of 50 items.

Key Length Constraints: Minimum length of 1. Maximum length of 128.

Value Length Constraints: Minimum length of 0. Maximum length of 256.

Required: No

#### **type**

Channel type, which determines the allowable resolution and bitrate. *If you exceed the allowable input resolution or bitrate, the stream probably will disconnect immediately.* Default: STANDARD. For details, see [Channel](https://docs.aws.amazon.com/ivs/latest/LowLatencyAPIReference/channel-types.html) Types.

Type: String

```
Valid Values: BASIC | STANDARD | ADVANCED_SD | ADVANCED_HD
```
Required: No

## **See Also**

For more information about using this API in one of the language-specific AWS SDKs, see the following:

• [AWS](https://docs.aws.amazon.com/goto/SdkForCpp/ivs-2020-07-14/ChannelSummary) SDK for C++

- [AWS](https://docs.aws.amazon.com/goto/SdkForJavaV2/ivs-2020-07-14/ChannelSummary) SDK for Java V2
- AWS SDK for [Ruby](https://docs.aws.amazon.com/goto/SdkForRubyV3/ivs-2020-07-14/ChannelSummary) V3

# <span id="page-158-0"></span>**DestinationConfiguration**

A complex type that describes a location where recorded videos will be stored. Each member represents a type of destination configuration. For recording, you define one and only one type of destination configuration.

# **Contents**

## **s3**

An S3 destination configuration where recorded videos will be stored.

Type: [S3DestinationConfiguration](#page-174-0) object

Required: No

# **See Also**

- [AWS](https://docs.aws.amazon.com/goto/SdkForCpp/ivs-2020-07-14/DestinationConfiguration) SDK for C++
- [AWS](https://docs.aws.amazon.com/goto/SdkForJavaV2/ivs-2020-07-14/DestinationConfiguration) SDK for Java V2
- AWS SDK for [Ruby](https://docs.aws.amazon.com/goto/SdkForRubyV3/ivs-2020-07-14/DestinationConfiguration) V3

# **IngestConfiguration**

Object specifying the ingest configuration set up by the broadcaster, usually in an encoder.

# **Contents**

## **audio**

Encoder settings for audio.

Type: [AudioConfiguration](#page-142-0) object

Required: No

## **video**

Encoder settings for video.

Type: [VideoConfiguration](#page-193-0) object

Required: No

# **See Also**

- [AWS](https://docs.aws.amazon.com/goto/SdkForCpp/ivs-2020-07-14/IngestConfiguration) SDK for C++
- [AWS](https://docs.aws.amazon.com/goto/SdkForJavaV2/ivs-2020-07-14/IngestConfiguration) SDK for Java V2
- AWS SDK for [Ruby](https://docs.aws.amazon.com/goto/SdkForRubyV3/ivs-2020-07-14/IngestConfiguration) V3

# **PlaybackKeyPair**

A key pair used to sign and validate a playback authorization token.

# **Contents**

## **arn**

Key-pair ARN.

Type: String

Length Constraints: Minimum length of 1. Maximum length of 128.

Pattern: arn:aws:ivs:[a-z0-9-]+:[0-9]+:playback-key/[a-zA-Z0-9-]+

Required: No

## **fingerprint**

Key-pair identifier.

Type: String

Required: No

### **name**

Playback-key-pair name. The value does not need to be unique.

Type: String

Length Constraints: Minimum length of 0. Maximum length of 128.

Pattern: [a-zA-Z0-9-\_]\*

Required: No

### **tags**

Tags attached to the resource. Array of 1-50 maps, each of the form string:string (key:value). See Tagging AWS [Resources](https://docs.aws.amazon.com/general/latest/gr/aws_tagging.html) for more information, including restrictions that apply to tags and "Tag naming limits and requirements"; Amazon IVS has no service-specific constraints beyond what is documented there.

Type: String to string map

Map Entries: Minimum number of 0 items. Maximum number of 50 items.

Key Length Constraints: Minimum length of 1. Maximum length of 128.

Value Length Constraints: Minimum length of 0. Maximum length of 256.

Required: No

# **See Also**

- [AWS](https://docs.aws.amazon.com/goto/SdkForCpp/ivs-2020-07-14/PlaybackKeyPair) SDK for C++
- [AWS](https://docs.aws.amazon.com/goto/SdkForJavaV2/ivs-2020-07-14/PlaybackKeyPair) SDK for Java V2
- AWS SDK for [Ruby](https://docs.aws.amazon.com/goto/SdkForRubyV3/ivs-2020-07-14/PlaybackKeyPair) V3

# **PlaybackKeyPairSummary**

Summary information about a playback key pair.

# **Contents**

### **arn**

Key-pair ARN.

Type: String

Length Constraints: Minimum length of 1. Maximum length of 128.

```
Pattern: arn:aws:ivs:[a-z0-9-]+:[0-9]+:playback-key/[a-zA-Z0-9-]+
```
Required: No

#### **name**

Playback-key-pair name. The value does not need to be unique.

Type: String

Length Constraints: Minimum length of 0. Maximum length of 128.

Pattern: [a-zA-Z0-9-\_]\*

Required: No

### **tags**

Tags attached to the resource. Array of 1-50 maps, each of the form string:string (key:value). See Tagging AWS [Resources](https://docs.aws.amazon.com/general/latest/gr/aws_tagging.html) for more information, including restrictions that apply to tags and "Tag naming limits and requirements"; Amazon IVS has no service-specific constraints beyond what is documented there.

Type: String to string map

Map Entries: Minimum number of 0 items. Maximum number of 50 items.

Key Length Constraints: Minimum length of 1. Maximum length of 128.

Value Length Constraints: Minimum length of 0. Maximum length of 256.

# **See Also**

- [AWS](https://docs.aws.amazon.com/goto/SdkForCpp/ivs-2020-07-14/PlaybackKeyPairSummary) SDK for C++
- [AWS](https://docs.aws.amazon.com/goto/SdkForJavaV2/ivs-2020-07-14/PlaybackKeyPairSummary) SDK for Java V2
- AWS SDK for [Ruby](https://docs.aws.amazon.com/goto/SdkForRubyV3/ivs-2020-07-14/PlaybackKeyPairSummary) V3

# **PlaybackRestrictionPolicy**

An object representing a policy to constrain playback by country and/or origin sites.

# **Contents**

## **allowedCountries**

A list of country codes that control geoblocking restriction. Allowed values are the officially assigned ISO 3166-1 [alpha-2](https://en.wikipedia.org/wiki/ISO_3166-1_alpha-2) codes. Default: All countries (an empty array).

Type: Array of strings

Length Constraints: Fixed length of 2.

Required: Yes

## **allowedOrigins**

A list of origin sites that control CORS restriction. Allowed values are the same as valid values of the Origin header defined at [https://developer.mozilla.org/en-US/docs/Web/HTTP/Headers/](https://developer.mozilla.org/en-US/docs/Web/HTTP/Headers/Origin) [Origin.](https://developer.mozilla.org/en-US/docs/Web/HTTP/Headers/Origin) Default: All origins (an empty array).

Type: Array of strings

Length Constraints: Minimum length of 0. Maximum length of 128.

Required: Yes

### **arn**

Playback-restriction-policy ARN

Type: String

Length Constraints: Minimum length of 1. Maximum length of 128.

Pattern: arn:aws:ivs:[a-z0-9-]+:[0-9]+:playback-restriction-policy/[a-zA-Z0-9-]+

Required: Yes

## **enableStrictOriginEnforcement**

Whether channel playback is constrained by origin site. Default: false.

Type: Boolean

Required: No

#### **name**

Playback-restriction-policy name. The value does not need to be unique.

Type: String

Length Constraints: Minimum length of 0. Maximum length of 128.

Pattern: [a-zA-Z0-9-\_]\*

Required: No

### **tags**

Tags attached to the resource. Array of 1-50 maps, each of the form string:string (key:value). See Tagging AWS [Resources](https://docs.aws.amazon.com/general/latest/gr/aws_tagging.html) for more information, including restrictions that apply to tags and "Tag naming limits and requirements"; Amazon IVS has no service-specific constraints beyond what is documented there.

Type: String to string map

Map Entries: Minimum number of 0 items. Maximum number of 50 items.

Key Length Constraints: Minimum length of 1. Maximum length of 128.

Value Length Constraints: Minimum length of 0. Maximum length of 256.

Required: No

## **See Also**

- [AWS](https://docs.aws.amazon.com/goto/SdkForCpp/ivs-2020-07-14/PlaybackRestrictionPolicy) SDK for C++
- [AWS](https://docs.aws.amazon.com/goto/SdkForJavaV2/ivs-2020-07-14/PlaybackRestrictionPolicy) SDK for Java V2
- AWS SDK for [Ruby](https://docs.aws.amazon.com/goto/SdkForRubyV3/ivs-2020-07-14/PlaybackRestrictionPolicy) V3

# **PlaybackRestrictionPolicySummary**

Summary information about a PlaybackRestrictionPolicy.

# **Contents**

## **allowedCountries**

A list of country codes that control geoblocking restriction. Allowed values are the officially assigned ISO 3166-1 [alpha-2](https://en.wikipedia.org/wiki/ISO_3166-1_alpha-2) codes. Default: All countries (an empty array).

Type: Array of strings

Length Constraints: Fixed length of 2.

Required: Yes

### **allowedOrigins**

A list of origin sites that control CORS restriction. Allowed values are the same as valid values of the Origin header defined at [https://developer.mozilla.org/en-US/docs/Web/HTTP/Headers/](https://developer.mozilla.org/en-US/docs/Web/HTTP/Headers/Origin) [Origin.](https://developer.mozilla.org/en-US/docs/Web/HTTP/Headers/Origin) Default: All origins (an empty array).

Type: Array of strings

Length Constraints: Minimum length of 0. Maximum length of 128.

Required: Yes

#### **arn**

Playback-restriction-policy ARN

Type: String

Length Constraints: Minimum length of 1. Maximum length of 128.

Pattern: arn:aws:ivs:[a-z0-9-]+:[0-9]+:playback-restriction-policy/[a-zA-Z0-9-]+

Required: Yes

### **enableStrictOriginEnforcement**

Whether channel playback is constrained by origin site. Default: false.

Type: Boolean

Required: No

#### **name**

Playback-restriction-policy name. The value does not need to be unique.

Type: String

Length Constraints: Minimum length of 0. Maximum length of 128.

Pattern: [a-zA-Z0-9-\_]\*

Required: No

## **tags**

Tags attached to the resource. Array of 1-50 maps, each of the form string:string (key:value). See Tagging AWS [Resources](https://docs.aws.amazon.com/general/latest/gr/aws_tagging.html) for more information, including restrictions that apply to tags and "Tag naming limits and requirements"; Amazon IVS has no service-specific constraints beyond what is documented there.

Type: String to string map

Map Entries: Minimum number of 0 items. Maximum number of 50 items.

Key Length Constraints: Minimum length of 1. Maximum length of 128.

Value Length Constraints: Minimum length of 0. Maximum length of 256.

Required: No

## **See Also**

- [AWS](https://docs.aws.amazon.com/goto/SdkForCpp/ivs-2020-07-14/PlaybackRestrictionPolicySummary) SDK for C++
- [AWS](https://docs.aws.amazon.com/goto/SdkForJavaV2/ivs-2020-07-14/PlaybackRestrictionPolicySummary) SDK for Java V2
- AWS SDK for [Ruby](https://docs.aws.amazon.com/goto/SdkForRubyV3/ivs-2020-07-14/PlaybackRestrictionPolicySummary) V3

# **RecordingConfiguration**

An object representing a configuration to record a channel stream.

# **Contents**

### **arn**

Recording-configuration ARN.

Type: String

Length Constraints: Minimum length of 0. Maximum length of 128.

```
Pattern: arn:aws:ivs:[a-z0-9-]+:[0-9]+:recording-configuration/[a-zA-
Z0-9-]+
```
Required: Yes

### **destinationConfiguration**

A complex type that contains information about where recorded video will be stored.

Type: [DestinationConfiguration](#page-158-0) object

Required: Yes

### **state**

Indicates the current state of the recording configuration. When the state is ACTIVE, the configuration is ready for recording a channel stream.

Type: String

Valid Values: CREATING | CREATE\_FAILED | ACTIVE

Required: Yes

#### **name**

Recording-configuration name. The value does not need to be unique.

Type: String

Length Constraints: Minimum length of 0. Maximum length of 128.

Pattern: [a-zA-Z0-9-]\*

### Required: No

## **recordingReconnectWindowSeconds**

If a broadcast disconnects and then reconnects within the specified interval, the multiple streams will be considered a single broadcast and merged together. Default: 0.

Type: Integer

Valid Range: Minimum value of 0. Maximum value of 300.

Required: No

### **renditionConfiguration**

Object that describes which renditions should be recorded for a stream.

Type: [RenditionConfiguration](#page-173-0) object

Required: No

### **tags**

Tags attached to the resource. Array of 1-50 maps, each of the form string:string (key:value). See Tagging AWS [Resources](https://docs.aws.amazon.com/general/latest/gr/aws_tagging.html) for more information, including restrictions that apply to tags and "Tag naming limits and requirements"; Amazon IVS has no service-specific constraints beyond what is documented there.

Type: String to string map

Map Entries: Minimum number of 0 items. Maximum number of 50 items.

Key Length Constraints: Minimum length of 1. Maximum length of 128.

Value Length Constraints: Minimum length of 0. Maximum length of 256.

Required: No

## **thumbnailConfiguration**

A complex type that allows you to enable/disable the recording of thumbnails for a live session and modify the interval at which thumbnails are generated for the live session.

Type: [ThumbnailConfiguration](#page-191-0) object

# **See Also**

- [AWS](https://docs.aws.amazon.com/goto/SdkForCpp/ivs-2020-07-14/RecordingConfiguration) SDK for C++
- [AWS](https://docs.aws.amazon.com/goto/SdkForJavaV2/ivs-2020-07-14/RecordingConfiguration) SDK for Java V2
- AWS SDK for [Ruby](https://docs.aws.amazon.com/goto/SdkForRubyV3/ivs-2020-07-14/RecordingConfiguration) V3

# **RecordingConfigurationSummary**

Summary information about a RecordingConfiguration.

# **Contents**

## **arn**

Recording-configuration ARN.

Type: String

Length Constraints: Minimum length of 0. Maximum length of 128.

```
Pattern: arn:aws:ivs:[a-z0-9-]+:[0-9]+:recording-configuration/[a-zA-
Z0-9-]+
```
Required: Yes

## **destinationConfiguration**

A complex type that contains information about where recorded video will be stored.

Type: [DestinationConfiguration](#page-158-0) object

Required: Yes

### **state**

Indicates the current state of the recording configuration. When the state is ACTIVE, the configuration is ready for recording a channel stream.

Type: String

Valid Values: CREATING | CREATE\_FAILED | ACTIVE

Required: Yes

#### **name**

Recording-configuration name. The value does not need to be unique.

Type: String

Length Constraints: Minimum length of 0. Maximum length of 128.

Pattern: [a-zA-Z0-9-\_]\*

Required: No

### **tags**

Tags attached to the resource. Array of 1-50 maps, each of the form string:string (key:value). See Tagging AWS [Resources](https://docs.aws.amazon.com/general/latest/gr/aws_tagging.html) for more information, including restrictions that apply to tags and "Tag naming limits and requirements"; Amazon IVS has no service-specific constraints beyond what is documented there.

Type: String to string map

Map Entries: Minimum number of 0 items. Maximum number of 50 items.

Key Length Constraints: Minimum length of 1. Maximum length of 128.

Value Length Constraints: Minimum length of 0. Maximum length of 256.

Required: No

# **See Also**

- [AWS](https://docs.aws.amazon.com/goto/SdkForCpp/ivs-2020-07-14/RecordingConfigurationSummary) SDK for C++
- [AWS](https://docs.aws.amazon.com/goto/SdkForJavaV2/ivs-2020-07-14/RecordingConfigurationSummary) SDK for Java V2
- AWS SDK for [Ruby](https://docs.aws.amazon.com/goto/SdkForRubyV3/ivs-2020-07-14/RecordingConfigurationSummary) V3

# <span id="page-173-0"></span>**RenditionConfiguration**

Object that describes which renditions should be recorded for a stream.

# **Contents**

## **renditions**

Indicates which renditions are recorded for a stream, if renditionSelection is CUSTOM; otherwise, this field is irrelevant. The selected renditions are recorded if they are available during the stream. If a selected rendition is unavailable, the best available rendition is recorded. For details on the resolution dimensions of each rendition, see [Auto-Record](https://docs.aws.amazon.com/ivs/latest/userguide/record-to-s3.html) to Amazon S3.

Type: Array of strings

Valid Values: SD | HD | FULL\_HD | LOWEST\_RESOLUTION

Required: No

## **renditionSelection**

Indicates which set of renditions are recorded for a stream. For BASIC channels, the CUSTOM value has no effect. If CUSTOM is specified, a set of renditions must be specified in the renditions field. Default: ALL.

Type: String

Valid Values: ALL | NONE | CUSTOM

Required: No

# **See Also**

- [AWS](https://docs.aws.amazon.com/goto/SdkForCpp/ivs-2020-07-14/RenditionConfiguration) SDK for C++
- [AWS](https://docs.aws.amazon.com/goto/SdkForJavaV2/ivs-2020-07-14/RenditionConfiguration) SDK for Java V2
- AWS SDK for [Ruby](https://docs.aws.amazon.com/goto/SdkForRubyV3/ivs-2020-07-14/RenditionConfiguration) V3

# <span id="page-174-0"></span>**S3DestinationConfiguration**

A complex type that describes an S3 location where recorded videos will be stored.

# **Contents**

## **bucketName**

Location (S3 bucket name) where recorded videos will be stored.

Type: String

Length Constraints: Minimum length of 3. Maximum length of 63.

Pattern: [a-z0-9-.]+

Required: Yes

# **See Also**

- [AWS](https://docs.aws.amazon.com/goto/SdkForCpp/ivs-2020-07-14/S3DestinationConfiguration) SDK for C++
- [AWS](https://docs.aws.amazon.com/goto/SdkForJavaV2/ivs-2020-07-14/S3DestinationConfiguration) SDK for Java V2
- AWS SDK for [Ruby](https://docs.aws.amazon.com/goto/SdkForRubyV3/ivs-2020-07-14/S3DestinationConfiguration) V3

# <span id="page-175-0"></span>**Srt**

Specifies information needed to stream using the SRT protocol.

# **Contents**

## **endpoint**

The endpoint to be used when streaming with IVS using the SRT protocol.

Type: String

Required: No

## **passphrase**

Auto-generated passphrase to enable encryption. This field is applicable only if the end user has *not* enabled the insecureIngest option for the channel.

Type: String

Required: No

# **See Also**

- [AWS](https://docs.aws.amazon.com/goto/SdkForCpp/ivs-2020-07-14/Srt) SDK for C++
- [AWS](https://docs.aws.amazon.com/goto/SdkForJavaV2/ivs-2020-07-14/Srt) SDK for Java V2
- AWS SDK for [Ruby](https://docs.aws.amazon.com/goto/SdkForRubyV3/ivs-2020-07-14/Srt) V3

# **Stream**

Specifies a live video stream that has been ingested and distributed.

## **Contents**

## **channelArn**

Channel ARN for the stream.

Type: String

Length Constraints: Minimum length of 1. Maximum length of 128.

Pattern: arn:aws:ivs:[a-z0-9-]+:[0-9]+:channel/[a-zA-Z0-9-]+

Required: No

### **health**

The stream's health.

Type: String

Valid Values: HEALTHY | STARVING | UNKNOWN

Required: No

### **playbackUrl**

URL of the master playlist, required by the video player to play the HLS stream.

Type: String

Required: No

#### **startTime**

Time of the stream's start. This is an ISO 8601 timestamp; *note that this is returned as a string*.

Type: Timestamp

Required: No

#### **state**

The stream's state. Do not rely on the OFFLINE state, as the API may not return it; instead, a "NotBroadcasting" error will indicate that the stream is not live.

Type: String

Valid Values: LIVE | OFFLINE

Required: No

#### **streamId**

Unique identifier for a live or previously live stream in the specified channel.

Type: String

Length Constraints: Fixed length of 26.

Pattern: st-[a-zA-Z0-9]+

Required: No

#### **viewerCount**

A count of concurrent views of the stream. Typically, a new view appears in viewerCount within 15 seconds of when video playback starts and a view is removed from viewerCount within 1 minute of when video playback ends. A value of -1 indicates that the request timed out; in this case, retry.

Type: Long

Required: No

## **See Also**

- [AWS](https://docs.aws.amazon.com/goto/SdkForCpp/ivs-2020-07-14/Stream) SDK for C++
- [AWS](https://docs.aws.amazon.com/goto/SdkForJavaV2/ivs-2020-07-14/Stream) SDK for Java V2
- AWS SDK for [Ruby](https://docs.aws.amazon.com/goto/SdkForRubyV3/ivs-2020-07-14/Stream) V3

# **StreamEvent**

Object specifying a stream's events. For a list of events, see Using Amazon [EventBridge](https://docs.aws.amazon.com/ivs/latest/userguide/eventbridge.html) with [Amazon](https://docs.aws.amazon.com/ivs/latest/userguide/eventbridge.html) IVS.

# **Contents**

## **eventTime**

Time when the event occurred. This is an ISO 8601 timestamp; *note that this is returned as a string*.

Type: Timestamp

Required: No

### **name**

Name that identifies the stream event within a type.

Type: String

Required: No

## **type**

Logical group for certain events.

Type: String

Required: No

# **See Also**

- [AWS](https://docs.aws.amazon.com/goto/SdkForCpp/ivs-2020-07-14/StreamEvent) SDK for C++
- [AWS](https://docs.aws.amazon.com/goto/SdkForJavaV2/ivs-2020-07-14/StreamEvent) SDK for Java V2
- AWS SDK for [Ruby](https://docs.aws.amazon.com/goto/SdkForRubyV3/ivs-2020-07-14/StreamEvent) V3
# **StreamFilters**

Object specifying the stream attribute on which to filter.

# **Contents**

## **health**

The stream's health.

Type: String

Valid Values: HEALTHY | STARVING | UNKNOWN

Required: No

# **See Also**

- [AWS](https://docs.aws.amazon.com/goto/SdkForCpp/ivs-2020-07-14/StreamFilters) SDK for C++
- [AWS](https://docs.aws.amazon.com/goto/SdkForJavaV2/ivs-2020-07-14/StreamFilters) SDK for Java V2
- AWS SDK for [Ruby](https://docs.aws.amazon.com/goto/SdkForRubyV3/ivs-2020-07-14/StreamFilters) V3

# **StreamKey**

Object specifying a stream key.

# **Contents**

## **arn**

Stream-key ARN.

Type: String

Length Constraints: Minimum length of 1. Maximum length of 128.

```
Pattern: arn:aws:ivs:[a-z0-9-]+:[0-9]+:stream-key/[a-zA-Z0-9-]+
```
Required: No

## **channelArn**

Channel ARN for the stream.

Type: String

Length Constraints: Minimum length of 1. Maximum length of 128.

Pattern: arn:aws:ivs:[a-z0-9-]+:[0-9]+:channel/[a-zA-Z0-9-]+

Required: No

### **tags**

Tags attached to the resource. Array of 1-50 maps, each of the form string:string (key:value). See Tagging AWS [Resources](https://docs.aws.amazon.com/general/latest/gr/aws_tagging.html) for more information, including restrictions that apply to tags and "Tag naming limits and requirements"; Amazon IVS has no service-specific constraints beyond what is documented there.

Type: String to string map

Map Entries: Minimum number of 0 items. Maximum number of 50 items.

Key Length Constraints: Minimum length of 1. Maximum length of 128.

Value Length Constraints: Minimum length of 0. Maximum length of 256.

## Required: No

### **value**

Stream-key value.

Type: String

Required: No

# **See Also**

- [AWS](https://docs.aws.amazon.com/goto/SdkForCpp/ivs-2020-07-14/StreamKey) SDK for C++
- [AWS](https://docs.aws.amazon.com/goto/SdkForJavaV2/ivs-2020-07-14/StreamKey) SDK for Java V2
- AWS SDK for [Ruby](https://docs.aws.amazon.com/goto/SdkForRubyV3/ivs-2020-07-14/StreamKey) V3

# **StreamKeySummary**

Summary information about a stream key.

# **Contents**

### **arn**

Stream-key ARN.

Type: String

Length Constraints: Minimum length of 1. Maximum length of 128.

```
Pattern: arn:aws:ivs:[a-z0-9-]+:[0-9]+:stream-key/[a-zA-Z0-9-]+
```
Required: No

## **channelArn**

Channel ARN for the stream.

Type: String

Length Constraints: Minimum length of 1. Maximum length of 128.

Pattern: arn:aws:ivs:[a-z0-9-]+:[0-9]+:channel/[a-zA-Z0-9-]+

Required: No

### **tags**

Tags attached to the resource. Array of 1-50 maps, each of the form string:string (key:value). See Tagging AWS [Resources](https://docs.aws.amazon.com/general/latest/gr/aws_tagging.html) for more information, including restrictions that apply to tags and "Tag naming limits and requirements"; Amazon IVS has no service-specific constraints beyond what is documented there.

Type: String to string map

Map Entries: Minimum number of 0 items. Maximum number of 50 items.

Key Length Constraints: Minimum length of 1. Maximum length of 128.

Value Length Constraints: Minimum length of 0. Maximum length of 256.

Required: No

# **See Also**

- [AWS](https://docs.aws.amazon.com/goto/SdkForCpp/ivs-2020-07-14/StreamKeySummary) SDK for C++
- [AWS](https://docs.aws.amazon.com/goto/SdkForJavaV2/ivs-2020-07-14/StreamKeySummary) SDK for Java V2
- AWS SDK for [Ruby](https://docs.aws.amazon.com/goto/SdkForRubyV3/ivs-2020-07-14/StreamKeySummary) V3

# **StreamSession**

Object that captures the Amazon IVS configuration that the customer provisioned, the ingest configurations that the broadcaster used, and the most recent Amazon IVS stream events it encountered.

# **Contents**

## **channel**

The properties of the channel at the time of going live.

Type: [Channel](#page-150-0) object

Required: No

### **endTime**

Time when the channel went offline. This is an ISO 8601 timestamp; *note that this is returned as a string*. For live streams, this is NULL.

Type: Timestamp

Required: No

### **ingestConfiguration**

The properties of the incoming RTMP stream for the stream.

Type: [IngestConfiguration](#page-159-0) object

Required: No

### **recordingConfiguration**

The properties of recording the live stream.

Type: [RecordingConfiguration](#page-168-0) object

Required: No

### **startTime**

Time when the channel went live. This is an ISO 8601 timestamp; *note that this is returned as a string*.

Type: Timestamp

Required: No

## **streamId**

Unique identifier for a live or previously live stream in the specified channel.

Type: String

Length Constraints: Fixed length of 26.

Pattern: st-[a-zA-Z0-9]+

Required: No

## **truncatedEvents**

List of Amazon IVS events that the stream encountered. The list is sorted by most recent events and contains up to 500 events. For Amazon IVS events, see Using Amazon [EventBridge](https://docs.aws.amazon.com/ivs/latest/userguide/eventbridge.html) with [Amazon](https://docs.aws.amazon.com/ivs/latest/userguide/eventbridge.html) IVS.

Type: Array of [StreamEvent](#page-179-0) objects

Array Members: Minimum number of 0 items. Maximum number of 500 items.

Required: No

# **See Also**

- [AWS](https://docs.aws.amazon.com/goto/SdkForCpp/ivs-2020-07-14/StreamSession) SDK for C++
- [AWS](https://docs.aws.amazon.com/goto/SdkForJavaV2/ivs-2020-07-14/StreamSession) SDK for Java V2
- AWS SDK for [Ruby](https://docs.aws.amazon.com/goto/SdkForRubyV3/ivs-2020-07-14/StreamSession) V3

# **StreamSessionSummary**

Summary information about a stream session.

## **Contents**

### **endTime**

Time when the channel went offline. This is an ISO 8601 timestamp; *note that this is returned as a string*. For live streams, this is NULL.

Type: Timestamp

Required: No

#### **hasErrorEvent**

If true, this stream encountered a quota breach or failure.

Type: Boolean

Required: No

## **startTime**

Time when the channel went live. This is an ISO 8601 timestamp; *note that this is returned as a string*.

Type: Timestamp

Required: No

#### **streamId**

Unique identifier for a live or previously live stream in the specified channel.

Type: String

Length Constraints: Fixed length of 26.

Pattern: st-[a-zA-Z0-9]+

#### Required: No

# **See Also**

- [AWS](https://docs.aws.amazon.com/goto/SdkForCpp/ivs-2020-07-14/StreamSessionSummary) SDK for C++
- [AWS](https://docs.aws.amazon.com/goto/SdkForJavaV2/ivs-2020-07-14/StreamSessionSummary) SDK for Java V2
- AWS SDK for [Ruby](https://docs.aws.amazon.com/goto/SdkForRubyV3/ivs-2020-07-14/StreamSessionSummary) V3

# **StreamSummary**

Summary information about a stream.

# **Contents**

## **channelArn**

Channel ARN for the stream.

Type: String

Length Constraints: Minimum length of 1. Maximum length of 128.

Pattern: arn:aws:ivs:[a-z0-9-]+:[0-9]+:channel/[a-zA-Z0-9-]+

Required: No

## **health**

The stream's health.

Type: String

Valid Values: HEALTHY | STARVING | UNKNOWN

Required: No

#### **startTime**

Time of the stream's start. This is an ISO 8601 timestamp; *note that this is returned as a string*.

Type: Timestamp

Required: No

### **state**

The stream's state. Do not rely on the OFFLINE state, as the API may not return it; instead, a "NotBroadcasting" error will indicate that the stream is not live.

Type: String

Valid Values: LIVE | OFFLINE

## Required: No

## **streamId**

Unique identifier for a live or previously live stream in the specified channel.

Type: String

Length Constraints: Fixed length of 26.

Pattern: st-[a-zA-Z0-9]+

Required: No

### **viewerCount**

A count of concurrent views of the stream. Typically, a new view appears in viewerCount within 15 seconds of when video playback starts and a view is removed from viewerCount within 1 minute of when video playback ends. A value of -1 indicates that the request timed out; in this case, retry.

Type: Long

Required: No

## **See Also**

- [AWS](https://docs.aws.amazon.com/goto/SdkForCpp/ivs-2020-07-14/StreamSummary) SDK for C++
- [AWS](https://docs.aws.amazon.com/goto/SdkForJavaV2/ivs-2020-07-14/StreamSummary) SDK for Java V2
- AWS SDK for [Ruby](https://docs.aws.amazon.com/goto/SdkForRubyV3/ivs-2020-07-14/StreamSummary) V3

# **ThumbnailConfiguration**

An object representing a configuration of thumbnails for recorded video.

# **Contents**

## **recordingMode**

Thumbnail recording mode. Default: INTERVAL.

Type: String

Valid Values: DISABLED | INTERVAL

Required: No

#### **resolution**

Indicates the desired resolution of recorded thumbnails. Thumbnails are recorded at the selected resolution if the corresponding rendition is available during the stream; otherwise, they are recorded at source resolution. For more information about resolution values and their corresponding height and width dimensions, see [Auto-Record](https://docs.aws.amazon.com/ivs/latest/userguide/record-to-s3.html) to Amazon S3. Default: Null (source resolution is returned).

Type: String

Valid Values: SD | HD | FULL\_HD | LOWEST\_RESOLUTION

Required: No

#### **storage**

Indicates the format in which thumbnails are recorded. SEQUENTIAL records all generated thumbnails in a serial manner, to the media/thumbnails directory. LATEST saves the latest thumbnail in media/latest\_thumbnail/thumb.jpg and overwrites it at the interval specified by targetIntervalSeconds. You can enable both SEQUENTIAL and LATEST. Default: SEQUENTIAL.

Type: Array of strings

Valid Values: SEQUENTIAL | LATEST

Required: No

### **targetIntervalSeconds**

The targeted thumbnail-generation interval in seconds. This is configurable (and required) only if recordingMode is INTERVAL. Default: 60.

**Important:** For the BASIC channel type, setting a value for targetIntervalSeconds does not guarantee that thumbnails are generated at the specified interval. For thumbnails to be generated at the targetIntervalSeconds interval, the IDR/Keyframe value for the input video must be less than the targetIntervalSeconds value. See Amazon IVS [Streaming](https://docs.aws.amazon.com/ivs/latest/userguide/streaming-config.html) [Configuration](https://docs.aws.amazon.com/ivs/latest/userguide/streaming-config.html) for information on setting IDR/Keyframe to the recommended value in videoencoder settings.

Type: Long

Valid Range: Minimum value of 1. Maximum value of 60.

Required: No

# **See Also**

- [AWS](https://docs.aws.amazon.com/goto/SdkForCpp/ivs-2020-07-14/ThumbnailConfiguration) SDK for C++
- [AWS](https://docs.aws.amazon.com/goto/SdkForJavaV2/ivs-2020-07-14/ThumbnailConfiguration) SDK for Java V2
- AWS SDK for [Ruby](https://docs.aws.amazon.com/goto/SdkForRubyV3/ivs-2020-07-14/ThumbnailConfiguration) V3

# **VideoConfiguration**

Object specifying a stream's video configuration, as set up by the broadcaster (usually in an encoder). This is part of the [IngestConfiguration](#page-159-0) object and used for monitoring stream health.

# **Contents**

## **avcLevel**

Indicates the degree of required decoder performance for a profile. Normally this is set automatically by the encoder. For details, see the H.264 specification.

Type: String

Required: No

## **avcProfile**

Indicates to the decoder the requirements for decoding the stream. For definitions of the valid values, see the H.264 specification.

Type: String

Required: No

### **codec**

Codec used for the video encoding.

Type: String

Required: No

#### **encoder**

Software or hardware used to encode the video.

Type: String

Required: No

### **targetBitrate**

The expected ingest bitrate (bits per second). This is configured in the encoder.

Type: Long

Required: No

## **targetFramerate**

The expected ingest framerate. This is configured in the encoder.

Type: Long

Required: No

## **videoHeight**

Video-resolution height in pixels.

Type: Long

Required: No

## **videoWidth**

Video-resolution width in pixels.

Type: Long

Required: No

# **See Also**

- [AWS](https://docs.aws.amazon.com/goto/SdkForCpp/ivs-2020-07-14/VideoConfiguration) SDK for C++
- [AWS](https://docs.aws.amazon.com/goto/SdkForJavaV2/ivs-2020-07-14/VideoConfiguration) SDK for Java V2
- AWS SDK for [Ruby](https://docs.aws.amazon.com/goto/SdkForRubyV3/ivs-2020-07-14/VideoConfiguration) V3

# **Channel Types**

There are four channel types: STANDARD, ADVANCED\_SD, ADVANCED\_HD, and BASIC. When you create a channel, the default type is STANDARD.

Depending on the channel type, video may be *transcoded* or *transmuxed*:

- Video on STANDARD and ADVANCED channels is transcoded: multiple qualities are generated from the original input, to automatically give viewers the best experience for their devices and network conditions. Transcoding allows higher playback quality across a range of download speeds.
- Video on BASIC channels is transmuxed: Amazon IVS delivers the original input to viewers.

All transcoded channels have *transcode* presets, which determine which renditions are produced. Think of these as ABR ladders. They allow you to trade off available download bandwidth and video quality, to optimize the viewing experience.

- STANDARD channels have one, default transcode preset.
- ADVANCED channels have two, selectable transcode presets:
	- *Constrained bandwidth delivery* uses a lower bitrate than STANDARD for each quality level. Use it if you have low download bandwidth and/or simple video content (e.g., talking heads).
	- *Higher bandwidth delivery* uses a higher bitrate for each quality level. Use it if you have high download bandwidth and/or complex video content (e.g., flashes and quick scene changes). This is the default.

# **STANDARD Channels**

STANDARD channels are transcoded. The highest video resolution produced is full HD, 1080p. This is the default channel type.

- **Transcode presets**: There is one, default transcode-preset ladder.
- **Audio**: For renditions 360p and below, audio is transcoded. For other renditions: original audio is passed through.

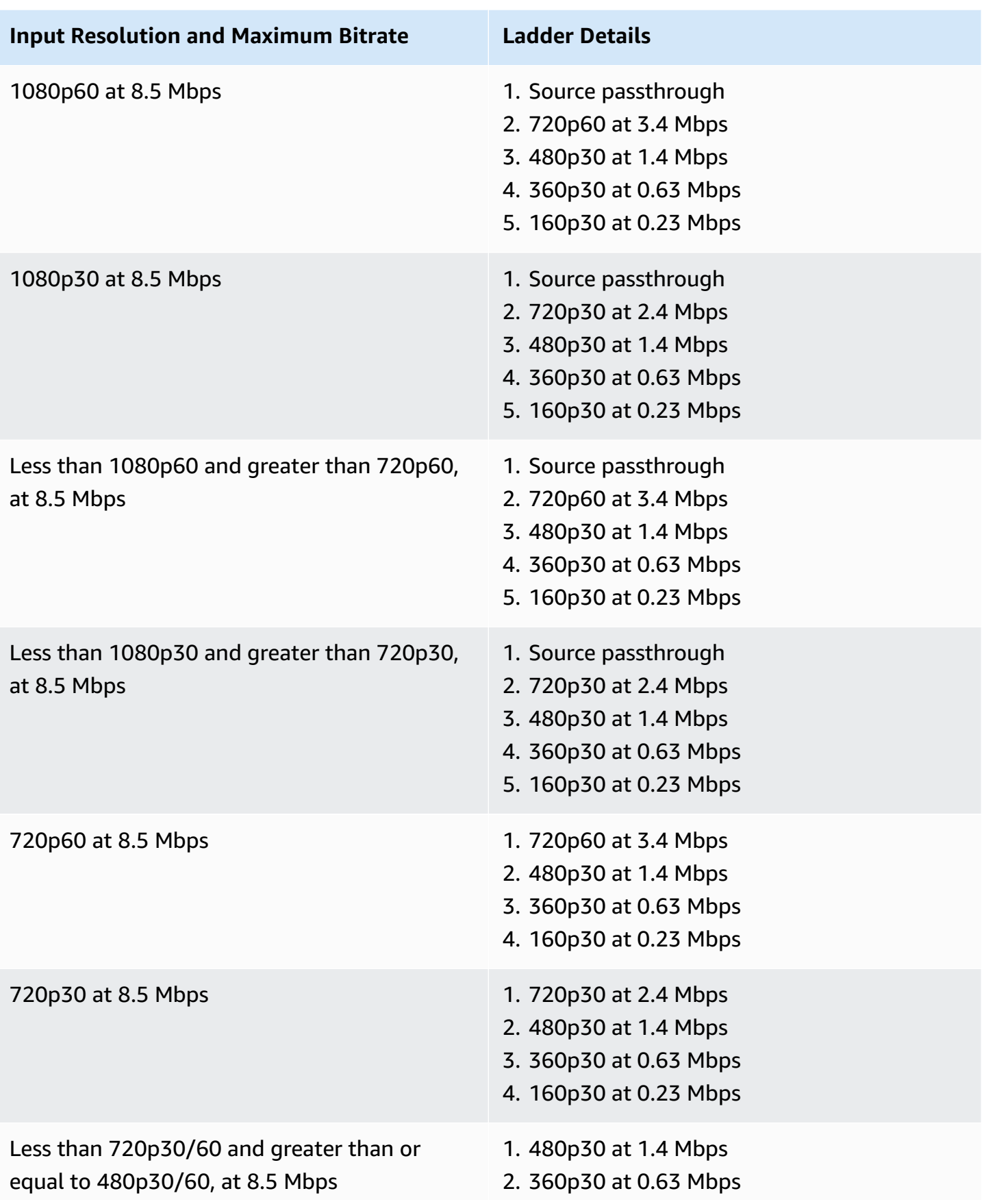

**Input Resolution and Maximum Bitrate Ladder Details**

3. 160p30 at 0.23 Mbps

# **ADVANCED-HD Channels**

ADVANCED-HD channels are transcoded. The highest video resolution produced is HD, 720p.

- **Transcode presets**: There are two, selectable transcode-preset ladders.
- **Audio**: For renditions 360p and below, audio is transcoded. For other renditions, original audio is passed through.

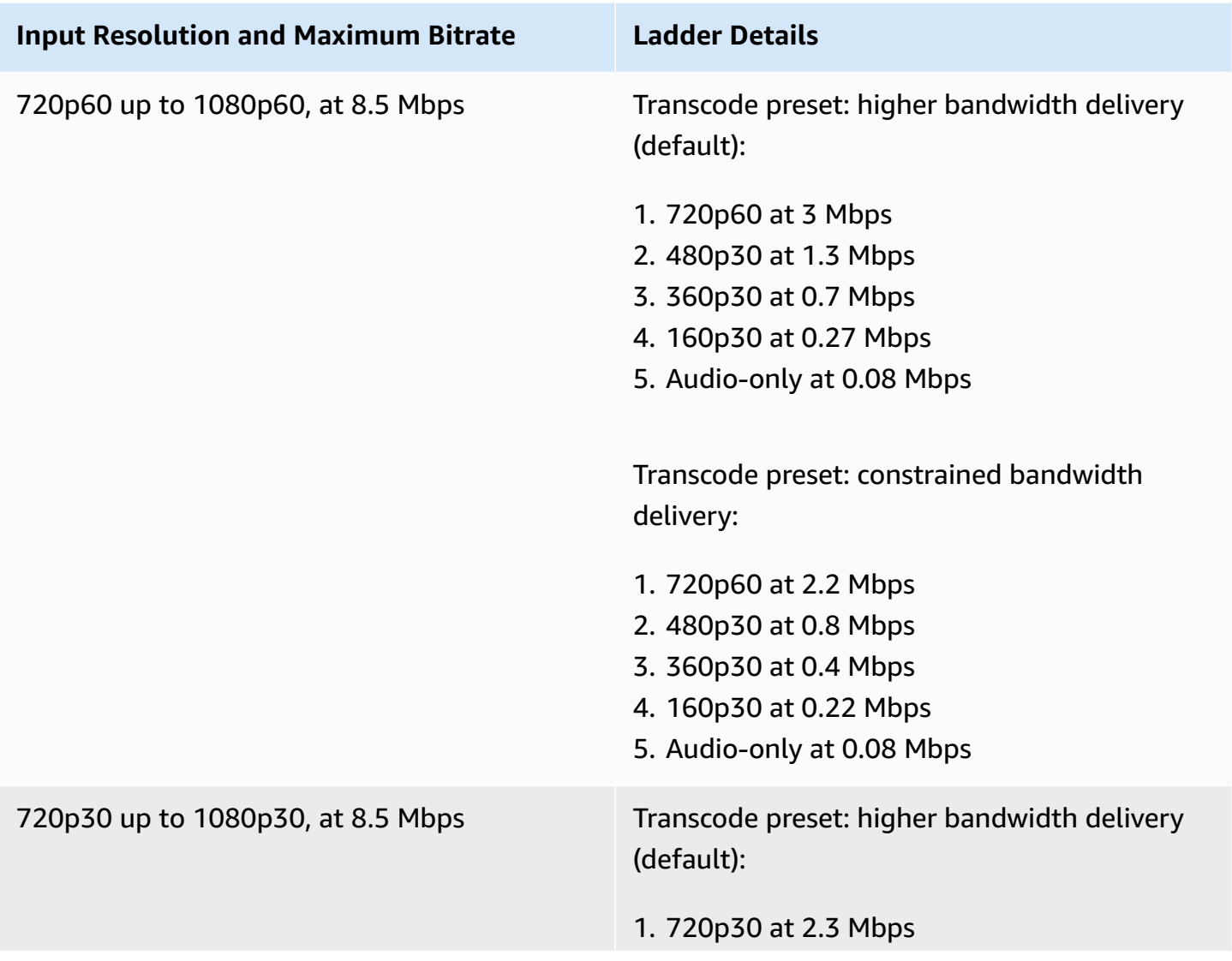

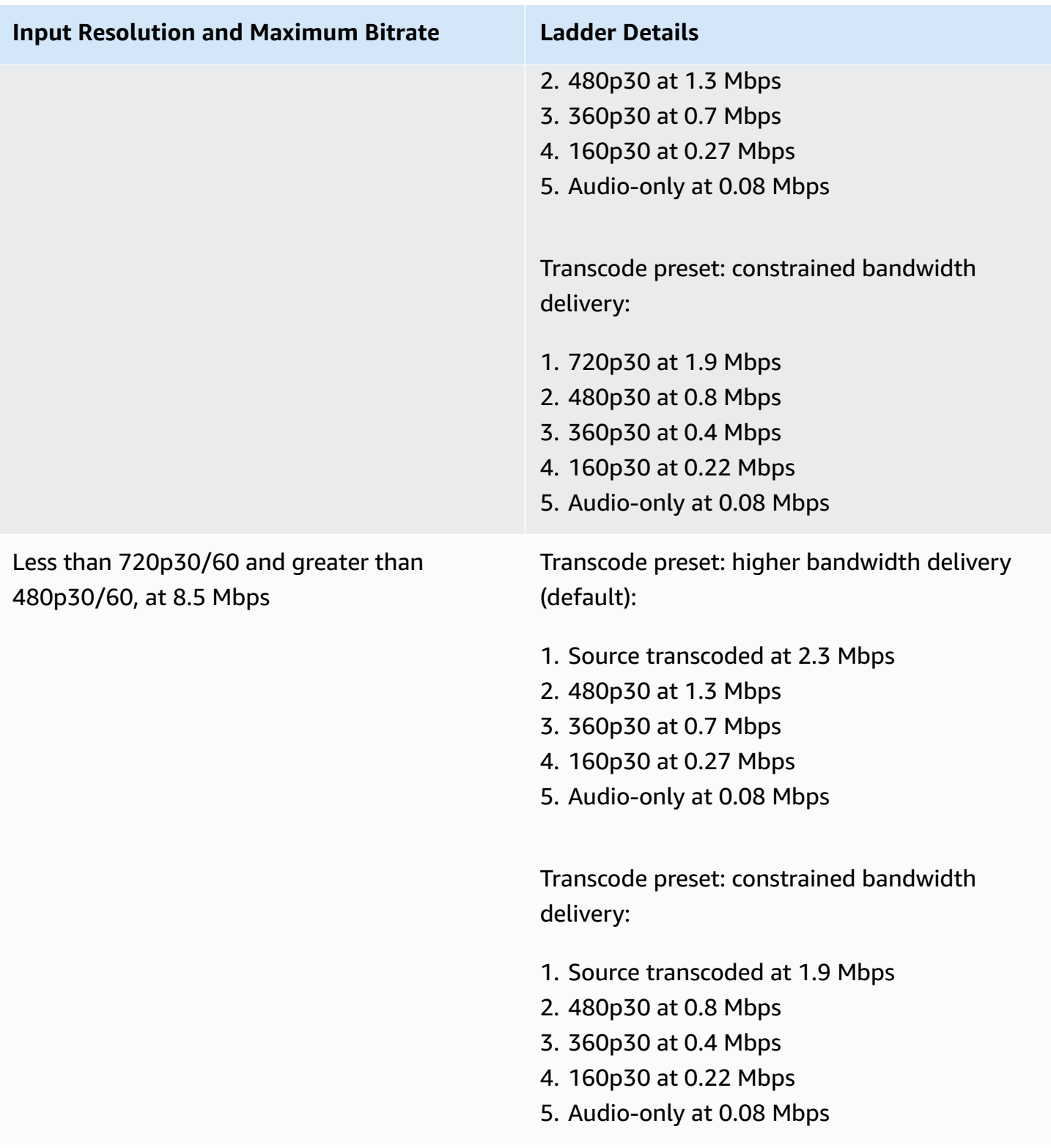

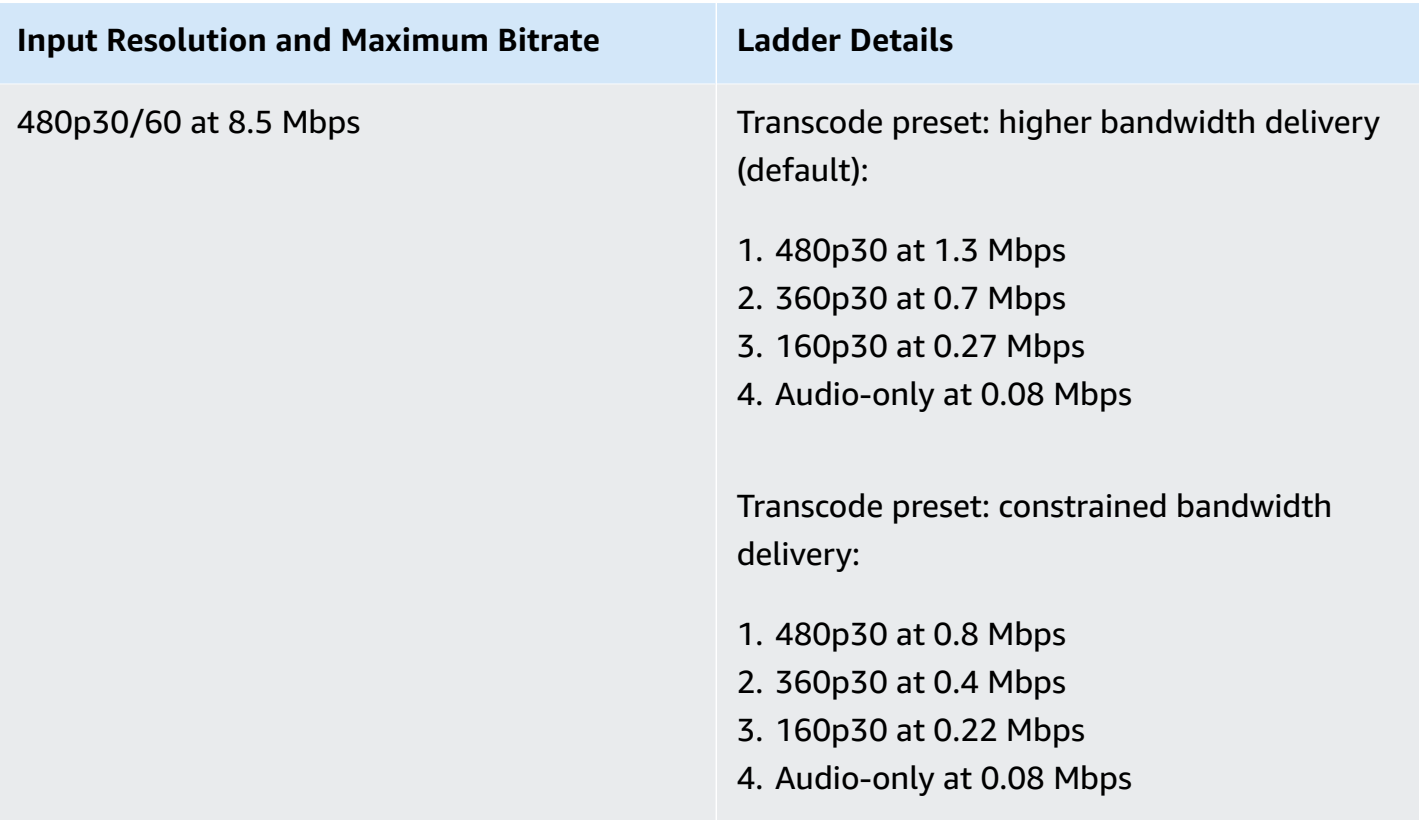

# **ADVANCED-SD Channels**

ADVANCED-SD channels are transcoded. Available renditions are capped at input quality, with no up-conversion.

- **Transcode presets**: There are two, selectable transcode-preset ladders.
- **Audio**: Audio is transcoded.

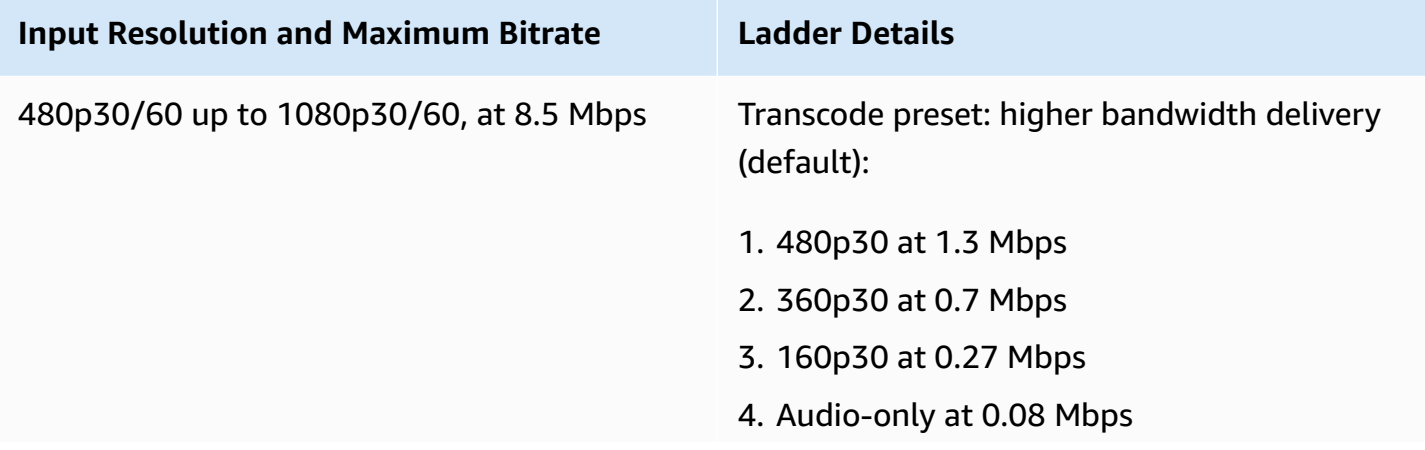

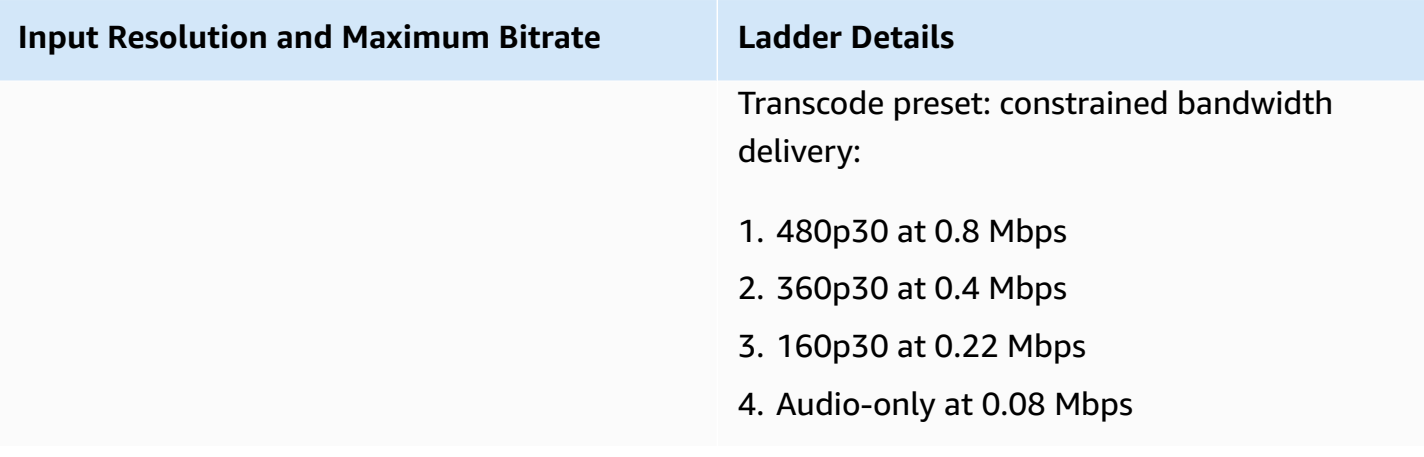

# **BASIC Channels**

BASIC channels are transmuxed. A single rendition is produced.

- **Transcode presets**: NA
- **Audio**: Audio is transcoded.

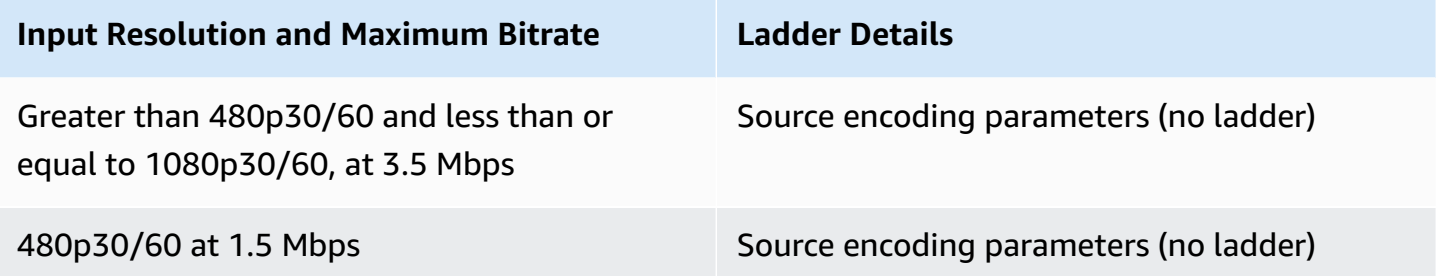

# **Common Parameters**

The following list contains the parameters that all actions use for signing Signature Version 4 requests with a query string. Any action-specific parameters are listed in the topic for that action. For more information about Signature Version 4, see Signing AWS API [requests](https://docs.aws.amazon.com/IAM/latest/UserGuide/reference_aws-signing.html) in the *IAM User Guide*.

## **Action**

The action to be performed.

Type: string

Required: Yes

#### **Version**

The API version that the request is written for, expressed in the format YYYY-MM-DD.

Type: string

Required: Yes

### **X-Amz-Algorithm**

The hash algorithm that you used to create the request signature.

Condition: Specify this parameter when you include authentication information in a query string instead of in the HTTP authorization header.

Type: string

Valid Values: AWS4-HMAC-SHA256

Required: Conditional

## **X-Amz-Credential**

The credential scope value, which is a string that includes your access key, the date, the region you are targeting, the service you are requesting, and a termination string ("aws4\_request"). The value is expressed in the following format: *access\_key*/*YYYYMMDD*/*region*/*service*/ aws4\_request.

For more information, see Create a signed AWS API [request](https://docs.aws.amazon.com/IAM/latest/UserGuide/create-signed-request.html) in the *IAM User Guide*.

Condition: Specify this parameter when you include authentication information in a query string instead of in the HTTP authorization header.

Type: string

Required: Conditional

#### **X-Amz-Date**

The date that is used to create the signature. The format must be ISO 8601 basic format (YYYYMMDD'T'HHMMSS'Z'). For example, the following date time is a valid X-Amz-Date value: 20120325T120000Z.

Condition: X-Amz-Date is optional for all requests; it can be used to override the date used for signing requests. If the Date header is specified in the ISO 8601 basic format, X-Amz-Date is not required. When X-Amz-Date is used, it always overrides the value of the Date header. For more information, see Elements of an AWS API request [signature](https://docs.aws.amazon.com/IAM/latest/UserGuide/signing-elements.html) in the *IAM User Guide*.

Type: string

Required: Conditional

### **X-Amz-Security-Token**

The temporary security token that was obtained through a call to AWS Security Token Service (AWS STS). For a list of services that support temporary security credentials from AWS STS, see AWS [services](https://docs.aws.amazon.com/IAM/latest/UserGuide/reference_aws-services-that-work-with-iam.html) that work with IAM in the *IAM User Guide*.

Condition: If you're using temporary security credentials from AWS STS, you must include the security token.

Type: string

Required: Conditional

### **X-Amz-Signature**

Specifies the hex-encoded signature that was calculated from the string to sign and the derived signing key.

Condition: Specify this parameter when you include authentication information in a query string instead of in the HTTP authorization header.

Type: string

Required: Conditional

## **X-Amz-SignedHeaders**

Specifies all the HTTP headers that were included as part of the canonical request. For more information about specifying signed headers, see Create a signed AWS API [request](https://docs.aws.amazon.com/IAM/latest/UserGuide/create-signed-request.html) in the *IAM User Guide*.

Condition: Specify this parameter when you include authentication information in a query string instead of in the HTTP authorization header.

Type: string

Required: Conditional

# **Common Errors**

This section lists the errors common to the API actions of all AWS services. For errors specific to an API action for this service, see the topic for that API action.

#### **AccessDeniedException**

You do not have sufficient access to perform this action.

HTTP Status Code: 400

#### **IncompleteSignature**

The request signature does not conform to AWS standards.

HTTP Status Code: 400

#### **InternalFailure**

The request processing has failed because of an unknown error, exception or failure.

HTTP Status Code: 500

## **InvalidAction**

The action or operation requested is invalid. Verify that the action is typed correctly.

HTTP Status Code: 400

### **InvalidClientTokenId**

The X.509 certificate or AWS access key ID provided does not exist in our records.

HTTP Status Code: 403

#### **NotAuthorized**

You do not have permission to perform this action.

HTTP Status Code: 400

#### **OptInRequired**

The AWS access key ID needs a subscription for the service.

HTTP Status Code: 403

## **RequestExpired**

The request reached the service more than 15 minutes after the date stamp on the request or more than 15 minutes after the request expiration date (such as for pre-signed URLs), or the date stamp on the request is more than 15 minutes in the future.

HTTP Status Code: 400

## **ServiceUnavailable**

The request has failed due to a temporary failure of the server.

HTTP Status Code: 503

#### **ThrottlingException**

The request was denied due to request throttling.

HTTP Status Code: 400

#### **ValidationError**

The input fails to satisfy the constraints specified by an AWS service.

HTTP Status Code: 400